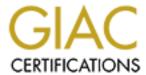

# Global Information Assurance Certification Paper

# Copyright SANS Institute Author Retains Full Rights

This paper is taken from the GIAC directory of certified professionals. Reposting is not permited without express written permission.

# Interested in learning more?

Check out the list of upcoming events offering "Auditing Systems, Applications, and the Cloud (Audit 507)" at http://www.giac.org/registration/gsna

# Auditing a IIS Microsoft Windows 2000 Server

Auditing Networks, Perimeters, and Systems

**GSNA** Practical Assignment

Version 3.2

Option 1

**Beverly Pfaff** 

November 11, 2004

Beverly Pfaff Abstract

#### **Abstract**

This paper provides details on an audit of a Microsoft Windows 2000 file server running Internet Information Services (IIS), a required component of Microsoft Software Update Service. The objective of the audit is to determine the level of security on this server and the degree of the threat exposure this server causes for the Agency XYZ computer environment by having IIS installed. Based on current events, a list of significant risks will be developed. The goal is to find out whether this box has been adequately secured against known threats and vulnerabilities. The goal is to determine whether security controls have been applied in accordance with current industry practices. The target audience for the findings from this audit is the server's system administrators and management.

Beverly Pfaff Table of Contents

### **Table of Contents**

|         | t                                                                           |     |
|---------|-----------------------------------------------------------------------------|-----|
|         | tion                                                                        |     |
| Part #1 | -Research in Audit, Measurement, Practice, and Control                      | 5   |
| 1.1     | System to be Audited and its Role                                           | 5   |
|         | .1 Current Environment                                                      |     |
|         | .2 Server Configuration                                                     |     |
| 1.2     | Significant Risks to the System                                             |     |
| 1.2     | .1 Threats                                                                  | 9   |
| Affe    | ected Assets                                                                |     |
| 1.2     |                                                                             |     |
| 1.3     | Current State of Practice                                                   |     |
| Part #2 | - Audit Checklist                                                           |     |
| 2.1     | Check Security of Default Computer Accounts and Groups                      |     |
| 2.2     | Ensure the Guest Account is Disabled                                        |     |
| 2.3     | Check for Unwanted Software                                                 |     |
| 2.4     | Are Any Trojans Listening on Open Ports?                                    |     |
| 2.5     | Are Unneeded Services Running?                                              |     |
| 2.6     | Cross Reference Processes to Ports and Services                             |     |
| 2.7     | Check for Virus Auto-Protection                                             | 19  |
| 2.8     | Determine Whether Security Patching is Current                              | 20  |
| 2.9     | Analyze IIS for Vulnerabilities                                             | 21  |
| 2.10    | Evaluate Other Installed Software Products for Vulnerabilities              |     |
| Part #3 | <ul> <li>Conduct the Audit Testing, Evidence and Findings</li> </ul>        |     |
| 3.1     | Evidence and Findings from 2.1 (Check Security of Default Computer Accour   | ıts |
|         | and Groups)                                                                 |     |
| 3.2     | Evidence and Findings from 2.2 (Ensure Guest Account is Disabled)           | 28  |
| 3.3     | Evidence and Findings from 2.3 (Check for Unwanted Software)                | 29  |
| 3.4     | Evidence and Findings from 2.4 (Are Any Trojans Listening on Open Ports?)   | 33  |
| 3.5     | Evidence and Findings from 2.5 (Are Unneeded Services Running?)             | 36  |
| 3.6     | Evidence and Findings from 2.6 (Cross Reference Processes to Ports and      |     |
|         | Services                                                                    |     |
| 3.7     | Evidence and Findings from 2.7 (Check for Virus Auto-Protection)            | 52  |
| 3.8     | Evidence and Findings from 2.8 (Determine Whether Security Patching is      |     |
|         | Current)                                                                    |     |
| 3.9     | Evidence and Findings from 2.9 (Analyze IIS for Vulnerabilities)            | 60  |
| 3.10    | Evidence and Findings from 2.10 (Evaluate Other Installed Software Products | 3   |
|         | for Vulnerabilities)                                                        |     |
| Part #4 | - Audit Report                                                              | 74  |
| Execu   | utive Summary                                                               | 74  |
|         | Findings                                                                    |     |
| Audit   | Recommendations                                                             | 82  |

## **List of Figures**

| Figure 1: Server Baseline                                                                                                    | 6           |
|----------------------------------------------------------------------------------------------------|-------------|
| Figure 2: AgencyXYZ simplified network diagram                                                                                                    | 7           |
| Figure 3 – Addusers Listing                                                                                                    |             |
| Figure 4 – Terminal Server Mode                                                                                                    | 25          |
| Figure 5 – Microsoft Baseline Security Analysis of Guest                                                                                                    |             |
| Figure 6 – List of Installed Software                                                                                                    | 30          |
| Figure 7 – Installed Computer Components                                                                                                    | 30          |
| Figure 8 – nMap Listing                                                                                                    | 33          |
| Figure 9 – Netstat Listing                                                                                                    |             |
| Figure 10 – Fport Listing                                                                                                    |             |
| Figure 11 – Symantec Anti-virus Protection                                                                                                    | 52          |
| <u>List of Tables</u>                                                                                                    |             |
|                                                                                                    | _           |
| Table 1 – Threat Likelihood                                                                                                    |             |
| Table 2 – Threat Magnitude of Consequence                                                                                                    | 8           |
| Table 2 – Threat Magnitude of Consequence                                                                                                    |             |
| Table 2 – Threat Magnitude of Consequence                                                                                                    |             |
| Table 2 – Threat Magnitude of Consequence  Table 3 – Risk Action Scale  Table 4 – Potential Threats  Table 5 – Assets                                                                                                    | 8<br>9<br>9 |
| Table 2 – Threat Magnitude of Consequence Table 3 – Risk Action Scale Table 4 – Potential Threats Table 5 – Assets Table 6 – Major Vulnerabilities                                                                                                    |             |
| Table 2 – Threat Magnitude of Consequence  Table 3 – Risk Action Scale  Table 4 – Potential Threats  Table 5 – Assets  Table 6 – Major Vulnerabilities  Table 7 – Suggested List of Services to be Disabled                                                                                                    |             |
| Table 2 – Threat Magnitude of Consequence Table 3 – Risk Action Scale Table 4 – Potential Threats Table 5 – Assets Table 6 – Major Vulnerabilities Table 7 – Suggested List of Services to be Disabled Table 8 – Cross Reference Chart – Process ID, Process, Port, Service                                                                                                    |             |
| Table 2 – Threat Magnitude of Consequence Table 3 – Risk Action Scale Table 4 – Potential Threats Table 5 – Assets Table 6 – Major Vulnerabilities Table 7 – Suggested List of Services to be Disabled Table 8 – Cross Reference Chart – Process ID, Process, Port, Service Table 9 – Nessus Report                                                                                                    |             |
| Table 2 – Threat Magnitude of Consequence Table 3 – Risk Action Scale Table 4 – Potential Threats Table 5 – Assets Table 6 – Major Vulnerabilities Table 7 – Suggested List of Services to be Disabled Table 8 – Cross Reference Chart – Process ID, Process, Port, Service Table 9 – Nessus Report Table 10 - Microsoft Baseline Security Analysis Results                                                        |             |
| Table 2 – Threat Magnitude of Consequence Table 3 – Risk Action Scale Table 4 – Potential Threats Table 5 – Assets Table 6 – Major Vulnerabilities Table 7 – Suggested List of Services to be Disabled Table 8 – Cross Reference Chart – Process ID, Process, Port, Service Table 9 – Nessus Report Table 10 - Microsoft Baseline Security Analysis Results Table 11 – Microsoft Baseline Security Analysis of IIS |             |
| Table 2 – Threat Magnitude of Consequence Table 3 – Risk Action Scale Table 4 – Potential Threats Table 5 – Assets Table 6 – Major Vulnerabilities Table 7 – Suggested List of Services to be Disabled Table 8 – Cross Reference Chart – Process ID, Process, Port, Service Table 9 – Nessus Report Table 10 - Microsoft Baseline Security Analysis Results                                                        |             |

Beverly Pfaff Introduction

#### Introduction

The file server evaluated in this paper is owned by a government agency that will be called AgencyXYZ in order to not expose the name and business activities of the real organization. The server will be called AgencyXYZ server. AgencyXYZ server is a Microsoft Windows 2000 Server, Service Pack 4 that is running Internet Information Services (IIS) 5.0r to support a Microsoft Software Update Service (SUS) installation used for patch management in a medium-sized federal government organization. This server is not critical to the mission of Agency XYZ; however it makes a significant contribution to security within the Information Technology program. This server also hosts other significant systems such as the organization's managed enterprise anti-virus system and an Oracle database.

In the beginning Management and the system administrators were leery of IIS. But IIS was a necessary evil in order to have SUS. After they ran the Microsoft IIS Lockdown Tool against the box, I got the impression they mentally checked the security box—the box was secured. I remained some leery but more curious. When given the opportunity to audit something for this GIAC Practical, I chose the IIS box. I didn't find out until I was well into my audit that this server is more than just IIS. I had to contain the scope of my audit to ten areas that I wanted to test the security controls.

Security is very broad topic. My interest lies in the area that is currently disrupting the industry—the affect of malware on an organization. Malware is the emphasis point around which my project is developed.

# Part #1 -Research in Audit, Measurement, Practice, and Control

#### 1.1 System to be Audited and its Role

I am auditing a Microsoft Windows 2000 Server, Service Pack 4 that is running IIS 5.0r to support a Microsoft Software Update Service (SUS) installation used for patch management in a medium-sized federal government organization. The Microsoft servers and workstations exist in a Workgroup environment. This server plays a number of roles in the AgencyXYZ information technology (IT) organization. In addition to SUS, installed on this server are a Symantec Control Center that manages antivirus definition file updates on all Microsoft machines connected to the AgencyXYZ network and Oracle 9i web client/server applications. Because of the roles it plays, this server is accessible and interacts with all the Microsoft based systems connected to the AgencyXYZ network.

#### 1.1.1 Current Environment

This server is located in an environmentally and physically controlled computer room. As displayed by Figure 2: AgencyXYZ simplified network diagram-, AgencyXYZ's computer network is protected by both Internet facing and inward-facing firewalls and an intrusion detection system (IDS) managed by personnel at the Headquarters Office. A security perimeter policy has been established within the AgencyXYZ organization. All data communication traffic is required to enter and exit through the Headquarters DMZ to the Internet. All external traffic is denied access to internal information technology resources except through approved avenues, i.e., vpn tunneling, and secure ftp. On the other hand, internal users have minimal restrictions when exiting and re-entering the AgencyXYZ firewalls, using web-based resources, accessible via the Internet. Internet Explorer security level is set to medium. ActiveX scripting and java applets are enabled. The Symantec antivirus shield is installed on all Microsoft machines on AgencyXYZ network. Internet email, funneled through the Headquarters DMZ virus/spam filters before distribution to user mailboxes is approximately 70 percent effective. There currently are no techniques employed to protect the user from hostile Internet links in email other than IT security awareness. The safeguards to encounters with malicious code in email or hostile web sites are patch management and the antivirus shield.

### 1.1.2 Server Configuration

The server hardware is a Dell PowerEdge 2550 with a single Pentium III 1.4 GHz processor and 2GB RAM, running Microsoft Windows 2000 Server version 5.0.2195 Service Pack 4. The utility *msinfo32.exe* was run to obtain a summary of the server system configuration:

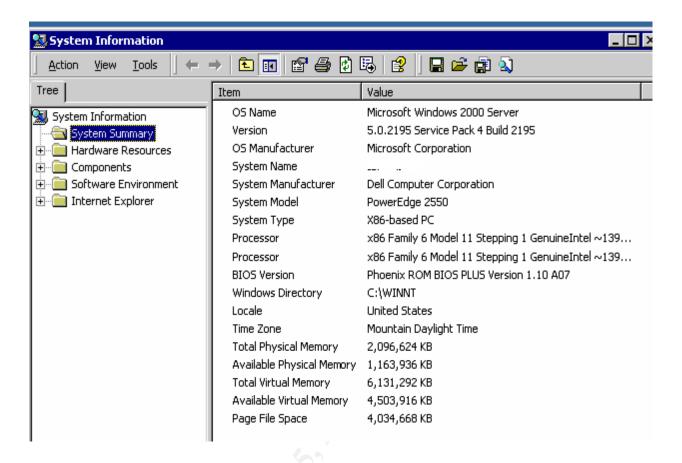

Figure 1: Server Baseline

Below is a high level view of the AgencyXYZ network:

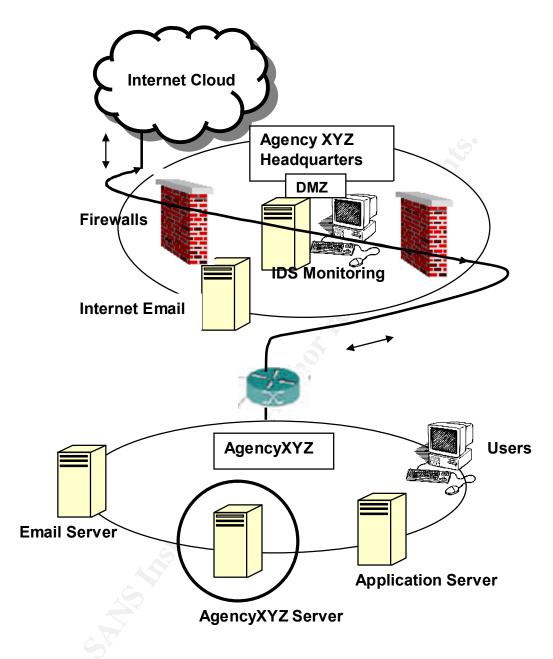

Figure 2: AgencyXYZ simplified network diagram-

### 1.2 Significant Risks to the System.

Before I could compile a list of risks that expose a Windows 2000 Server running IIS, I needed to first reacquaint myself with the definition of risk and how to determine the

level of risk in order to comply with the Global Information Assurance Certification assignment to evaluate the most significant risks.

According to the definition found at <a href="http://www.atis.org/tg2k/">http://www.atis.org/tg2k/</a> risk.html risk is the possibility that a particular threat will exploit a particular vulnerability of a data processing system.

How does one predict the possibility that a particular threat will exploit a particular vulnerability? NIST SP 800-30, Risk Management Guide for Information Technology Systems, July 2002, provides an example threat likelihood table:

| Likelihood Level | Likelihood Definition                                                                                                    |
|------------------|----------------------------------------------------------------------------------------------------|
| High             | The threat-source is highly motivated and sufficiently capable, and controls to prevent the vulnerability from being exercised are ineffective.                  |
| Medium           | The threat-source is motivated and capable, but controls are in place that may impede successful exercise of the vulnerability.                                  |
| Low              | The threat-source lacks motivation or capability, or controls are in place to prevent, or at least significantly impede, the vulnerability from being exercised. |

Table 1 - Threat Likelihood

How does one determine the level of risk--by multiplying Threat Likelihood and Magnitude of Consequence? NIST SP 800-30 provides an example magnitude of consequence table if the threat is realized:

| Magnitude of Consequence | Consequence Definition                                                                                                    |
|--------------------------|----------------------------------------------------------------------------------------------------|
| High                     | Exercise of the vulnerability (1) may result in the highly costly loss of major tangible assets or resources; (2) may significantly violate, harm, or impede an organization's mission, reputation, or interest; or (3) may result in human death or serious injury. |
| Medium                   | Exercise of the vulnerability (1) may result in the costly loss of tangible assets or resources; (2) may violate, harm, or impede an organization's mission, reputation, or interest; or (3) may result in human injury.                                             |
| Low                      | Exercise of the vulnerability (1) may result in the loss of some tangible assets or resources or (2) may noticeably affect an organization's mission, reputation, or interest.                                                                                       |

Table 2 – Threat Magnitude of Consequence

Risk levels can be equated to a Risk Action Scale as provided in NIST SP 800-30:

| Risk Level | Risk Description and Necessary Actions                                                                                                    |
|------------|----------------------------------------------------------------------------------------------------|
| High       | If an observation or finding is evaluated as a high risk, there is a strong need for corrective measures. An existing system may continue to operate, but a corrective action plan must be put in place as soon as possible. |
| Medium     | If an observation is rated as medium risk, corrective actions are needed and a plan must be developed to incorporate these actions within a reasonable period of time.                                                       |
| Low        | If an observation is described as low risk, the DAA must determine whether corrective actions are still required or decide to accept the risk.                                                                               |

Table 3 - Risk Action Scale

#### 1.2.1 Threats

A threat is any event that, if realized, can cause damage to a system, and create a loss of confidentiality, availability, or integrity.<sup>2</sup>

| Potential Threats | Threat Examples                                                                                                    |
|-------------------|----------------------------------------------------------------------------------------------------|
| Hackers           | Social engineering, intrusion attacks, port scanning, password cracking, exploiting known software weaknesses, network spoofing   |
| Malicious Code    | Viruses, Trojans, spyware                                                                                                    |
| Human             | User computing habits, with Internet usage and email, intentional and unintentional acts, negligence, errors, unauthorized access |
| Denial of Service | SoBig Mail bomb, Consuming server resources (MS-Blaster Worm), Saturating network resources (Ping floods).                        |
| Natural           | Floods, earthquakes, tornadoes, electrical storms                                                                                 |
| Environmental     | Long-term power failure, heat, water, fire                                                                                        |
| Physical          | Internal theft, unrestricted access to the hardware in computer center, strangers/non-employees                                   |

**Table 4 – Potential Threats** 

<sup>&</sup>lt;sup>2</sup> Krutz, Ronald L. and Russell Dean Vines. <u>The CISSP Prep Guide: Mastering the Ten Domains of Computer Security</u>. Berkeley, California: McGraw-Hill/Osborne, 2001.

#### **Affected Assets**

| Computer Hardware              |       |
|--------------------------------|-------|
| Operating System               |       |
| Applications                   | . Ča° |
| Company Data                   |       |
| User Data                      |       |
| Company Network                |       |
| Company Productivity           | 5     |
| Information Security Assurance |       |
| Timely Delivery of Services    | , E   |

Table 5 - Assets

### 1.2.2 Major Vulnerabilities

Vulnerability is a weakness in a system that can be exploited by a threat.<sup>3</sup>

| Vulnerabilities                                     | Likeli-<br>hood of<br>Exploita-<br>tion | Magnitude of Consequence                                                                                                    |
|-----------------------------------------------------|-----------------------------------------|----------------------------------------------------------------------------------------------------|
| Security flaws in software with published exploits. | High                                    | <ul> <li>May violate, harm, or impede an organization's mission, reputation, or interest.</li> <li>Denial of Service which could lead to lost productivity, public trust, or timely delivery of services.</li> </ul> |
|                                                     |                                         | <ul> <li>Introduction of malicious code, spam or spoofed email which<br/>could lead to lost productivity, public trust, or timely delivery<br/>of services.</li> </ul>                                               |
| No automated patch deployment process.              | High                                    | Disclosure of sensitive or restricted data could lead to company embarrassment and lost public trust, future system attacks, and exploitation of other systems on the network.                                       |
|                                                     |                                         | <ul> <li>Introduction of malicious code, spam or spoofed email which<br/>could lead to lost productivity, public trust, or timely delivery</li> </ul>                                                                |

<sup>&</sup>lt;sup>3</sup> Krutz, Ronald L. and Russell Dean Vines. <u>The CISSP Prep Guide: Mastering the Ten Domains of Computer Security</u>. Berkeley, California: McGraw-Hill/Osborne, 2001.

|                                           |        | of services.                                                                                                    |
|-------------------------------------------|--------|----------------------------------------------------------------------------------------------------|
| No antivirus protection                   | High   | <ul> <li>Introduction of malicious code, spam, or spoofed email which<br/>could lead to lost productivity, public trust, or timely delivery<br/>of services.</li> </ul>                                                                                                    |
| Breaching perimeter security              | Low    | <ul><li>Hacker attack, system exploitation</li><li>Port scanning</li></ul>                                                                                                    |
|                                           |        | Snooping.                                                                                                    |
| Default permissions                       | Medium | <ul> <li>Data manipulation or theft.</li> <li>Introduction of malicious code, spam, or spoofed email which could lead to lost productivity, public trust, or timely delivery of services.</li> <li>System exploitation.</li> </ul>                                                                                                    |
| Generic Accounts                          | Medium | Backdoor hack attacks.                                                                                                    |
|                                           |        | Privilege escalation. <a href="http://www.microsoft.com/technet/itsolutions/techguide/msm/a">http://www.microsoft.com/technet/itsolutions/techguide/msm/a</a> cctmgmt/acmarch/acmarch3.mspx                                                                                                    |
|                                           |        | <ul> <li>Access to hidden shares.</li> <li>Disclosure of sensitive or restricted data could lead to company embarrassment and lost public trust, future system attacks, and exploitation of other systems on the network.</li> </ul>                                                                                                    |
| Unnecessary<br>services and open<br>ports | Medium | <ul> <li>Introduction of malicious code, spam, or spoofed email which could lead to lost productivity, public trust, or timely delivery of services.</li> <li>Backdoor hack attacks.</li> </ul>                                                                                                    |
|                                           |        |                                                                                                    |
| Default software                          | Medium | <ul> <li>Unauthorized access leading to data manipulation or theft.</li> <li>Introduction of malicious code, spam, or spoofed email</li> </ul>                                                                                                    |
| installations                             | Wediam | which could lead to lost productivity, public trust, or timely delivery of services.                                                                                                    |
|                                           |        | <ul> <li>Disclosure of sensitive or restricted data could lead to<br/>company embarrassment and lost public trust, future system<br/>attacks, and exploitation of other systems on the network.</li> </ul>                                                                                                    |
| A networked computer environment          | High   | <ul> <li>A blended threat for example could use malicious code to attack other systems on the network with unpatched O/S software vulnerabilities. The Nimda, Code Red, Netsky, or Blaster all take advantage of a networked environment to cause a denial of service which could lead to lost productivity, public trust, or timely delivery of services.</li> <li>The systems on the network are probably homogeneous in regard to vulnerabilities.</li> </ul> |

| Unrestricted ability to execute scripts and download files | Medium | • | Introduction of malicious code, spam or spoofed email which could lead to lost productivity, public trust, or timely delivery of services. |
|------------------------------------------------------------|--------|---|----------------------------------------------------------------------------------------------------|
|                                                            |        | • | Unauthorized access leading to data manipulation or theft.                                                                                 |
|                                                            |        | • | Sensitive, restricted, or Privacy Act data theft.                                                                                          |
|                                                            |        | • | Stolen user identity.                                                                                                    |

Table 6 - Major Vulnerabilities

#### 1.3 Current State of Practice

I did extensive research using the Internet search engine Google (<a href="http://www.google.com">http://www.google.com</a>) and Ask Jeeves (<a href="http://www.ask.com">http://www.ask.com</a>), for articles on threats, vulnerabilities, recent attacks, and IIS for starters. The Internet is a wonderful library of resource materials.

Through my entire Internet surfing and research, I'm sorry to say I never came across an entire audit system or package such as SANS has put together for its GSNA track. I can only conclude that it is a difficult thing to do. From personal experience, my organization has been the recipient of a computer security audit and it too, consisted of discordant pieces that looked at differing areas of the program.

What I did find, was that the information technology businesses are now approaching the distribution of their goods and services with a security bent. This paper is full of references to web sites containing documents discussing security vulnerabilities, vulnerability fixes, and ramifications if a person waits to long to apply a patch, etc. Microsoft is a perfect example. You will find that I have loaded this paper with footnote references to Microsoft web pages. For example, if I want to know what services are needed by IIS, so that I can audit my IIS box and determine what services are running that maybe shouldn't be, I found the paper Microsoft put together discussing that very topic.

As I said earlier, my intent is to center this paper on malware. So this paper is also full of references to experts in the security business who know the what, when, where, and how about an attack. I decided it made for good audit tools. I tried to keep all my reference materials within a 2003-2004 timeframe.

#### Part #2 - Audit Checklist

| Reference                              | See footnotes.                                                                                                    |  |  |
|----------------------------------------|----------------------------------------------------------------------------------------------------|--|--|
| Risk                                   | Installing generic accounts, <sup>4</sup> taking the defaults such as well-known or null passwords and forgetting to go back afterward and make the account more secure, give the hacker an open door to walk through.   |  |  |
| Test Procedure/<br>Compliance Criteria | <ul> <li>Run a native Windows tool, addusers /d ckusracct.txt, to generate a list of computer accounts associated to user groups<sup>5</sup></li> <li>List the default computer accounts/groups and determine</li> </ul> |  |  |
|                                        | whether they need to exist.6                                                                                                    |  |  |
| Test Nature                            | Objective                                                                                                    |  |  |
| Evidence                               | Place holder.                                                                                                    |  |  |
| Findings                               | Place holder.                                                                                                    |  |  |

<sup>&</sup>lt;sup>4</sup> "TSInternetUser Password Is Changed Daily." Microsoft web site. © 2004. URL: <a href="http://support.microsoft.com/default.aspx?scid=kb;en-us;244057&sd=tech">http://support.microsoft.com/default.aspx?scid=kb;en-us;244057&sd=tech</a>

<sup>&</sup>lt;sup>5</sup> Implementing Windows Authentication for Oracle - Authenticate database users with Windows usernames and passwords, May 2004, by John Paul Cook." WindowsITPro web site. © 2004. URL: <a href="http://www.winnetmag.com/Windows/Article/ArticleID/42280/42280.html">http://www.winnetmag.com/Windows/Article/ArticleID/42280/42280.html</a>.

<sup>&</sup>lt;sup>6</sup> "Securing Exchange 2000 Servers Based on Role." Microsoft web site. © 2004. URL: <a href="http://www.microsoft.com/technet/security/guidance/secmod43.mspx">http://www.microsoft.com/technet/security/guidance/secmod43.mspx</a>.

| 2.2 Ensure the Guest Account is Disabled |                                                                                                    |  |  |  |
|------------------------------------------|----------------------------------------------------------------------------------------------------|--|--|--|
| Reference                                | See footnotes.                                                                                                |  |  |  |
| Risk                                     | Accounts left in a default state may not have passwords <sup>7</sup> or the initial password is widely known. |  |  |  |
| Test Procedure/<br>Compliance Criteria   | Run Windows Baseline Analyzer to determine whether Guest is disabled.                                         |  |  |  |
|                                          | Guest account is installed with a blank password by default.  Determine whether the password was changed.     |  |  |  |
| Test Nature                              | Objective                                                                                                    |  |  |  |
| Evidence:                                | Place holder.                                                                                                 |  |  |  |
| Findings:                                | Place holder.                                                                                                 |  |  |  |

<sup>&</sup>lt;sup>8</sup> "Microsoft Windows Security 101, by Tony Bradley." About, Inc. web site. © 2004. URL: <a href="http://netsecurity.about.com/cs/windowsxp/a/aa100903.htm">http://netsecurity.about.com/cs/windowsxp/a/aa100903.htm</a>

| 2.3 Check for                          | Unwanted Software                                                                                                    |
|----------------------------------------|----------------------------------------------------------------------------------------------------|
| Reference                              | See footnotes.                                                                                                    |
| Risk                                   | The system administrator needs to be familiar with legitimately installed software. By tracking and validating installed software, strange programs will be easy to detect and can be checked for malicious code. The unwanted software may be as innocuous as a browser toolbar which interferes with viewing html files or as malicious as a backdoor Trojan bot connected to a zombie network.  During software installations, other components may get installed by default unbeknownst to the system administrator. Default installs often have default passwords, ports, naming conventions, etc., which are well-known to the hacker |
|                                        | community.                                                                                                    |
| Test Procedure/<br>Compliance Criteria | <ul> <li>Go to Control Panel Add/RemovePrograms and take a<br/>screen shot of the installed software that is displayed.</li> </ul>                                                                                                    |
|                                        | Go to Control Panel/Administrative Tools/Component<br>Services and make a screen shot of the displayed products.                                                                                                    |
|                                        | Determine whether all software listed was legitimately installed by the system administrator.                                                                                                    |
| Test Nature                            | Objective                                                                                                    |
| Evidence:                              | Place holder.                                                                                                    |
| Findings:                              | Place holder.                                                                                                    |

<sup>&</sup>lt;sup>9</sup> "Virus Rivalry Boosts Security Threats, July 26, 2004, by Stephen Lawson." ComputerWeekly web site. © 2004. URL: <a href="http://www.computerweekly.com/print/ArticlePrinterPage.asp?liArtID=132259&liFlavou.">http://www.computerweekly.com/print/ArticlePrinterPage.asp?liArtID=132259&liFlavou.</a>

<sup>&</sup>lt;sup>10</sup> "Default Software Installs Are Not Secure, by R. Craig Peterson" Mainstream Security Services, LLC. © 2003. URL: <a href="http://www.mainstream.net/summary/default\_software\_installs\_not\_secure.shtml">http://www.mainstream.net/summary/default\_software\_installs\_not\_secure.shtml</a>.

| Reference                              | See footnotes.                                                                                                    |
|----------------------------------------|----------------------------------------------------------------------------------------------------|
| Risk                                   | Trojans and worms commonly open ports to connect to web sites which are hosting a zombie network or master controller. Unless the system administrator knows which port should be open on a system, and is constantly comparing what should be open, to what is open, they may be infected and not know it. An anti-virus shield is good to have, but may not detect the most recent releases of malicious code. |
| Test Procedure/<br>Compliance Criteria | <ul> <li>Run <i>nMap.exe</i> to get another listing of open ports in a different format.<sup>11</sup></li> <li>Run the native Windows command <i>netstat – a</i> to find out</li> </ul>                                                                                                    |
|                                        | which ports are listening. <sup>12</sup>                                                                                                    |
|                                        | Validate the open ports by comparing the two reports.                                                                                                    |
|                                        | <ul> <li>Look at open ports on the system I'm auditing and determine<br/>whether any are targets for Trojans.<sup>13</sup> I have noticed that the<br/>Trojan port lists vary, so compare against several listings.(15)</li> </ul>                                                                                                    |
| Test Nature                            | Objective                                                                                                    |
| Evidence                               | Place holder.                                                                                                    |
| Findings                               | Place holder.                                                                                                    |

<sup>&</sup>lt;sup>11</sup> "Nmap Security Scanner." Insecure.org web site. © 2004. URL: <a href="http://www.insecure.org/">http://www.insecure.org/</a>

<sup>&</sup>lt;sup>12</sup> "Netstat." Microsoft web site. © 2004. URL: http://www.microsoft.com/resources/documentation/Windows/XP/all/reskit/en-us/Default.asp?url=/resources/documentation/windows/xp/all/reskit/en-us/prmb\_tol\_jyvv.asp

<sup>&</sup>lt;sup>13</sup> "Trojan Port List." G-Lock Software web site. © 2004. URL: <a href="http://www.glocksoft.com/trojan\_port.htm">http://www.glocksoft.com/trojan\_port.htm</a>

| 2.5 Are Unne                           | eded Services Running?                                                                                                    |
|----------------------------------------|----------------------------------------------------------------------------------------------------|
| Reference                              | See footnotes.                                                                                                    |
| Risk                                   | Symantec advises its customers to turn off or remove unneeded services. A standard number of services are installed by default which aide hacker exploits, such as ftp, tftp, telnet, or IIS. Hackers count on the existence of these services in a running state in order to attack. The experts are saying this is one avenue for blended threats that if removed could lessen the impact of an attack. The system administrator has a better chance of quickly identifying rogue services if services are being managed. The point at which users are complaining about reboots and slow performance is not the time to go through the arduous process of determining what the purpose is for each service that is running. |
| Test Procedure/<br>Compliance Criteria | Run <i>psservice.exe</i> and pipe the results to a text file. <sup>14</sup> Lack at the list of accions reported by recognize.                                                                                                    |
|                                        | <ul> <li>Look at the list of services generated by <i>psservice</i>.</li> <li>Identify those services running.</li> </ul>                                                                                                    |
|                                        | Should any services that are running be disabled?                                                                                                    |
|                                        | Should any services set to Manual be disabled?                                                                                                    |
| Test Nature                            | Objective                                                                                                    |
| Evidence                               | Place holder.                                                                                                    |
| Findings                               | Place holder.                                                                                                    |

<sup>-</sup>

<sup>&</sup>lt;sup>14</sup> "PsTools, October 13, 2004, by Mark Russinovich and Bryce Cogswell." SysInternals web site. © 2004. URL: <a href="http://www.sysinternals.com/ntw2k/freeware/pstools.shtml">http://www.sysinternals.com/ntw2k/freeware/pstools.shtml</a>

| Reference                              | See footnotes.                                                                                                    |
|----------------------------------------|----------------------------------------------------------------------------------------------------|
| Risk                                   | Trojans tend to target certain ports. Legitimate applications use some of these same ports. If the system administrator does not have a good understanding of the association of ports, processes, and services to applications, just by replacing a file or service and commandeering a port, a Trojan can disguise itself and pass itself off as a legitimate process for weeks, months, or years, until the hacker triggers a malicious event. |
| Test Procedure/<br>Compliance Criteria | From the Windows 2000 Resource Toolkit retrieve the file tlist.exe. Tlist.exe lets you list all the processes running on your machine and the associated task name and memory usage and pipe the results to a text file                                                                                                    |
|                                        | Run <i>fport.exe</i> and pipe to a text file. <sup>16</sup>                                                                                                    |
|                                        | Cross-reference the Tasklist data to the <i>fport</i> . data to the services data. Note ports used by Trojans. Validate that processes running on these ports are legitimate installations.                                                                                                    |
| Test Nature                            | Objective                                                                                                    |
| Evidence                               | Place holder.                                                                                                    |
| Findings                               | Place holder.                                                                                                    |

 $<sup>^{15}</sup>$  "Trojan & Worm Ports Information Center." DOSHelp.com web site. © 2004 URL:  $\underline{\text{http://www.doshelp.com/trojanports.htm}}$ 

<sup>&</sup>lt;sup>16</sup> "Free Tools." Foundstone, Inc. web site. © 2004. URL: http://www.foundstone.com/index.htm?subnav=resources/navigation.htm&subcontent=/resources/freetools.htm

| 2.7 Check for                   | Virus Auto-Protection                                                                                                    |
|---------------------------------|----------------------------------------------------------------------------------------------------|
| Reference                       | See footnotes.                                                                                                    |
| Risk                            | As firewalls and perimeter security cut off hackers access to organizations internal computer networks, they are turning to malware to carry on their work. In the Microsoft paper entitled, "The Anti-Virus Defense in Depth Guide", discusses the different avenues in which malware can enter an organization, i.e., Internet, guest clients, executables, email, removable media. A privacy firm called Webroot Software and ISP EarthLink did some research and discovered that one in three pcs has either spyware or a Trojan horse. When law enforcement shut down a web server in Russia on June 24, 2004, organizations running IIS 5.0 servers, did not know a lot about the Download. Ject Trojan horse and they did not know how their servers had become infected. |
|                                 | Microsoft released the patch on April 13, 2004, for the IE vulnerability that Download. Ject exploited. Symantec released a heuristic detection for a Microsoft Internet Explorer crosszone scripting exploit called Bloodhound. Exploit. 10 on June 10, 2004. There was two months reaction time with this vulnerability. But with the Blaster there was about 2 weeks (personal experience). The experts are saying that window is growing smaller each time an exploitable vulnerability is published. The key is real-time automation for patch management and virus file updates.                                                                                                    |
| Test Procedure/                 | Find out whether this system has anti-virus software installed                                                                                                    |
| Compliance Criteria Test Nature | and is running a virus shield.  Objective                                                                                                    |
|                                 |                                                                                                    |
| Evidence:                       | Place holder.                                                                                                    |
| Findings:                       | Place holder.                                                                                                    |

<sup>&</sup>lt;sup>17</sup> "The Anti-Virus Defense in Depth Guide, dated May 20, 2004, updated August 25, 2004." Microsoft web site. © 2004. URL: <a href="http://www.microsoft.com/technet/security/guidance/avdind\_0.mspx">http://www.microsoft.com/technet/security/guidance/avdind\_0.mspx</a>

<sup>&</sup>lt;sup>18</sup> "One in three PCs hosts spyware or Trojans, dated June 16, 2004, by Robert Jaques." Infomaticsonline, a United Kingdom web site. © 2004. URL: <a href="http://www.infomaticsonline.co.uk/news/1155923">http://www.infomaticsonline.co.uk/news/1155923</a>

<sup>&</sup>lt;sup>19</sup> "Email dated June 25, 2004, Russian IIS Hacks - yet another technique for spreading and installing "spamware, by Jan Reilink." Posted on Mailgate.org. © 2004. URL: <a href="http://mailgate.supereva.it/be/be.comp.security/msq02227.html">http://mailgate.supereva.it/be/be.comp.security/msq02227.html</a>

| 2.8 Determin                           | e Whether Security Patching is Current                                                                                                    |
|----------------------------------------|----------------------------------------------------------------------------------------------------|
| Reference                              | See footnotes.                                                                                                    |
| Risk                                   | Because most organizations employ perimeter security, the hacker can no longer walk in the front door. Most of the attacks today are executed through security weaknesses in installed software running on an internal system. Hackers are exploiting those organizations that have poor patch policies. If the hacker can gain entry to the internal network, usually through trickery-by sending the user email containing a hostile program or draw the user outside the perimeter to the Internet, they then have the opportunity to attack weakness in the software. |
| Test Procedure/<br>Compliance Criteria | <ul> <li>Run <i>nessus.exe</i>, a Network Security Auditing Utility to see whether the latest patches are installed<sup>20</sup></li> <li>Run Windows <i>Baseline Analyzer</i> to generate a comparison list.<sup>21</sup></li> </ul>                                                                                                    |
| Test Nature                            | Objective                                                                                                    |
| Evidence                               | Place holder.                                                                                                    |
|                                        |                                                                                                    |
| Findings                               | Place holder.                                                                                                    |

<sup>&</sup>lt;sup>20</sup> "Nessus.org." Nessus web site. © 2004. URL: <a href="http://www.nessus.org/index2.html">http://www.nessus.org/index2.html</a>

<sup>&</sup>lt;sup>21</sup> "Microsoft Baseline Security Analyzer V1.2.1, August 16, 2004." Microsoft web site. © 2004. URL: http://www.microsoft.com/technet/security/tools/mbsahome.mspx

| 2.9 Analyze l                          | IS for Vulnerabilities                                                                                                    |
|----------------------------------------|----------------------------------------------------------------------------------------------------|
| Reference                              | See footnotes.                                                                                                    |
| Risk                                   | According to windowsecurity.com IIS is second in popularity after Apache. The reason IIS is so popular is because it is so easy to install. It is also easy to hack. The Microsoft Technical Security website lists 25 patches released between May 10, 2000 and October 12, 2004, that fix weaknesses in the IIS code. <sup>22</sup> Only one bulletin was released in 2004, MS04-030. |
| Test Procedure/<br>Compliance Criteria | <ul> <li>Look at the results from running <i>Microsoft Baseline Security Analyzer</i> for weaknesses in IIS.</li> <li>Look at the <i>nessus.exe</i> report for IIS weaknesses.</li> <li>Determine what safeguards have been implemented to protect the IIS environment.</li> </ul>                                                                                                    |
| Test Nature                            | Objective                                                                                                    |
| Evidence                               | Place holder.                                                                                                    |
| Findings                               | Place holder.                                                                                                    |

<sup>22 &</sup>quot;IIS LockDown Tool – Beyond the Basics, June 10, 2003, by Brett Hill". IISAnswers web site. © 2004.

| 2.10 Evaluate Other Installed Software Products for Vulnerabilities |                                                                                                    |  |
|---------------------------------------------------------------------|----------------------------------------------------------------------------------------------------|--|
| Reference                                                           | See footnotes.                                                                                                    |  |
| Risk                                                                | When a really vulnerable software is installed on a system, e.g. IIS, the tendency is to narrow the range of vigilance to just that one piece of software. When other software products are installed on a system running IIS, 1) the subsequent installations may reverse security implemented by the IIS Lockdown tool, or 2) vulnerabilities in the OS or other products are overlooked. <sup>23</sup> In the case of the Download.Ject Trojan Horse, IIS was not the vulnerability that was exploited. It was used as the utility to propagate the infection. This time, Download.Ject exploited vulnerability in Internet Explorer concerning cross-zone scripting. |  |
|                                                                     | Microsoft is not the only game in town. News alerts are released almost on a daily basis warning of vulnerabilities in many of the widely used software products. System administrator needs to treat all the vulnerabilities with the same priority.                                                                                                    |  |
|                                                                     | Frequently, software is installation-friendly by providing defaults which if not changed during or after the install could be exploited by malware later on. Sometimes additional components or services are installed or enabled that if not used should be disabled or uninstalled.                                                                                                    |  |
| Test Procedure/<br>Compliance Criteria                              | <ul> <li>Evaluate the installed software list, Figure, researching the security history of any product with which I am not familiar.</li> <li>Use the Cross Reference Chart to familiarize myself with the association of processes, ports, and services.</li> <li>Determine whether weaknesses have been published on any of the installed products. Start with the products that use the same ports as do Trojans.</li> <li>Determine whether patches were applied.</li> </ul>                                                                                                    |  |
| Test Nature                                                         | Objective                                                                                                    |  |
| Evidence                                                            | Place holder.                                                                                                    |  |
| Findings                                                            | Place holder.                                                                                                    |  |

<sup>&</sup>lt;sup>23</sup> "Microsoft Statement Regarding Configuration Change to Windows in Response to Download.Ject Security Issue, July 2, 2004." Microsoft web site. © 2004. URL: <a href="http://www.microsoft.com/presspass/press/2004/jul04/07-02configchange.asp">http://www.microsoft.com/presspass/press/2004/jul04/07-02configchange.asp</a>

### Part #3 – Conduct the Audit Testing, Evidence and Findings

# 3.1 Evidence and Findings from 2.1 (Check Security of Default Computer Accounts and Groups)

#### **Evidence:**

Addusers results:

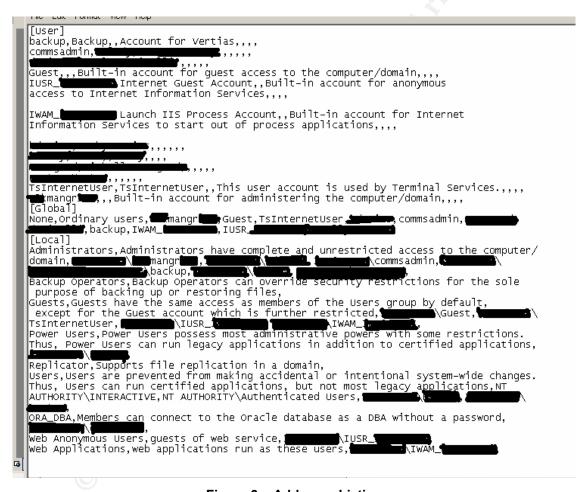

Figure 3 – Addusers Listing

#### Findings:

#### Default accounts:

**Guest –** Microsoft guidance advises that the Guest account can't be renamed or deleted.

The Guest user account does show up on the listing generated by **adduser** for the AgencyXYZ server.

**IUSR\_AgencyXYZ** – This is a default anonymous Internet user account created during a IIS installation, which non-authenticated users access pages.

Some security experts advise renaming the IUSR\_AgencyXYZ account. However Microsoft advises running the IIS Lockdown tool. The IUSR account is then made a member of the Web Anonymous Users group

**IWAM\_AgencyXYZ** – This is a default anonymous Internet user account created during the IIS installation, which allows non-authenticated users to start web applications. After the IIS Lockdown tool is run the IWAM user is added to the Web Applications Group.

The IWAM\_AgencyXYZ account does show up on the listing generated by **adduser** for the AgencyXYZ server which means IIS is installed on this server.

**TSInternetUser** –Microsoft guidance advises that the TSInternetUser account is created at the time Terminal Services is installed. If Terminal Service Internet Connector License is not used, the TSInternetUser account should be disabled. This account is not automatically disabled by the security hardening templates. If Terminal Services is installed in application mode, Terminal Services Connector Licensing needs to be enabled. The Terminal Services Internet Connector Licensing uses the TSInternetUser account to automatically log users' onto the system.<sup>24</sup>

I had the system administrator go into the Terminal Services Manager to see what terminal server mode had been selected when Terminal Services was installed. The screenshot displays the fact that Terminal Services was installed in Remote Administration mode.

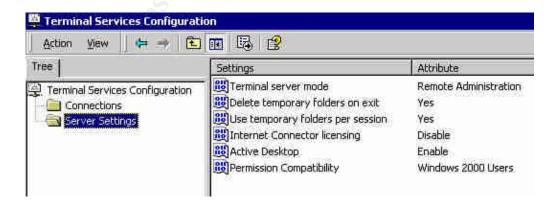

<sup>&</sup>lt;sup>24</sup> "Terminal Services Internet Connector License and ASPs, October 21, 2003." Microsoft web site. © 2004. URL: <a href="http://support.microsoft.com/default.aspx?scid=kb;en-us;288379&sd=tech">http://support.microsoft.com/default.aspx?scid=kb;en-us;288379&sd=tech</a>

#### Figure 4 - Terminal Server Mode

Because Terminal Services on this server has been configured for Remote Administration, the TSInternetUser account is probably not being used so should be disabled.

Default accounts which didn't show up (which is a good thing):

**Administrator –** *Microsoft security guidance recommends the Administrator account be renamed. The Administrator account can't be deleted.* 

I noted that the Administrator account had been renamed in accordance with Microsoft security guidance.

Default groups with security issues to discuss:

#### Guests -

I note that user accounts IUSR\_AgencyXYZ and IWAM\_AgencyXYZ are associated to the default group Guests. The existence of these accounts means that IIS is installed on this system. The **addusers** utility noted that members of the Guests group have the same access privileges as the Users group by default.

The default user account TSInternetUser is also associated to the Guests group. The existence of the TSInternetUser account means Terminal Services have been installed on this server.

#### Administrators -

There are 12 user accounts on this server. General users do not have access to this server. All the user accounts on this system are either default, created by the products installed on this server or were created to administer the O/S or products such as Oracle, Symantec, IIS., SUS Seven of the user accounts are associated to the Administrators group. This increases the element of risk for this system, because:

- 1) This system serves an important role in this organization's security program, and it would be unfortunate if it fell victim to an attack at the time it is suppose to be aiding the fight against an attack.
- 2) Malware that successfully exploits software includes taking control of the system by taking over the user's system profile and associated privileges. If the user has administrator privileges, the attacker could take control of the entire server. Malware could be introduced to the system if the user goes to the Internet, or reads email on this server (though it didn't appear that an email product was running on this server during my audit)(the organization has established a management practice that all email will be piped through one

system to the general purpose system that users log into.) The risk can be reduced if the system administrators avoid contact with malware, and that isn't always guaranteed even if we guard against the known threats, because the attackers always have the element of surprise to use to their advantage.

I recommend the system administrators that carry out the day-to-day administration of the system and who are familiar with the configuration of the system, look at the accounts that have administrator privilege and see if any accounts can be disabled or access to system areas removed. I'm surmising this situation has come about because of convenience and passing of time. I can say that because I am the functional administrator of the Symantec Enterprise Control Center that is installed on this server to manage the anti-virus file updates on servers and workstations in AgencyXYZ. Mine is <u>not</u> one of the seven administrator accounts on this system. I work through one of the day-to-day system administrator to manage the Symantec system. I find this practice commendable. Expecting this to be standard treatment for everyone, at the time I began my audit of this system, I was surprised to see who all had administrator privilege. The system administrators need to deal with the other software products administrators in this same manner as they dealt with me.

I also recommend that the system administrators create accounts associated to the Users group for the people who have to use the Internet to download patch files, etc. to reduce the risk of a successful exploit.

**ORA\_DBA –** When you install Oracle on a Windows server, the system creates an ORA\_DBA Windows group and automatically adds to that group the Windows account used to install Oracle. Oracle9i uses Windows user login credentials to authenticate database users. The Windows native authentication adapter is installed with Oracle Net Services and enables database user authentication in Windows 2000. ORA\_DBA is considered a secure method for accessing Oracle databases.

I noted that ORA\_DBA on the *addusers* listing. I noted that the name of the data base administrator had been added to this group as the Oracle guidance suggests. I'm relying on Oracle's guidance that this is considered a secure method of authentication.

**Web Anonymous Users** - This group is created by the IIS Lockdown tool. The IUSR\_ServerName user account is added to this group when the IIS Lockdown script is run. The Web Anonymous Users group is assigned the Deny Write permission on Web content and the Deny Execute permission on selected administrative tools.

I noted that the Web Anonymous Users group had been created, which meant the IIS Lockdown tool had been run on this server. The user account IUSR\_AgencyXYZ had been added to this group.

-

<sup>&</sup>lt;sup>25</sup> "Authenticating Database Users with Windows." Oracle web site. © 2004. URL: http://www.utexas.edu/its/unix/reference/oracledocs/v92/B10501 01/win.920/a95492/authen.htm

**Web Applications** – This group is created by the IIS Lockdown tool. The IWAM\_ServerName user account is added to this group when the IIS Lockdown script is run. This group is assigned the Deny Write permission on Web content and the Deny Full Control permission on selected administrative tools, if those options were enabled during the install.

I noted that the Web Applications group had been created, which meant that the IIS Lockdown tool had been run on this server. The user account IWAM\_AgencyXYZ has been added to this group.

Default groups which didn't show (could have strengthened security):

**TelnetClients** – When the TelnetClients group exists, the Telnet service will allow only those users defined in the group to have access to the server.

The group TelnetClients was not created on this server. The Telnet service is set to startup type **Manual** and is not currently running on this server. Port 23 is not open. Because the Telnet service could be started poses a degree of risk; therefore, the system administrator should either disable the Telnet service or create the TelnetClients group and add the names of the users that can use the service. The system administrators are using Terminal Services for remote administration. If Telnet is not used, it should be disabled.

# 3.2 Evidence and Findings from 2.2 (Ensure Guest Account is Disabled)

#### **Evidence**

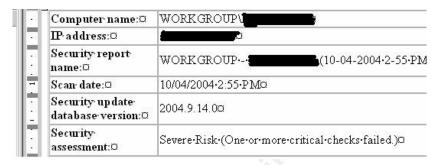

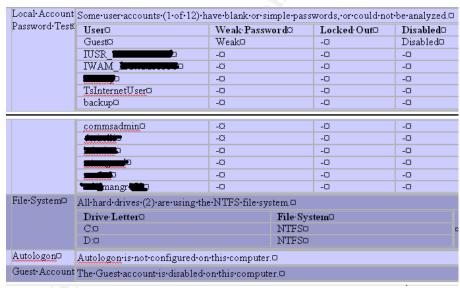

Figure 5 – Microsoft Baseline Security Analysis of Guest

#### Findings:

The Guest Account is disabled. According to Microsoft, the Guest account is typically disabled at initial installation. Windows Baseline Security Analyzer determined the Guest account password to be "weak" which means it is no longer blank but is easily crackable. If a hacker was able to circumvent the perimeter security and gain access to the same subnet as the IIS server and run a password cracking tool, they could decipher the password in a short time.

I recommend that a system administrator enable the Guest account, change the password to something hard to guess, and disable the account again. Passwords should not be inserted into electronic documents stored on the system. Much of the

Trojan horse and zombie malware contains utilities that sift through information stored on the system, looking for confidential information to steal.

### 3.3 Evidence and Findings from 2.3 (Check for Unwanted Software)

#### **Evidence**

#### List of installed software:

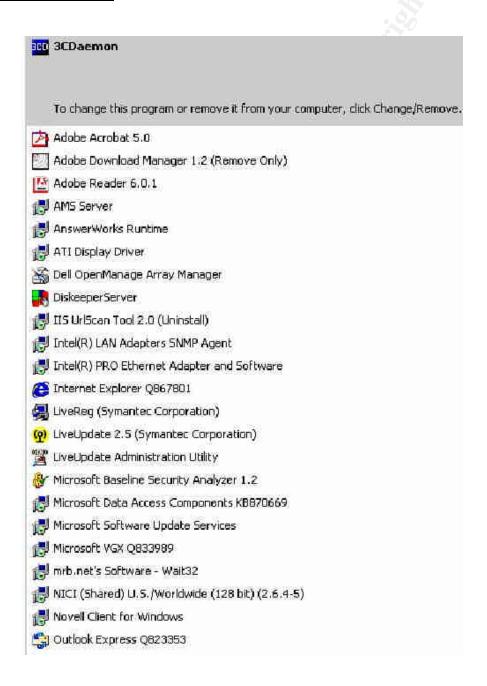

#### List of installed software (continued):

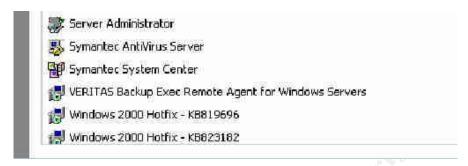

Figure 6 - List of Installed Software

List of installed computer components:

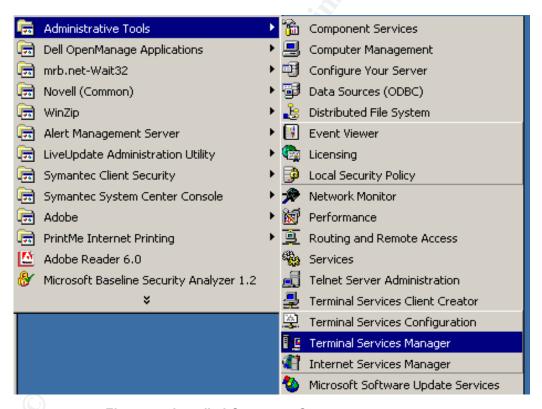

Figure 7 - Installed Computer Components

#### Findings:

First, I marked the applications that I was familiar with:

#### From the Installed Software list:

Adobe Acrobat Products – working with PDF files-

- Symantec anti-virus protection.
- The IIS URLScan Tool is installed.
- VERITAS backup utility.
- Microsoft Software Update Services (SUS) Microsoft patch management.
- Outlook Express email.
- Microsoft Baseline Security Analyzer Test security controls.

#### From the Installed Components list

- Terminal Services
- Internet Information Services

I identified the applications that I was not familiar. I researched the following list of applications, familiarizing myself with their purpose:

#### From the Installed Software list:

- 3CDaemon 3CDaemon is an FTP server developed by Dan Gill of 3Com.
  reportedly, it is possible to initiate a buffer overflow on a host running 3CDaemon.
  This is going to require further research to determine the extent of the vulnerability and if there is a patch available.26
- AnswerWorks Runtime AnswerWorks from Wextech Systems acquired by Vantage Software Technologies in September 2004, is a cross-lingual question and answering engine with an easy-to-use natural language interface that companies can add to "Help" systems and web-based knowledge repositories.<sup>27</sup> This interface allows users to search for and locate information by typing their requests in plain English. There don't seem to be any published security issues associated with the code.
- Mrb.net's Software Wait32 Wait32 is used in batch and command files to pause execution for the amount of time specified before executing the next line.<sup>28</sup> There don't seem to be any published security issues associated with the code.
- NICI (Shared) U.S./Worldwide (128 bit)(2.6.4-5) Novell Cryptography Support Modules are implemented with the Novell International Cryptographic Infrastructure

<sup>&</sup>lt;sup>26</sup> "3Com 3CDaemon Buffer Overflow Vulnerability, May 2, 2002, by Nikola Strahija." Xatrix Security web site. © 2004. URL: <a href="http://www.xatrix.org/article.php?s=1453">http://www.xatrix.org/article.php?s=1453</a>.

<sup>&</sup>lt;sup>27</sup> "Vantage Software Technologies Announces Acquisition of AnswerWorks™ Product Suite, September 15, 2004." Wextech web site. © 2004. URL: http://www.wextech.com/awpr.htm

<sup>&</sup>lt;sup>28</sup> "Wait32, by Michael R. Bowler." mrb.net Software & Services web site. © 2004. URL: http://www.mrb.net/software/free/wait32.html.

(NICI) technology.<sup>29</sup> By downloading and installing the appropriate module, you enable NICI-based components (Novell Certificate Server, Novell SSL, Novell Single Sign-on, etc) to use an appropriate level of cryptography. This includes the use of unlimited strength cryptography or up to 56-bit DES/RC2/RC4 data encryption<sup>30</sup> and 1024-bit RSA\* key management strength for worldwide users (where allowed by local law). There is a published OpenSSL security issue associated with NICI 2.6.1 and greater discussed under Item 2.10 "Evaluate Other Installed Software Products for Vulnerabilities."

#### From the Control Panel Configurable Components list

 PrintMe Internet Printing – This component is for wide area network printing and for wireless printing. Neither of which probably need to be performed from this server. However, this component is bundled with Adobe Acrobat 6 and gets installed by default. There is instruction out on the Internet to not install it, somewhat complexthe average system administrator is probably not going to bother. Acrobat has published security issues, but none are in regard to PrintMe.

<sup>&</sup>lt;sup>29</sup> "NISCC vulnerability advisory on SSL (secure sockets layer) and TLS (transport layer security) protocols, August 3, 2004." Novell web site. © 2004. URL: <a href="http://support.novell.com/cgi-bin/search/searchtid.cgi?/10087450.htm">http://support.novell.com/cgi-bin/search/searchtid.cgi?/10087450.htm</a>.

<sup>&</sup>lt;sup>30</sup> "NICI Encryption Modules." Novell web site. © 2004. URL: <a href="http://www.novell.com/products/cryptography/">http://www.novell.com/products/cryptography/</a>

# 3.4 Evidence and Findings from 2.4 (Are Any Trojans Listening on Open Ports?)

#### **Evidence:**

#### Results from *nMap.exe*:

```
# Nmap run completed at Fri Oct 08 15:48:11 2004 -- 1 IP address (1 host up) scanned in 52.906 seconds
# nmap 3.50 scan initiated Fri Oct 08 15:49:00 2004 as: nmap -sU -PT -PI -vv -T 3 -oN 7\acs
Interesting ports on (1)
(The 1466 ports scanned but not shown below are in state: closed)
PORT STATE SERVICE
     69/udp
137/udp
138/udp
                                    open tftp
open netbios-ns
open netbios-dgm
     427/udp
445/udp
500/udp
                                                      svrloc
microsoft-ds
isakmp
                                     open
                                    open
open
     514/udp open
1028/udp open
2967/udp open
3456/udp open
38037/udp open
38293/udp open
                                                      syslog
ms-lsa
                                                       symantec-av
                                                       IÍSrpc-or-vat
Tandesk-cba
     # nmap 3.50 scan initiated Fri Oct 08 15:50:41 2004 as: nmap -sR -PT -PI -vv -T 3 -on  7\acs.log
Interesting ports on (The 1640 ports scanned but not shown below are in state: closed)
PORT STATE SERVICE VERSION
221/tcp open ftp
80/tcp open http
82/tcp open xfer
135/tcp open xfer
     80/tcp
82/tcp
135/tcp
139/tcp
427/tcp
443/tcp
                                    open
open
                                                      xfer
msrpc
netbios-ssn
svrloc
https
microsoft-ds
NFS-or-IIS
iadl
                                     open
                                    open
open
    443/tcp open

445/tcp open

1025/tcp open

1030/tcp open

1033/tcp open

3000/tcp open

3772/tcp open

389/tcp open

4000/tcp open

6003/tcp open

10000/tcp open

10000/tcp open

10000/tcp open
                                                       netinfo
                                                      ppp
nessusd
msdtc
                                                      ms-term-serv
                                                    remoteanything
×11:3
snet-sensor-mgmt
landesk-cba
```

Figure 8 – nMap Listing

#### Results from *netstat.exe* /a:

Active Connections

| Proto | Local Address          | Foreign Address | State     |
|-------|------------------------|-----------------|-----------|
| TCP   | AgencyXYZ:ftp          | AgencyXYZ:0     | LISTENING |
| TCP   | AgencyXYZ:http         | AgencyXYZ:0     | LISTENING |
| TCP   | AgencyXYZ:82           | AgencyXYZ:0     | LISTENING |
| TCP   | AgencyXYZ:epmap        | AgencyXYZ:0     | LISTENING |
| TCP   | AgencyXYZ:https        | AgencyXYZ:0     | LISTENING |
| TCP   | AgencyXYZ:microsoft-ds | AgencyXYZ:0     | LISTENING |
| TCP   | AgencyXYZ:1025         | AgencyXYZ:0     | LISTENING |
| TCP   | AgencyXYZ:1030         | AgencyXYZ:0     | LISTENING |
| TCP   | AgencyXYZ:1033         | AgencyXYZ:0     | LISTENING |
| TCP   | AgencyXYZ:1046         | AgencyXYZ:0     | LISTENING |
| TCP   | AgencyXYZ:1063         | AgencyXYZ:0     | LISTENING |
| TCP   | AgencyXYZ:1067         | AgencyXYZ:0     | LISTENING |
| TCP   | AgencyXYZ:1070         | AgencyXYZ:0     | LISTENING |

| TCP                                     | AgencyXYZ:1549                                                                                                    | AgencyXYZ:0                                                                                                    | LISTENING                                                                                                    |
|-----------------------------------------|----------------------------------------------------------------------------------------------------|----------------------------------------------------------------------------------------------------|----------------------------------------------------------------------------------------------------|
| TCP                                     | AgencyXYZ:1647                                                                                                    | AgencyXYZ:0                                                                                                    | LISTENING                                                                                                    |
|                                         |                                                                                                    |                                                                                                    |                                                                                                    |
| TCP                                     | AgencyXYZ:1810                                                                                                    | AgencyXYZ:0                                                                                                    | LISTENING                                                                                                    |
| TCP                                     | AgencyXYZ:1811                                                                                                    | AgencyXYZ:0                                                                                                    | LISTENING                                                                                                    |
| TCP                                     | AgencyXYZ:1995                                                                                                    | AgencyXYZ:0                                                                                                    | LISTENING                                                                                                    |
| TCP                                     | AgencyXYZ:2402                                                                                                    | AgencyXYZ:0                                                                                                    | LISTENING                                                                                                    |
| TCP                                     | AgencyXYZ:2446                                                                                                    | AgencyXYZ:0                                                                                                    | LISTENING                                                                                                    |
|                                         |                                                                                                    |                                                                                                    |                                                                                                    |
| TCP                                     | AgencyXYZ:2453                                                                                                    | AgencyXYZ:0                                                                                                    | LISTENING                                                                                                    |
| TCP                                     | AgencyXYZ:2454                                                                                                    | AgencyXYZ:0                                                                                                    | LISTENING                                                                                                    |
| TCP                                     | AgencyXYZ:2542                                                                                                    | AgencyXYZ:0                                                                                                    | LISTENING                                                                                                    |
| TCP                                     | AgencyXYZ:2624                                                                                                    | AgencyXYZ:0                                                                                                    | LISTENING                                                                                                    |
| TCP                                     | AgencyXYZ:3000                                                                                                    | AgencyXYZ:0                                                                                                    | LISTENING                                                                                                    |
|                                         |                                                                                                    |                                                                                                    |                                                                                                    |
| TCP                                     | AgencyXYZ:3001                                                                                                    | AgencyXYZ:0                                                                                                    | LISTENING                                                                                                    |
| TCP                                     | AgencyXYZ:3201                                                                                                    | AgencyXYZ:0                                                                                                    | LISTENING                                                                                                    |
| TCP                                     | AgencyXYZ:3202                                                                                                    | AgencyXYZ:0                                                                                                    | LISTENING                                                                                                    |
| TCP                                     | AgencyXYZ:3263                                                                                                    | AgencyXYZ:0                                                                                                    | LISTENING                                                                                                    |
| TCP                                     | AgencyXYZ:3276                                                                                                    | AgencyXYZ:0                                                                                                    | LISTENING                                                                                                    |
|                                         |                                                                                                    | 2 2                                                                                                    |                                                                                                    |
| TCP                                     | AgencyXYZ:3372                                                                                                    | AgencyXYZ:0                                                                                                    | LISTENING                                                                                                    |
| TCP                                     | AgencyXYZ:3389                                                                                                    | AgencyXYZ:0                                                                                                    | LISTENING                                                                                                    |
| TCP                                     | AgencyXYZ:3711                                                                                                    | AgencyXYZ:0                                                                                                    | LISTENING                                                                                                    |
| TCP                                     | AgencyXYZ:4000                                                                                                    | AgencyXYZ:0                                                                                                    | LISTENING                                                                                                    |
| TCP                                     | AgencyXYZ:4001                                                                                                    | AgencyXYZ:0                                                                                                    | LISTENING                                                                                                    |
|                                         |                                                                                                    |                                                                                                    |                                                                                                    |
| TCP                                     | AgencyXYZ:4002                                                                                                    | AgencyXYZ:0                                                                                                    | LISTENING                                                                                                    |
| TCP                                     | AgencyXYZ:4152                                                                                                    | AgencyXYZ:0                                                                                                    | LISTENING                                                                                                    |
| TCP                                     | AgencyXYZ:4186                                                                                                    | AgencyXYZ:0                                                                                                    | LISTENING                                                                                                    |
| TCP                                     | AgencyXYZ:4187                                                                                                    | AgencyXYZ:0                                                                                                    | LISTENING                                                                                                    |
|                                         |                                                                                                    | 2 2                                                                                                    |                                                                                                    |
| TCP                                     | AgencyXYZ:4219                                                                                                    | AgencyXYZ:0                                                                                                    | LISTENING                                                                                                    |
| TCP                                     | AgencyXYZ:4443                                                                                                    | AgencyXYZ:0                                                                                                    | LISTENING                                                                                                    |
| TCP                                     | AgencyXYZ:4808                                                                                                    | AgencyXYZ:0                                                                                                    | LISTENING                                                                                                    |
| TCP                                     | AgencyXYZ:4811                                                                                                    | AgencyXYZ:0                                                                                                    | LISTENING                                                                                                    |
| TCP                                     | AgencyXYZ:6003                                                                                                    | AgencyXYZ:0                                                                                                    | LISTENING                                                                                                    |
|                                         |                                                                                                    |                                                                                                    |                                                                                                    |
| TCP                                     | AgencyXYZ:6200                                                                                                    | AgencyXYZ:0                                                                                                    | LISTENING                                                                                                    |
| TCP                                     | AgencyXYZ:7777                                                                                                    | AgencyXYZ:0                                                                                                    | LISTENING                                                                                                    |
| TCP                                     | AgencyXYZ:7778                                                                                                    | AgencyXYZ:0                                                                                                    | LISTENING                                                                                                    |
| TCP                                     | AgencyXYZ:10000                                                                                                    | AgencyXYZ:0                                                                                                    | LISTENING                                                                                                    |
| TCP                                     | AgencyXYZ:12174                                                                                                    | AgencyXYZ:0                                                                                                    | LISTENING                                                                                                    |
|                                         |                                                                                                    |                                                                                                    | LISTENING                                                                                                    |
| TCP                                     | AgencyXYZ:38292                                                                                                    | AgencyXYZ:0                                                                                                    |                                                                                                    |
| TCP                                     | AgencyXYZ:1039                                                                                                    | AgencyXYZ:0                                                                                                    | LISTENING                                                                                                    |
| TCP                                     | AgencyXYZ:1067                                                                                                    | AgencyXYZ:6100                                                                                                    | ESTABLISHED                                                                                                    |
| TCP                                     | AgencyXYZ:2453                                                                                                    | AgencyXYZ:6100                                                                                                    | ESTABLISHED                                                                                                    |
| TCP                                     | AgencyXYZ:2454                                                                                                    | AgencyXYZ:6100                                                                                                    | ESTABLISHED                                                                                                    |
| TCP                                     | AgencyXYZ:2624                                                                                                    | AgencyXYZ:6100                                                                                                    | ESTABLISHED                                                                                                    |
|                                         |                                                                                                    |                                                                                                    |                                                                                                    |
| TCP                                     | AgencyXYZ:3101                                                                                                    | AgencyXYZ:0                                                                                                    | LISTENING                                                                                                    |
| TCP                                     | AgencyXYZ:3102                                                                                                    | AgencyXYZ:0                                                                                                    | LISTENING                                                                                                    |
| TCP                                     | AgencyXYZ:4136                                                                                                    | AgencyXYZ:6100                                                                                                    | TIME WAIT                                                                                                    |
| TCP                                     | AgencyXYZ:4149                                                                                                    | _                                                                                                    |                                                                                                    |
| TCP                                     |                                                                                                    | AgencvXYZ:6100                                                                                                    | TIME WATT                                                                                                    |
|                                         |                                                                                                    | AgencyXYZ:6100                                                                                                    | TIME_WAIT                                                                                                    |
|                                         | AgencyXYZ:4159                                                                                                    | AgencyXYZ:6100                                                                                                    | TIME_WAIT                                                                                                    |
| TCP                                     | AgencyXYZ:4159<br>AgencyXYZ:4173                                                                                                    | AgencyXYZ:6100<br>AgencyXYZ:6100                                                                                                    | TIME_WAIT TIME_WAIT                                                                                                    |
| TCP                                     | AgencyXYZ:4159                                                                                                    | AgencyXYZ:6100<br>AgencyXYZ:6100<br>AgencyXYZ:6100                                                                                                    | TIME_WAIT TIME_WAIT TIME_WAIT                                                                                                    |
|                                         | AgencyXYZ:4159<br>AgencyXYZ:4173                                                                                                    | AgencyXYZ:6100<br>AgencyXYZ:6100<br>AgencyXYZ:6100                                                                                                    | TIME_WAIT TIME_WAIT TIME_WAIT                                                                                                    |
| TCP<br>TCP                              | AgencyXYZ:4159<br>AgencyXYZ:4173<br>AgencyXYZ:4183<br>AgencyXYZ:4189                                                                                                    | AgencyXYZ:6100<br>AgencyXYZ:6100<br>AgencyXYZ:6100<br>AgencyXYZ:microsoft-ds                                                                                                    | TIME_WAIT TIME_WAIT TIME_WAIT TIME_WAIT                                                                                                    |
| TCP<br>TCP<br>TCP                       | AgencyXYZ:4159<br>AgencyXYZ:4173<br>AgencyXYZ:4183<br>AgencyXYZ:4189<br>AgencyXYZ:4196                                                                                                    | AgencyXYZ:6100<br>AgencyXYZ:6100<br>AgencyXYZ:6100<br>AgencyXYZ:microsoft-ds<br>AgencyXYZ:6100                                                                                                    | TIME_WAIT TIME_WAIT TIME_WAIT TIME_WAIT TIME_WAIT                                                                                                    |
| TCP<br>TCP<br>TCP<br>TCP                | AgencyXYZ:4159 AgencyXYZ:4173 AgencyXYZ:4183 AgencyXYZ:4189 AgencyXYZ:4196 AgencyXYZ:4206                                                                                                    | AgencyXYZ:6100 AgencyXYZ:6100 AgencyXYZ:6100 AgencyXYZ:microsoft-ds AgencyXYZ:6100 AgencyXYZ:6100                                                                                                    | TIME_WAIT TIME_WAIT TIME_WAIT TIME_WAIT TIME_WAIT TIME_WAIT TIME_WAIT                                                                                                    |
| TCP<br>TCP<br>TCP<br>TCP                | AgencyXYZ:4159 AgencyXYZ:4173 AgencyXYZ:4183 AgencyXYZ:4189 AgencyXYZ:4196 AgencyXYZ:4206 AgencyXYZ:4215                                                                                                    | AgencyXYZ:6100 AgencyXYZ:6100 AgencyXYZ:6100 AgencyXYZ:microsoft-ds AgencyXYZ:6100 AgencyXYZ:6100 AgencyXYZ:6100                                                                                                    | TIME_WAIT TIME_WAIT TIME_WAIT TIME_WAIT TIME_WAIT TIME_WAIT TIME_WAIT TIME_WAIT                                                                                                    |
| TCP<br>TCP<br>TCP<br>TCP                | AgencyXYZ:4159 AgencyXYZ:4173 AgencyXYZ:4183 AgencyXYZ:4189 AgencyXYZ:4196 AgencyXYZ:4206                                                                                                    | AgencyXYZ:6100 AgencyXYZ:6100 AgencyXYZ:6100 AgencyXYZ:microsoft-ds AgencyXYZ:6100 AgencyXYZ:6100                                                                                                    | TIME_WAIT TIME_WAIT TIME_WAIT TIME_WAIT TIME_WAIT TIME_WAIT TIME_WAIT                                                                                                    |
| TCP<br>TCP<br>TCP<br>TCP                | AgencyXYZ:4159 AgencyXYZ:4173 AgencyXYZ:4183 AgencyXYZ:4189 AgencyXYZ:4196 AgencyXYZ:4206 AgencyXYZ:4215 AgencyXYZ:4227                                                                                                    | AgencyXYZ:6100 AgencyXYZ:6100 AgencyXYZ:6100 AgencyXYZ:microsoft-ds AgencyXYZ:6100 AgencyXYZ:6100 AgencyXYZ:6100 AgencyXYZ:6100 AgencyXYZ:6100                                                                                                    | TIME_WAIT TIME_WAIT TIME_WAIT TIME_WAIT TIME_WAIT TIME_WAIT TIME_WAIT TIME_WAIT                                                                                                    |
| TCP TCP TCP TCP TCP TCP                 | AgencyXYZ:4159 AgencyXYZ:4173 AgencyXYZ:4183 AgencyXYZ:4189 AgencyXYZ:4196 AgencyXYZ:4206 AgencyXYZ:4215 AgencyXYZ:4217 AgencyXYZ:6100                                                                                                    | AgencyXYZ:6100 AgencyXYZ:6100 AgencyXYZ:6100 AgencyXYZ:microsoft-ds AgencyXYZ:6100 AgencyXYZ:6100 AgencyXYZ:6100 AgencyXYZ:6100 AgencyXYZ:6100 AgencyXYZ:6100 AgencyXYZ:0                                                                                                    | TIME_WAIT TIME_WAIT TIME_WAIT TIME_WAIT TIME_WAIT TIME_WAIT TIME_WAIT TIME_WAIT TIME_WAIT TIME_WAIT LISTENING                                                                                                    |
| TCP TCP TCP TCP TCP TCP TCP             | AgencyXYZ:4159 AgencyXYZ:4173 AgencyXYZ:4183 AgencyXYZ:4189 AgencyXYZ:4196 AgencyXYZ:4206 AgencyXYZ:4215 AgencyXYZ:4215 AgencyXYZ:4227 AgencyXYZ:6100 AgencyXYZ:6100                                                                                                    | AgencyXYZ:6100 AgencyXYZ:6100 AgencyXYZ:6100 AgencyXYZ:microsoft-ds AgencyXYZ:6100 AgencyXYZ:6100 AgencyXYZ:6100 AgencyXYZ:6100 AgencyXYZ:6100 AgencyXYZ:0                                                                                                    | TIME_WAIT TIME_WAIT TIME_WAIT TIME_WAIT TIME_WAIT TIME_WAIT TIME_WAIT TIME_WAIT TIME_WAIT TIME_WAIT TIME_WAIT LISTENING ESTABLISHED                                                                                                    |
| TCP TCP TCP TCP TCP TCP TCP TCP         | AgencyXYZ:4159 AgencyXYZ:4173 AgencyXYZ:4183 AgencyXYZ:4189 AgencyXYZ:4196 AgencyXYZ:4206 AgencyXYZ:4215 AgencyXYZ:4227 AgencyXYZ:6100 AgencyXYZ:6100 AgencyXYZ:6100 AgencyXYZ:6100                                                                                                    | AgencyXYZ:6100 AgencyXYZ:6100 AgencyXYZ:6100 AgencyXYZ:microsoft-ds AgencyXYZ:6100 AgencyXYZ:6100 AgencyXYZ:6100 AgencyXYZ:6100 AgencyXYZ:6100 AgencyXYZ:0 AgencyXYZ:0 AgencyXYZ:1067 AgencyXYZ:2453                                                                                                    | TIME WAIT TIME WAIT TIME WAIT TIME WAIT TIME WAIT TIME WAIT TIME WAIT TIME WAIT TIME WAIT TIME WAIT TIME WAIT LISTENING ESTABLISHED                                                                                                    |
| TCP TCP TCP TCP TCP TCP TCP TCP TCP TCP | AgencyXYZ:4159 AgencyXYZ:4173 AgencyXYZ:4183 AgencyXYZ:4189 AgencyXYZ:4196 AgencyXYZ:4206 AgencyXYZ:4215 AgencyXYZ:4227 AgencyXYZ:6100 AgencyXYZ:6100 AgencyXYZ:6100 AgencyXYZ:6100 AgencyXYZ:6100 AgencyXYZ:6100                                                                                                    | AgencyXYZ:6100 AgencyXYZ:6100 AgencyXYZ:6100 AgencyXYZ:microsoft-ds AgencyXYZ:6100 AgencyXYZ:6100 AgencyXYZ:6100 AgencyXYZ:6100 AgencyXYZ:6100 AgencyXYZ:0 AgencyXYZ:0 AgencyXYZ:2453 AgencyXYZ:2454                                                                                                    | TIME_WAIT TIME_WAIT TIME_WAIT TIME_WAIT TIME_WAIT TIME_WAIT TIME_WAIT TIME_WAIT TIME_WAIT LISTENING ESTABLISHED ESTABLISHED                                                                                                    |
| TCP TCP TCP TCP TCP TCP TCP TCP         | AgencyXYZ:4159 AgencyXYZ:4173 AgencyXYZ:4183 AgencyXYZ:4189 AgencyXYZ:4196 AgencyXYZ:4206 AgencyXYZ:4215 AgencyXYZ:4227 AgencyXYZ:6100 AgencyXYZ:6100 AgencyXYZ:6100 AgencyXYZ:6100                                                                                                    | AgencyXYZ:6100 AgencyXYZ:6100 AgencyXYZ:6100 AgencyXYZ:microsoft-ds AgencyXYZ:6100 AgencyXYZ:6100 AgencyXYZ:6100 AgencyXYZ:6100 AgencyXYZ:00 AgencyXYZ:0 AgencyXYZ:1067 AgencyXYZ:2454 AgencyXYZ:2454 AgencyXYZ:2624                                                                                                    | TIME WAIT TIME WAIT TIME WAIT TIME WAIT TIME WAIT TIME WAIT TIME WAIT TIME WAIT TIME WAIT TIME WAIT TIME WAIT LISTENING ESTABLISHED                                                                                                    |
| TCP TCP TCP TCP TCP TCP TCP TCP TCP TCP | AgencyXYZ:4159 AgencyXYZ:4173 AgencyXYZ:4183 AgencyXYZ:4189 AgencyXYZ:4196 AgencyXYZ:4206 AgencyXYZ:4215 AgencyXYZ:4227 AgencyXYZ:6100 AgencyXYZ:6100 AgencyXYZ:6100 AgencyXYZ:6100 AgencyXYZ:6100 AgencyXYZ:6100                                                                                                    | AgencyXYZ:6100 AgencyXYZ:6100 AgencyXYZ:6100 AgencyXYZ:microsoft-ds AgencyXYZ:6100 AgencyXYZ:6100 AgencyXYZ:6100 AgencyXYZ:6100 AgencyXYZ:00 AgencyXYZ:0 AgencyXYZ:1067 AgencyXYZ:2454 AgencyXYZ:2454 AgencyXYZ:2624                                                                                                    | TIME_WAIT TIME_WAIT TIME_WAIT TIME_WAIT TIME_WAIT TIME_WAIT TIME_WAIT TIME_WAIT TIME_WAIT LISTENING ESTABLISHED ESTABLISHED                                                                                                    |
| TCP TCP TCP TCP TCP TCP TCP TCP TCP TCP | AgencyXYZ:4159 AgencyXYZ:4173 AgencyXYZ:4183 AgencyXYZ:4189 AgencyXYZ:4196 AgencyXYZ:4206 AgencyXYZ:4215 AgencyXYZ:4227 AgencyXYZ:6100 AgencyXYZ:6100 AgencyXYZ:6100 AgencyXYZ:6100 AgencyXYZ:6100 AgencyXYZ:6100 AgencyXYZ:6100 AgencyXYZ:6100 AgencyXYZ:6100 AgencyXYZ:6100 AgencyXYZ:6100                                                                                                    | AgencyXYZ:6100 AgencyXYZ:6100 AgencyXYZ:6100 AgencyXYZ:microsoft-ds AgencyXYZ:6100 AgencyXYZ:6100 AgencyXYZ:6100 AgencyXYZ:6100 AgencyXYZ:000 AgencyXYZ:000 AgencyXYZ:00 AgencyXYZ:2453 AgencyXYZ:2454 AgencyXYZ:2624 AgencyXYZ:2624                                                                                                    | TIME_WAIT TIME_WAIT TIME_WAIT TIME_WAIT TIME_WAIT TIME_WAIT TIME_WAIT TIME_WAIT TIME_WAIT TIME_WAIT ESTABLISHED ESTABLISHED ESTABLISHED ESTABLISHED TIME_WAIT                                                                                                    |
| TCP TCP TCP TCP TCP TCP TCP TCP TCP TCP | AgencyXYZ:4159 AgencyXYZ:4173 AgencyXYZ:4183 AgencyXYZ:4189 AgencyXYZ:4196 AgencyXYZ:4206 AgencyXYZ:4215 AgencyXYZ:4227 AgencyXYZ:6100 AgencyXYZ:6100 AgencyXYZ:6100 AgencyXYZ:6100 AgencyXYZ:6100 AgencyXYZ:6100 AgencyXYZ:6100 AgencyXYZ:6100 AgencyXYZ:6100 AgencyXYZ:6100 AgencyXYZ:6100 AgencyXYZ:6100 AgencyXYZ:6100 AgencyXYZ:6100                                                                                           | AgencyXYZ:6100 AgencyXYZ:6100 AgencyXYZ:6100 AgencyXYZ:microsoft-ds AgencyXYZ:6100 AgencyXYZ:6100 AgencyXYZ:6100 AgencyXYZ:6100 AgencyXYZ:0100 AgencyXYZ:07 AgencyXYZ:1067 AgencyXYZ:2453 AgencyXYZ:2454 AgencyXYZ:2624 AgencyXYZ:24137 AgencyXYZ:4180                                                                                                    | TIME_WAIT TIME_WAIT TIME_WAIT TIME_WAIT TIME_WAIT TIME_WAIT TIME_WAIT TIME_WAIT TIME_WAIT ESTABLISHED ESTABLISHED ESTABLISHED ESTABLISHED TIME_WAIT TIME_WAIT TIME_WAIT TIME_WAIT                                                                                                    |
| TCP TCP TCP TCP TCP TCP TCP TCP TCP TCP | AgencyXYZ:4159 AgencyXYZ:4173 AgencyXYZ:4183 AgencyXYZ:4189 AgencyXYZ:4196 AgencyXYZ:4206 AgencyXYZ:4215 AgencyXYZ:4227 AgencyXYZ:6100 AgencyXYZ:6100 AgencyXYZ:6100 AgencyXYZ:6100 AgencyXYZ:6100 AgencyXYZ:6100 AgencyXYZ:6100 AgencyXYZ:6100 AgencyXYZ:6100 AgencyXYZ:6100 AgencyXYZ:6100 AgencyXYZ:6100 AgencyXYZ:6100 AgencyXYZ:6100 AgencyXYZ:6100 AgencyXYZ:6100                                                             | AgencyXYZ:6100 AgencyXYZ:6100 AgencyXYZ:6100 AgencyXYZ:microsoft-ds AgencyXYZ:6100 AgencyXYZ:6100 AgencyXYZ:6100 AgencyXYZ:6100 AgencyXYZ:0100 AgencyXYZ:0 AgencyXYZ:1067 AgencyXYZ:1067 AgencyXYZ:2453 AgencyXYZ:2454 AgencyXYZ:2454 AgencyXYZ:2454 AgencyXYZ:2454 AgencyXYZ:4180 AgencyXYZ:4180                                                                                                    | TIME_WAIT TIME_WAIT TIME_WAIT TIME_WAIT TIME_WAIT TIME_WAIT TIME_WAIT TIME_WAIT TIME_BAIT LISTENING ESTABLISHED ESTABLISHED ESTABLISHED ESTABLISHED TIME_WAIT TIME_WAIT TIME_WAIT TIME_WAIT                                                                                                    |
| TCP TCP TCP TCP TCP TCP TCP TCP TCP TCP | AgencyXYZ:4159 AgencyXYZ:4173 AgencyXYZ:4183 AgencyXYZ:4189 AgencyXYZ:4196 AgencyXYZ:4206 AgencyXYZ:4215 AgencyXYZ:4215 AgencyXYZ:4215 AgencyXYZ:6100 AgencyXYZ:6100 AgencyXYZ:6100 AgencyXYZ:6100 AgencyXYZ:6100 AgencyXYZ:6100 AgencyXYZ:6100 AgencyXYZ:6100 AgencyXYZ:6100 AgencyXYZ:6100 AgencyXYZ:6100 AgencyXYZ:6100 AgencyXYZ:6100 AgencyXYZ:6100 AgencyXYZ:6100 AgencyXYZ:6100 AgencyXYZ:6100 AgencyXYZ:netbios-ssn         | AgencyXYZ:6100 AgencyXYZ:6100 AgencyXYZ:6100 AgencyXYZ:microsoft-ds AgencyXYZ:6100 AgencyXYZ:6100 AgencyXYZ:6100 AgencyXYZ:6100 AgencyXYZ:6100 AgencyXYZ:0 AgencyXYZ:0 AgencyXYZ:2453 AgencyXYZ:2454 AgencyXYZ:2454 AgencyXYZ:2454 AgencyXYZ:4180 AgencyXYZ:4180 AgencyXYZ:4218 AgencyXYZ:4218                                                                                                    | TIME_WAIT TIME_WAIT TIME_WAIT TIME_WAIT TIME_WAIT TIME_WAIT TIME_WAIT TIME_WAIT TIME_WAIT TIME_WAIT ESTABLISHED ESTABLISHED ESTABLISHED ESTABLISHED TIME_WAIT TIME_WAIT TIME_WAIT TIME_WAIT TIME_WAIT LISTENING                                                                                                    |
| TCP TCP TCP TCP TCP TCP TCP TCP TCP TCP | AgencyXYZ:4159 AgencyXYZ:4173 AgencyXYZ:4183 AgencyXYZ:4189 AgencyXYZ:4196 AgencyXYZ:4206 AgencyXYZ:4215 AgencyXYZ:4227 AgencyXYZ:6100 AgencyXYZ:6100 AgencyXYZ:6100 AgencyXYZ:6100 AgencyXYZ:6100 AgencyXYZ:6100 AgencyXYZ:6100 AgencyXYZ:6100 AgencyXYZ:6100 AgencyXYZ:6100 AgencyXYZ:6100 AgencyXYZ:6100 AgencyXYZ:6100 AgencyXYZ:6100 AgencyXYZ:6100 AgencyXYZ:6100                                                             | AgencyXYZ:6100 AgencyXYZ:6100 AgencyXYZ:6100 AgencyXYZ:microsoft-ds AgencyXYZ:6100 AgencyXYZ:6100 AgencyXYZ:6100 AgencyXYZ:6100 AgencyXYZ:0100 AgencyXYZ:0 AgencyXYZ:1067 AgencyXYZ:1067 AgencyXYZ:2453 AgencyXYZ:2454 AgencyXYZ:2454 AgencyXYZ:2454 AgencyXYZ:2454 AgencyXYZ:4180 AgencyXYZ:4180                                                                                                    | TIME_WAIT TIME_WAIT TIME_WAIT TIME_WAIT TIME_WAIT TIME_WAIT TIME_WAIT TIME_WAIT TIME_BAIT LISTENING ESTABLISHED ESTABLISHED ESTABLISHED ESTABLISHED TIME_WAIT TIME_WAIT TIME_WAIT TIME_WAIT                                                                                                    |
| TCP TCP TCP TCP TCP TCP TCP TCP TCP TCP | AgencyXYZ:4159 AgencyXYZ:4173 AgencyXYZ:4183 AgencyXYZ:4189 AgencyXYZ:4196 AgencyXYZ:4206 AgencyXYZ:4215 AgencyXYZ:4215 AgencyXYZ:4215 AgencyXYZ:6100 AgencyXYZ:6100 AgencyXYZ:6100 AgencyXYZ:6100 AgencyXYZ:6100 AgencyXYZ:6100 AgencyXYZ:6100 AgencyXYZ:6100 AgencyXYZ:6100 AgencyXYZ:6100 AgencyXYZ:6100 AgencyXYZ:6100 AgencyXYZ:6100 AgencyXYZ:6100 AgencyXYZ:6100 AgencyXYZ:6100 AgencyXYZ:6100 AgencyXYZ:netbios-ssn         | AgencyXYZ:6100 AgencyXYZ:6100 AgencyXYZ:6100 AgencyXYZ:microsoft-ds AgencyXYZ:6100 AgencyXYZ:6100 AgencyXYZ:6100 AgencyXYZ:6100 AgencyXYZ:6100 AgencyXYZ:0 AgencyXYZ:0 AgencyXYZ:2453 AgencyXYZ:2454 AgencyXYZ:2454 AgencyXYZ:2454 AgencyXYZ:4180 AgencyXYZ:4180 AgencyXYZ:4218 AgencyXYZ:4218                                                                                                    | TIME_WAIT TIME_WAIT TIME_WAIT TIME_WAIT TIME_WAIT TIME_WAIT TIME_WAIT TIME_WAIT TIME_WAIT TIME_WAIT ESTABLISHED ESTABLISHED ESTABLISHED ESTABLISHED TIME_WAIT TIME_WAIT TIME_WAIT TIME_WAIT TIME_WAIT LISTENING                                                                                                    |
| TCP TCP TCP TCP TCP TCP TCP TCP TCP TCP | AgencyXYZ:4159 AgencyXYZ:4173 AgencyXYZ:4183 AgencyXYZ:4189 AgencyXYZ:4196 AgencyXYZ:4206 AgencyXYZ:4215 AgencyXYZ:4215 AgencyXYZ:6100 AgencyXYZ:6100 AgencyXYZ:6100 AgencyXYZ:6100 AgencyXYZ:6100 AgencyXYZ:6100 AgencyXYZ:6100 AgencyXYZ:6100 AgencyXYZ:6100 AgencyXYZ:6100 AgencyXYZ:6100 AgencyXYZ:6100 AgencyXYZ:6100 AgencyXYZ:6100 AgencyXYZ:6100 AgencyXYZ:1000 AgencyXYZ:1000 AgencyXYZ:1000 AgencyXYZ:1000                | AgencyXYZ:6100 AgencyXYZ:6100 AgencyXYZ:6100 AgencyXYZ:microsoft-ds AgencyXYZ:6100 AgencyXYZ:6100 AgencyXYZ:6100 AgencyXYZ:6100 AgencyXYZ:6100 AgencyXYZ:0 AgencyXYZ:0 AgencyXYZ:2453 AgencyXYZ:2454 AgencyXYZ:2454 AgencyXYZ:2454 AgencyXYZ:4187 AgencyXYZ:4180 AgencyXYZ:4180 AgencyXYZ:0 AgencyXYZ:0 AgencyXYZ:0 AgencyXYZ:0 AgencyXYZ:0 AgencyXYZ:1748                                                                                                    | TIME_WAIT TIME_WAIT TIME_WAIT TIME_WAIT TIME_WAIT TIME_WAIT TIME_WAIT TIME_WAIT TIME_WAIT TIME_WAIT LISTENING ESTABLISHED ESTABLISHED ESTABLISHED ESTABLISHED TIME_WAIT TIME_WAIT TIME_WAIT TIME_WAIT LISTENING LISTENING ESTABLISHED                                                                                                    |
| TCP TCP TCP TCP TCP TCP TCP TCP TCP TCP | AgencyXYZ:4159 AgencyXYZ:4173 AgencyXYZ:4183 AgencyXYZ:4189 AgencyXYZ:4196 AgencyXYZ:4206 AgencyXYZ:4215 AgencyXYZ:4215 AgencyXYZ:6100 AgencyXYZ:6100 AgencyXYZ:6100 AgencyXYZ:6100 AgencyXYZ:6100 AgencyXYZ:6100 AgencyXYZ:6100 AgencyXYZ:6100 AgencyXYZ:6100 AgencyXYZ:6100 AgencyXYZ:6100 AgencyXYZ:6100 AgencyXYZ:6100 AgencyXYZ:6100 AgencyXYZ:6100 AgencyXYZ:1040 AgencyXYZ:1046 AgencyXYZ:1046 AgencyXYZ:1549                | AgencyXYZ:6100 AgencyXYZ:6100 AgencyXYZ:6100 AgencyXYZ:microsoft-ds AgencyXYZ:6100 AgencyXYZ:6100 AgencyXYZ:6100 AgencyXYZ:6100 AgencyXYZ:6100 AgencyXYZ:0 AgencyXYZ:1067 AgencyXYZ:2453 AgencyXYZ:2454 AgencyXYZ:2454 AgencyXYZ:4187 AgencyXYZ:4180 AgencyXYZ:4180 AgencyXYZ:0 AgencyXYZ:0 AgencyXYZ:0 AgencyXYZ:0 AgencyXYZ:0 AgencyXYZ:0 AgencyXYZ:1748 AgencyXYZ:524                                                                                                    | TIME_WAIT TIME_WAIT TIME_WAIT TIME_WAIT TIME_WAIT TIME_WAIT TIME_WAIT TIME_WAIT TIME_WAIT TIME_WAIT LISTENING ESTABLISHED ESTABLISHED ESTABLISHED TIME_WAIT TIME_WAIT |
| TCP TCP TCP TCP TCP TCP TCP TCP TCP TCP | AgencyXYZ:4159 AgencyXYZ:4173 AgencyXYZ:4183 AgencyXYZ:4189 AgencyXYZ:4196 AgencyXYZ:4206 AgencyXYZ:4215 AgencyXYZ:4215 AgencyXYZ:6100 AgencyXYZ:6100 AgencyXYZ:6100 AgencyXYZ:6100 AgencyXYZ:6100 AgencyXYZ:6100 AgencyXYZ:6100 AgencyXYZ:6100 AgencyXYZ:6100 AgencyXYZ:6100 AgencyXYZ:6100 AgencyXYZ:6100 AgencyXYZ:6100 AgencyXYZ:6100 AgencyXYZ:1040 AgencyXYZ:1040 AgencyXYZ:1046 AgencyXYZ:1549 AgencyXYZ:1549 AgencyXYZ:1647 | AgencyXYZ:6100 AgencyXYZ:6100 AgencyXYZ:6100 AgencyXYZ:6100 AgencyXYZ:6100 AgencyXYZ:6100 AgencyXYZ:6100 AgencyXYZ:6100 AgencyXYZ:6100 AgencyXYZ:6100 AgencyXYZ:2400 AgencyXYZ:2453 AgencyXYZ:2454 AgencyXYZ:2454 AgencyXYZ:2454 AgencyXYZ:4137 AgencyXYZ:4137 AgencyXYZ:4180 AgencyXYZ:4218 AgencyXYZ:0 AgencyXYZ:0 AgencyXYZ:0 AgencyXYZ:0 AgencyXYZ:0 AgencyXYZ:1748 AgencyXYZ:524 xxx.xxx.xxx.xxx:http                                                                        | TIME_WAIT TIME_WAIT TIME_WAIT TIME_WAIT TIME_WAIT TIME_WAIT TIME_WAIT TIME_WAIT TIME_WAIT TIME_WAIT LISTENING ESTABLISHED ESTABLISHED ESTABLISHED TIME_WAIT TIME_WAIT |
| TCP TCP TCP TCP TCP TCP TCP TCP TCP TCP | AgencyXYZ:4159 AgencyXYZ:4173 AgencyXYZ:4183 AgencyXYZ:4189 AgencyXYZ:4196 AgencyXYZ:4206 AgencyXYZ:4215 AgencyXYZ:4215 AgencyXYZ:6100 AgencyXYZ:6100 AgencyXYZ:6100 AgencyXYZ:6100 AgencyXYZ:6100 AgencyXYZ:6100 AgencyXYZ:6100 AgencyXYZ:6100 AgencyXYZ:6100 AgencyXYZ:6100 AgencyXYZ:6100 AgencyXYZ:6100 AgencyXYZ:1040 AgencyXYZ:1040 AgencyXYZ:1040 AgencyXYZ:1046 AgencyXYZ:1549 AgencyXYZ:1549 AgencyXYZ:1647 AgencyXYZ:1748 | AgencyXYZ:6100 AgencyXYZ:6100 AgencyXYZ:6100 AgencyXYZ:microsoft-ds AgencyXYZ:6100 AgencyXYZ:6100 AgencyXYZ:6100 AgencyXYZ:6100 AgencyXYZ:6100 AgencyXYZ:0 AgencyXYZ:1067 AgencyXYZ:1067 AgencyXYZ:2453 AgencyXYZ:2454 AgencyXYZ:2454 AgencyXYZ:4137 AgencyXYZ:4180 AgencyXYZ:4180 AgencyXYZ:4218 AgencyXYZ:0 AgencyXYZ:0 AgencyXYZ:0 AgencyXYZ:1748 AgencyXYZ:1748 AgencyXYZ:524 xxx.xxx.xxx.xxx:http AgencyXYZ:50                                                               | TIME_WAIT TIME_WAIT TIME_WAIT TIME_WAIT TIME_WAIT TIME_WAIT TIME_WAIT TIME_WAIT TIME_WAIT TIME_WAIT TIME_WAIT TIME_WAIT TIME_WAIT TIME_WAIT ESTABLISHED ESTABLISHED ESTABLISHED TIME_WAIT TIME_WAIT TIME_WAIT TIME_WAIT TIME_WAIT LISTENING ESTABLISHED ESTABLISHED ESTABLISHED ESTABLISHED ESTABLISHED ESTABLISHED ESTABLISHED LISTENING                                                                                                    |
| TCP TCP TCP TCP TCP TCP TCP TCP TCP TCP | AgencyXYZ:4159 AgencyXYZ:4173 AgencyXYZ:4183 AgencyXYZ:4189 AgencyXYZ:4196 AgencyXYZ:4206 AgencyXYZ:4215 AgencyXYZ:4227 AgencyXYZ:6100 AgencyXYZ:6100 AgencyXYZ:6100 AgencyXYZ:6100 AgencyXYZ:6100 AgencyXYZ:6100 AgencyXYZ:6100 AgencyXYZ:6100 AgencyXYZ:6100 AgencyXYZ:6100 AgencyXYZ:100 AgencyXYZ:1040 AgencyXYZ:1040 AgencyXYZ:1046 AgencyXYZ:1046 AgencyXYZ:1549 AgencyXYZ:1748 AgencyXYZ:1748                                | AgencyXYZ:6100 AgencyXYZ:6100 AgencyXYZ:6100 AgencyXYZ:microsoft-ds AgencyXYZ:6100 AgencyXYZ:6100 AgencyXYZ:6100 AgencyXYZ:6100 AgencyXYZ:6100 AgencyXYZ:0 AgencyXYZ:0 AgencyXYZ:1067 AgencyXYZ:2453 AgencyXYZ:2454 AgencyXYZ:2454 AgencyXYZ:2454 AgencyXYZ:4180 AgencyXYZ:4180 AgencyXYZ:4180 AgencyXYZ:1748 AgencyXYZ:0 AgencyXYZ:1748 AgencyXYZ:524 xxx.xx.xxx.xxx:http AgencyXYZ:0 AgencyXYZ:10 AgencyXYZ:10 AgencyXYZ:10 AgencyXYZ:10 AgencyXYZ:10 AgencyXYZ:10 AgencyXYZ:10 | TIME_WAIT TIME_WAIT TIME_WAIT TIME_WAIT TIME_WAIT TIME_WAIT TIME_WAIT TIME_WAIT TIME_WAIT TIME_WAIT TIME_WAIT TIME_WAIT TIME_WAIT TIME_WAIT TIME_WAIT TIME_WAIT TIME_WAIT TIME_WAIT TIME_WAIT TIME_WAIT TIME_WAIT TIME_WAIT LISTENING LISTENING LISTENING ESTABLISHED ESTABLISHED ESTABLISHED ESTABLISHED LISTENING ESTABLISHED                                                                                                    |
| TCP TCP TCP TCP TCP TCP TCP TCP TCP TCP | AgencyXYZ:4159 AgencyXYZ:4173 AgencyXYZ:4183 AgencyXYZ:4189 AgencyXYZ:4196 AgencyXYZ:4206 AgencyXYZ:4215 AgencyXYZ:4215 AgencyXYZ:6100 AgencyXYZ:6100 AgencyXYZ:6100 AgencyXYZ:6100 AgencyXYZ:6100 AgencyXYZ:6100 AgencyXYZ:6100 AgencyXYZ:6100 AgencyXYZ:6100 AgencyXYZ:6100 AgencyXYZ:6100 AgencyXYZ:6100 AgencyXYZ:1040 AgencyXYZ:1040 AgencyXYZ:1040 AgencyXYZ:1046 AgencyXYZ:1549 AgencyXYZ:1549 AgencyXYZ:1647 AgencyXYZ:1748 | AgencyXYZ:6100 AgencyXYZ:6100 AgencyXYZ:6100 AgencyXYZ:microsoft-ds AgencyXYZ:6100 AgencyXYZ:6100 AgencyXYZ:6100 AgencyXYZ:6100 AgencyXYZ:6100 AgencyXYZ:0 AgencyXYZ:1067 AgencyXYZ:1067 AgencyXYZ:2453 AgencyXYZ:2454 AgencyXYZ:2454 AgencyXYZ:4137 AgencyXYZ:4180 AgencyXYZ:4180 AgencyXYZ:4218 AgencyXYZ:0 AgencyXYZ:0 AgencyXYZ:0 AgencyXYZ:1748 AgencyXYZ:1748 AgencyXYZ:524 xxx.xxx.xxx.xxx:http AgencyXYZ:50                                                               | TIME_WAIT TIME_WAIT TIME_WAIT TIME_WAIT TIME_WAIT TIME_WAIT TIME_WAIT TIME_WAIT TIME_WAIT TIME_WAIT TIME_WAIT TIME_WAIT TIME_WAIT TIME_WAIT ESTABLISHED ESTABLISHED ESTABLISHED TIME_WAIT TIME_WAIT TIME_WAIT TIME_WAIT TIME_WAIT LISTENING ESTABLISHED ESTABLISHED ESTABLISHED ESTABLISHED ESTABLISHED ESTABLISHED ESTABLISHED LISTENING                                                                                                    |

| TCP | AgencyXYZ:1808         | AgencyXYZ:0           | LISTENING    |
|-----|------------------------|-----------------------|--------------|
| TCP | AgencyXYZ:1809         | AgencyXYZ:0           | LISTENING    |
| TCP | AgencyXYZ:1995         | AgencyXYZ:524         | ESTABLISHED  |
| TCP | AgencyXYZ:2402         | AgencyXYZ:7778        | CLOSE WAIT   |
| TCP | AgencyXYZ:2446         | AgencyXYZ:7778        | CLOSE WAIT   |
|     |                        |                       | <del>-</del> |
| TCP | AgencyXYZ:2542         | AgencyXYZ:3000        | ESTABLISHED  |
| TCP | AgencyXYZ:3000         | AgencyXYZ:2542        | ESTABLISHED  |
| TCP | AgencyXYZ:3001         | AgencyXYZ:3263        | ESTABLISHED  |
| TCP | AgencyXYZ:3017         | AgencyXYZ:0           | LISTENING    |
| TCP | AgencyXYZ:3101         | AgencyXYZ:0           | LISTENING    |
| TCP | AgencyXYZ:3102         | AgencyXYZ:0           | LISTENING    |
| TCP | AgencyXYZ:3263         | AgencyXYZ:3001        | ESTABLISHED  |
| TCP | AgencyXYZ:3276         | AgencyXYZ:524         | ESTABLISHED  |
|     | 3 1                    | 2 2                   |              |
| TCP | AgencyXYZ:3389         | AgencyXYZ:1417        | ESTABLISHED  |
| TCP | AgencyXYZ:3711         | AgencyXYZ:7778        | CLOSE_WAIT   |
| TCP | AgencyXYZ:4002         | AgencyXYZ:4167        | TIME_WAIT    |
| TCP | AgencyXYZ:4002         | AgencyXYZ:4168        | TIME_WAIT    |
| TCP | AgencyXYZ:4002         | AgencyXYZ:4169        | TIME WAIT    |
| TCP | AgencyXYZ:4002         | AgencyXYZ:4170        | TIME WAIT    |
| TCP | AgencyXYZ:4152         | AgencyXYZ:7778        | ESTABLISHED  |
| TCP | AgencyXYZ:4186         | AgencyXYZ:524         | ESTABLISHED  |
| TCP | AgencyXYZ:4187         |                       | ESTABLISHED  |
|     | 3 1                    | AgencyXYZ:524         |              |
| TCP | AgencyXYZ:4203         | AgencyABC:netbios-ssn | TIME_WAIT    |
| TCP | AgencyXYZ:4219         | AgencyXYZ:7778        | ESTABLISHED  |
| TCP | AgencyXYZ:4808         | AgencyXYZ:7778        | CLOSE_WAIT   |
| TCP | AgencyXYZ:4811         | AgencyXYZ:7778        | CLOSE WAIT   |
| TCP | AgencyXYZ:6200         | AgencyXYZ:4140        | TIME WAIT    |
| TCP | AgencyXYZ:6200         | AgencyXYZ:4141        | TIME WAIT    |
| TCP | AgencyXYZ:6200         | AgencyXYZ:4155        | TIME WAIT    |
| TCP | AgencyXYZ:6200         | AgencyXYZ:4156        | TIME WAIT    |
| TCP | 3 1                    | 3 1                   | TIME_WAIT    |
|     | AgencyXYZ:6200         | AgencyXYZ:4164        | <del></del>  |
| TCP | AgencyXYZ:6200         | AgencyXYZ:4165        | TIME_WAIT    |
| TCP | AgencyXYZ:6200         | AgencyXYZ:4178        | TIME_WAIT    |
| TCP | AgencyXYZ:6200         | AgencyXYZ:4179        | TIME_WAIT    |
| TCP | AgencyXYZ:6200         | AgencyXYZ:4192        | TIME_WAIT    |
| TCP | AgencyXYZ:6200         | AgencyXYZ:4193        | TIME WAIT    |
| TCP | AgencyXYZ:6200         | AgencyXYZ:4201        | TIME WAIT    |
| TCP | AgencyXYZ:6200         | AgencyXYZ:4202        | TIME WAIT    |
| TCP | AgencyXYZ:6200         | AgencyXYZ:4211        | TIME WAIT    |
| TCP | AgencyXYZ:6200         | AgencyXYZ:4212        | TIME WAIT    |
| TCP | AgencyXYZ:6200         | AgencyXYZ:4222        | TIME WAIT    |
|     |                        |                       | _            |
| TCP | AgencyXYZ:6200         | AgencyXYZ:4223        | TIME_WAIT    |
| TCP | AgencyXYZ:7778         | AgencyXYZ:4081        | TIME_WAIT    |
| TCP | AgencyXYZ:7778         | AgencyXYZ:4152        | ESTABLISHED  |
| TCP | AgencyXYZ:7778         | AgencyXYZ:4219        | ESTABLISHED  |
| UDP | AgencyXYZ:tftp         | *:*                   |              |
| UDP | AgencyXYZ:microsoft-ds | *:*                   |              |
| UDP | AgencyXYZ:syslog       | *:*                   |              |
| UDP | AgencyXYZ:1027         | *:*                   |              |
| UDP | AgencyXYZ:1028         | *:*                   |              |
| UDP | AgencyXYZ:1062         | * * *                 |              |
| UDP | AgencyXYZ:2148         | * * *                 |              |
| UDP | AgencyXYZ:2967         | * * *                 |              |
|     | AgencyXYZ:3456         | * * *                 |              |
| UDP | 3 4                    |                       |              |
| UDP | AgencyXYZ:38037        | *:*                   |              |
| UDP | AgencyXYZ:38293        | *:*                   |              |
| UDP | AgencyXYZ:netbios-ns   | *:*                   |              |
| UDP | AgencyXYZ:netbios-dgm  | * • *                 |              |
| UDP | AgencyXYZ:427          | * • *                 |              |
| UDP | AgencyXYZ:isakmp       | * * *                 |              |
| UDP | AgencyXYZ:1026         | *:*                   |              |
|     | -                      |                       |              |

Figure 9 - Netstat Listing

## Findings:

When I compared the list of known Trojan ports to my open port list, the following ports matched: TCP - 21, 80, 135, 139, 445, 1025, 3000, 4000, 4001, 7777, 10000; UDP – 137, 138, 3456. The open ports which are frequently exploited by Trojan horses will require additional evaluation to make sure the reason for being open is legitimate. Under Item 3.6 I cross reference open ports to processes to services which will help determine the legitimacy of the software using these ports. Any questionable processes running on any of the identified ports will be identified under Item 3.6.

## 3.5 Evidence and Findings from 2.5 (Are Unneeded Services Running?)

#### **Evidence:**

```
PsService v2.12 - local and remote services viewer/controller
Copyright (C) 2001-2004 Mark Russinovich
Sysinternals - www.sysinternals.com
SERVICE NAME: Alerter [3]
DISPLAY NAME: Alerter
Notifies selected users and computers of administrative alerts.
               : 20 WIN32 SHARE PROCESS
       TYPE
                      : 1 STOPPED
       WIN32_EXIT_CODE (NOT_STOPPABLE, NOT_PAUSABLE, IGNORES_SHUTDOWN)
: 1077 (00435)
       STATE
       SERVICE_EXIT_CODE : 0 (0x0)
       CHECKPOINT : 0x0
WAIT_HINT : 0x0
SERVICE_NAME: AppMgmt [2]
DISPLAY NAME: Application Management
Provides software installation services such as Assign, Publish, and Remove.
               : 20 WIN32 SHARE PROCESS
       TYPE
                      : 4 RUNNING
                            (NOT_STOPPABLE, NOT_PAUSABLE, IGNORES_SHUTDOWN)
: 0 (0x0)
       WIN32_EXIT_CODE
       SERVICE_EXIT_CODE : 0 (0x0)
       CHECKPOINT : 0x0
                       : 0x0
       WAIT HINT
SERVICE NAME: Ati HotKey Poller [1]
DISPLAY NAME: Ati Hotkey Poller
(Note: Since the service details were not contributing to this paper, they were deleted to save
SERVICE NAME: BackupExecAgentAccelerator [1]
DISPLAY NAME: Backup Exec Remote Agent for Windows Servers
Increases backup performance of remote Windows Servers systems by compressing the data to be
backed up.
SERVICE NAME: BITS [3]
DISPLAY NAME: Background Intelligent Transfer Service
Transfers files in the background using idle network bandwidth. If the service is disabled, then
any functions that depend on BITS, such as Windows Update or MSN Explorer will be unable to
automatically download programs and other information.
SERVICE_NAME: Browser [1]
DISPLAY NAME: Computer Browser
```

```
Maintains an up-to-date list of computers on your network and supplies the list to programs that
request it.
SERVICE NAME: cisvc [1]
DISPLAY NAME: Indexing Service
Indexes contents and properties of files on local and remote computers; provides rapid access to
files through flexible querying language.
SERVICE NAME: ClipSrv [3]
DISPLAY NAME: ClipBook
Supports ClipBook Viewer, which allows pages to be seen by remote ClipBooks.
SERVICE NAME: cusrvc [1]
DISPLAY NAME: Client Update Service for Novell
(null)
SERVICE NAME: dcevt32 [1]
DISPLAY_NAME: Dell OpenManage Server Agent Event Monitor
SERVICE NAME: dcstor32 [1]
DISPLAY NAME: Dell OpenManage Server Agent
SERVICE NAME: DefWatch [1]
DISPLAY NAME: DefWatch
(null)
SERVICE NAME: Dfs [1]
DISPLAY NAME: Distributed File System
Manages logical volumes distributed across a local or wide area network.
SERVICE NAME: Dhcp [1]
DISPLAY NAME: DHCP Client
Manages network configuration by registering and updating IP addresses and DNS names.
SERVICE NAME: Diskeeper [1]
DISPLAY NAME: Diskeeper
Controls the Diskeeper Service
SERVICE NAME: dmserver [5]
DISPLAY NAME: Logical Disk Manager
Logical Disk Manager Watchdog Service
SERVICE NAME: Dnscache [1]
DISPLAY NAME: DNS Client
Resolves and caches Domain Name System (DNS) names.
SERVICE NAME: Eventlog [1]
DISPLAY NAME: Event Log
Logs event messages issued by programs and Windows. Event Log reports contain information that
can be useful in diagnosing problems. Reports are viewed in Event Viewer.
SERVICE NAME: EventSystem [2]
DISPLAY NAME: COM+ Event System
Provides automatic distribution of events to subscribing COM components.
SERVICE NAME: Fax [3]
DISPLAY NAME: Fax Service
Helps you send and receive faxes
SERVICE NAME: FLEXIm Service 1 [3]
DISPLAY NAME: FLEX1m Service 1
(null)
SERVICE_NAME: IISADMIN [1]
DISPLAY NAME: IIS Admin Service
Allows administration of Web and FTP services through the Internet Information Services snap-in.
SERVICE NAME: Intel Alert Handler [1]
```

```
DISPLAY NAME: Intel Alert Handler
(null)
SERVICE_NAME: Intel Alert Originator [1]
DISPLAY NAME: Intel Alert Originator
(null)
SERVICE NAME: Intel File Transfer [1]
DISPLAY NAME: Intel File Transfer
SERVICE NAME: Intel PDS [1]
DISPLAY_NAME: Intel PDS
(null)
SERVICE NAME: IsmServ [5]
DISPLAY NAME: Intersite Messaging
Allows Sending and receiving messages between Windows Advanced Server sites.
SERVICE NAME: kdc [5]
DISPLAY NAME: Kerberos Key Distribution Center
Generates session keys and grants service tickets for mutual client/server authentication.
SERVICE NAME: lanmanserver [1]
DISPLAY NAME: Server
Provides RPC support and file, print, and named pipe sharing.
SERVICE NAME: lanmanworkstation [1]
DISPLAY NAME: Workstation
Provides network connections and communications.
SERVICE NAME: LicenseService [1]
DISPLAY NAME: License Logging Service
(null)
SERVICE NAME: LmHosts [1]
DISPLAY NAME: TCP/IP NetBIOS Helper Service
Enables support for NetBIOS over TCP/IP (NetBT) service and NetBIOS name resolution.
SERVICE NAME: Messenger [1]
DISPLAY NAME: Messenger
Sends and receives messages transmitted by administrators or by the Alerter service.
SERVICE NAME: mnmsrvc [3]
DISPLAY NAME: NetMeeting Remote Desktop Sharing
Allows authorized people to remotely access your Windows desktop using NetMeeting.
SERVICE NAME: mr2kserv[1]
DISPLAY NAME: mr2kserv
(null)
SERVICE NAME: MSDTC [1]
DISPLAY NAME: Distributed Transaction Coordinator
Coordinates transactions that are distributed across two or more databases, message queues, file
systems, or other transaction protected resource managers.
SERVICE NAME: MSIServer [3]
DISPLAY NAME: Windows Installer
Installs, repairs and removes software according to instructions contained in .MSI files.
SERVICE NAME: NetDDE [3]
DISPLAY NAME: Network DDE
Provides network transport and security for dynamic data exchange (DDE).
SERVICE NAME: NetDDEdsdm [3]
DISPLAY_NAME: Network DDE DSDM
Manages shared dynamic data exchange and is used by Network DDE
SERVICE_NAME: Netlogon [3]
DISPLAY NAME: Net Logon
```

```
Supports pass-through authentication of account logon events for computers in a domain.
SERVICE NAME: Netman [2]
DISPLAY NAME: Network Connections
Manages objects in the Network and Dial-Up Connections folder, in which you can view both local
area network and remote connections.
SERVICE NAME: Norton AntiVirus Server[1]
DISPLAY NAME: Symantec AntiVirus Server
Provides real-time virus scanning, reporting, and management functionality for Symantec Client
Security.
SERVICE NAME: NSCTOP [1]
DISPLAY NAME: Symantec System Center Discovery Service
(null)
SERVICE NAME: Ntfrs [3]
DISPLAY NAME: File Replication
Maintains file synchronization of file directory contents among multiple servers.
SERVICE NAME: NtLmSsp [3]
DISPLAY NAME: NT LM Security Support Provider
Provides security to remote procedure call (RPC) programs that use transports other than named
pipes.
SERVICE NAME: NtmsSvc [3]
DISPLAY NAME: Removable Storage
Manages removable media, drives, and libraries.
SERVICE NAME: OracleOra9ias homeAgent [1]
DISPLAY NAME: OracleOra9ias homeAgent
(null)
SERVICE NAME: OracleOra9ias homeEMWebsite [1]
DISPLAY NAME: OracleOra9ias homeEMWebsite
(null)
SERVICE NAME: OracleOra9ias homeProcessManager [1]
DISPLAY NAME: OracleOra9ias homeProcessManager
(null)
SERVICE NAME: OracleOra9ias homeWebCache [1]
DISPLAY NAME: OracleOra9ias homeWebCache
SERVICE NAME: OracleOra9ias homeWebCacheAdmin [4]
DISPLAY NAME: OracleOra9ias homeWebCacheAdmin
(null)
SERVICE NAME: OracleOra9ias homeWebCacheMon [3]
DISPLAY NAME: OracleOra9ias homeWebCacheMon
(null)
SERVICE NAME: PlugPlay [1]
DISPLAY NAME: Plug and Play
Manages device installation and configuration and notifies programs of device changes.
SERVICE NAME: PolicyAgent[1]
DISPLAY NAME: IPSEC Policy Agent
Manages IP security policy and starts the ISAKMP/Oakley (IKE) and the IP security driver.
SERVICE NAME: ProtectedStorage [1]
DISPLAY NAME: Protected Storage
Provides protected storage for sensitive data, such as private keys, to prevent access by
unauthorized services, processes, or users.
SERVICE NAME: RasAuto[3]
DISPLAY NAME: Remote Access Auto Connection Manager
Creates a connection to a remote network whenever a program references a remote DNS or NetBIOS
name or address.
```

```
SERVICE NAME: RasMan [2]
DISPLAY NAME: Remote Access Connection Manager
Creates a network connection.
SERVICE NAME: RemoteAccess [5]
DISPLAY NAME: Routing and Remote Access
Offers routing services to businesses in local area and wide area network environments.
SERVICE NAME: RemoteRegistry [1]
DISPLAY NAME: Remote Registry Service
Allows remote registry manipulation.
SERVICE_NAME: RpcLocator [3]
DISPLAY NAME: Remote Procedure Call (RPC) Locator
Manages the RPC name service database.
SERVICE NAME: RpcSs [1]
DISPLAY NAME: Remote Procedure Call (RPC)
Provides the endpoint mapper and other miscellaneous RPC services.
SERVICE NAME: RSVP [3]
DISPLAY NAME: QoS RSVP
Provides network signaling and local traffic control setup functionality for QoS-aware programs
and control applets.
SERVICE NAME: SamSs [1]
DISPLAY NAME: Security Accounts Manager
Stores security information for local user accounts.
SERVICE NAME: SCardDrv [3]
DISPLAY NAME: Smart Card Helper
Provides support for legacy smart card readers attached to the computer.
SERVICE NAME: SCardSvr [3]
DISPLAY NAME: Smart Card
Manages and controls access to a smart card inserted into a smart card reader attached to the
computer.
SERVICE NAME: Schedule [1]
DISPLAY NAME: Task Scheduler
Enables a program to run at a designated time.
SERVICE NAME: seclogon [3]
DISPLAY NAME: RunAs Service
Enables starting processes under alternate credentials
SERVICE NAME: SENS [1]
DISPLAY NAME: System Event Notification
Tracks system events such as Windows logon, network, and power events. Notifies COM+ Event
System subscribers of these events.
SERVICE NAME: Server Administrator [3]
DISPLAY NAME: Server Administrator
(null)
SERVICE NAME: SharedAccess [3]
DISPLAY NAME: Internet Connection Sharing
Provides network address translation, addressing, and name resolution services for all computers
on your home network through a dial-up connection.
SERVICE NAME: SNMP [3]
DISPLAY NAME: SNMP Service
Includes agents that monitor the activity in network devices and report to the network console
workstation.
SERVICE_NAME: SNMPTRAP [3]
DISPLAY NAME: SNMP Trap Service
Receives trap messages generated by local or remote SNMP agents and forwards the messages to SNMP
management programs running on this computer.
SERVICE NAME: Spooler [1]
```

```
DISPLAY NAME: Print Spooler
Loads files to memory for later printing.
SERVICE NAME: SysmonLog [3]
DISPLAY NAME: Performance Logs and Alerts
Configures performance logs and alerts.
SERVICE NAME: TapiSrv [2]
DISPLAY NAME: Telephony
Provides Telephony API (TAPI) support for programs that control telephony devices and IP based
voice connections on the local computer and, through the LAN, on servers that are also running
SERVICE NAME: TermService [1]
DISPLAY NAME: Terminal Services
Provides a multisession environment that allows client devices to access a virtual Windows 2000
Professional desktop session and Windows-based programs running on the server.
SERVICE NAME: TlntSvr [3]
DISPLAY NAME: Telnet
Allows a remote user to log on to the system and run console programs using the command line.
SERVICE NAME: TrkSvr [3]
DISPLAY NAME: Distributed Link Tracking Server
Stores information so that files moved between volumes can be tracked for each volume in the
domain.
SERVICE NAME: TrkWks [1]
DISPLAY NAME: Distributed Link Tracking Client
Sends notifications of files moving between NTFS volumes in a network domain.
SERVICE NAME: UPS [3]
DISPLAY NAME: Uninterruptible Power Supply
Manages an uninterruptible power supply (UPS) connected to the computer.
SERVICE NAME: UtilMan [3]
DISPLAY NAME: Utility Manager
Starts and configures accessibility tools from one window
SERVICE NAME: VxSvc [1]
DISPLAY NAME: Disk Management Service
(null)
SERVICE NAME: W32Time [3]
DISPLAY NAME: Windows Time
Sets the computer clock.
SERVICE NAME: W3SVC [1]
DISPLAY NAME: World Wide Web Publishing Service
Provides Web connectivity and administration through the Internet Information Services snap-in.
SERVICE NAME: WinMgmt [1]
DISPLAY NAME: Windows Management Instrumentation
Provides system management information.
SERVICE NAME: WMDM PMSP Service [1]
DISPLAY NAME: WMDM PMSP Service
SERVICE NAME: Wmi [2]
DISPLAY NAME: Windows Management Instrumentation Driver Extensions
Provides systems management information to and from drivers.
SERVICE NAME: wuauserv [1]
DISPLAY NAME: Automatic Updates
Enables the download and installation of critical Windows updates. If the service is disabled,
the operating system can be manually updated at the Windows Update Web site.
SERVICE NAME: WUSyncService [1]
DISPLAY NAME: Software Update Services Synchronization Service
```

```
Enables Software Update Services to synchronize select content with the Microsoft Windows Update web site.

SERVICE_NAME: WZCSVC [3]
DISPLAY_NAME: Wireless Configuration
Provides authenticated network access control using IEEE 802.1x for wired and wireless Ethernet networks.

SERVICE_NAME: xsSmartAgent [3]
DISPLAY_NAME: Visibroker Smart Agent (null)
```

### Findings:

I prefer to use *psservice.exe* to cross reference the list that can be exported from the Services utility. because of the good description field. I determined which services were [1] running/automatic, [2] running/manual, [3] stopped/manual, [4] stopped/automatic and [5] disabled by this color scheme. Successful Trojan exploits now include hijacking the SYSTEM or Administrator account to gain the necessary access privileges to run malware that can start services that are in a Manual startup state. Services that are not being used should be disabled. This may become an inconvenience down the road, as the system administrator installs other software and receives errors until needed services are enabled. Guidance recommends that services be disabled, not deleted. I have put together a list of services below, I am recommending be disabled. There are 91 services on this *psservice.exe* listing. Only 4 are disabled. I recommend the system administrator review this list and consider disabling more services. 33 These recommendations are based on industry guidance.44 The system administrator would need to determine whether any of the installed software products were dependent upon any of these services:

| Services <sup>31</sup>           | Communications Protocols            |
|----------------------------------|-------------------------------------|
| Alerter                          | NetBIOS Interface                   |
| BITS                             | NWLink NetBIOS                      |
| ClipBook Server                  | NWLink IPX/SPX Compatible Transport |
| Computer Browser                 | Simple TCP/IP Services              |
| DHCP Client                      | WINS Client (TCP/IP)                |
| Distributed Link Tracking Client |                                     |
| Fax Service                      |                                     |
| Network DDE DSDM                 |                                     |
| Performance Logs and Alerts      |                                     |
| Remote Access Services           |                                     |
| QOS RSVP                         |                                     |

<sup>&</sup>lt;sup>31</sup> "Glossary of Windows 2000 Services, July 31, 2001." Microsoft web site. © 2004. URL: http://www.microsoft.com/windows2000/techinfo/howitworks/management/w2kservices.asp.

\_

| Services <sup>31</sup>       | Communications Protocols |
|------------------------------|--------------------------|
| Remote Registry Service      |                          |
| Smart Card                   |                          |
| Smart Card Helper            |                          |
| Spooler                      |                          |
| Telnet                       |                          |
| TCP/IP NetBIOS Helper        | .6.                      |
| Telephony Service            | 30                       |
| Uninterruptible Power Supply | :20                      |
| Windows Time                 | Ale                      |
| Wireless Configuration       | -57                      |

Table 7 - Suggested List of Services to be Disabled

## 3.6 Evidence and Findings from 2.6 (Cross Reference Processes to Ports and Services

## Evidence:

## Results from the *tlist.exe* to list the running PID and Processes

|       | V7             |                        |                      |
|-------|----------------|------------------------|----------------------|
|       | System Process | 496 mstask.exe         |                      |
|       | System         | 1624 VxSvc.exe         |                      |
|       | SMSS.EXE       | 1736 WinMgmt.exe       |                      |
| 232   | CSRSS.EXE      | 1808 MsPMSPSv.exe      |                      |
| 228   | WINLOGON.EXE   | 1824 svchost.exe       |                      |
|       | SERVICES.EXE   | 1892 WUSyncSvc.exe     |                      |
| 296   | LSASS.EXE      | 1336 java.exe          |                      |
| 404   | termsrv.exe    | 1896 perl.exe          |                      |
| 492   | svchost.exe    | 1976 beremote.exe      |                      |
| 588   | spoolsv.exe    | 2140 dfssvc.exe        |                      |
| 616   | msdtc.exe      | 2176 HNDLRSVC.EXE      |                      |
| 736   | ati2plxx.exe   | 2188 MSGSYS.EXE        |                      |
| 748   | cisvc.exe      | 2260 IAO.EXE           |                      |
| 760   | cusrvc.exe     | 2280 XFR.EXE           |                      |
| 772   | dcevt32.exe    | 800 svchost.exe        |                      |
| 788   | dcstor32.exe   | 408 svchost.exe        |                      |
| 840   | DefWatch.exe   | 1588 DLLHOST.EXE       |                      |
| 856   | DKService.exe  | 3440 DLLHOST.EXE       |                      |
| 872   | inetinfo.exe   | 3436 Apache.exe        |                      |
| 892   | pds.exe        | 1044 3CDaemon.EXE      |                      |
| 944   | LLSSRV.EXE     | 4676 Apache.exe        |                      |
| 976   | mr2kserv.exe   | 1576 javaw.exe         |                      |
| 1056  | Rtvscan.exe    | 2052 javaw.exe         |                      |
| 1100  | NscTop.exe     | 4432 logon.scr         |                      |
| 1332  | agntsrvc.exe   | 3928 cidaemon.exe      |                      |
| 1348  | nmentsrvc.exe  | 3712 cidaemon.exe      |                      |
| 1360  | opmn.exe       | 4180 CSRSS.EXE         |                      |
| 1372  | CMD.EXE        | 3656 WINLOGON.EXE      | NetDDE Agent         |
| 1388  | opmn.exe       | 4292 rdpclip.exe       | CB Monitor Window    |
| 1408  | webcached.exe  | 4660 explorer.exe      | Program Manager      |
| 1416  | CMD.EXE        | 4024 nwtray.exe        | NetWareProviderIcons |
| 1432  | dbsnmp.exe     | 4640 dpmw32.exe        | DPMW32.EXE Main      |
| 1468  | webcached.exe  | Window                 |                      |
| 1484  | regsvc.exe     | 2044 CMD.EXE           |                      |
| 12128 | 8 tlist.exe    | C:\WINNT\system32\cmd. | exe - tlist.exe      |
|       |                | _                      |                      |

Results from *fport.exe* which cross-reference process ID, process, and port:

```
FPort v2.0 - TCP/IP Process to Port Mapper
Copyright 2000 by Foundstone, Inc.
http://www.foundstone.com
                Process
                                                                 Port
                                                                                Proto Path
                                                                                               C:\PROGRA~1\3Com\3CDaemon\3CDaemon.EXE
C:\WINNT\system32\inetsrv\inetinfo.exe
C:\WINNT\system32\inetsrv\inetinfo.exe
C:\WINNT\system32\svchost.exe
                3CDaemon
inetinfo
inetinfo
                                                                21
80
                                                                                TCP
TCP
 1044
                                                      ->
872
872
                                                            82
135
139
427
                                                                                TCP
                                                      ->
                                                     ->
->
 492
                                                                                TCP
                svchost
 8
                                                                                TCP
                System
                sýstem
inetinfo
                                                      ->
->
                                                                                TCP
                                                                443
 872
                                                                                TCP
TCP
                                                                                               C:\WINNT\system32\inetsrv\inetinfo.exe
                                                      -5
                                                                445
                System
                                                                                               C:\WINNT\System32\msdtc.exe
C:\WINNT\system32\MSTask.exe
C:\WINNT\system32\inetsrv\inetinfo.exe
C:\WINNT\system32\cba\xfr.exe
D:\ora9ias\bin\agntsrvc.exe
 616
1496
872
                msdtc
                                                                1025
                                                                                TCP
TCP
               MSTask
                                                                1030
                                                                                TCP
TCP
                inetinfo
                                                                1033
2280
1332
                                                                1039
                xfr
                                                                                TCP
                agntsrvc
                                                                1046
                System
java
java
                                                                1063
                                                                                TCP
 1336
1336
                                                                                               D:\ora9ias\jdk\bin\java.exe
D:\ora9ias\jdk\bin\java.exe
                                                                1067
                                                                                TCP
                                                                1070
1549
                                                                                TCP
                 System
                                                                                TCP
                                                                                               D:\SUS\wusync\wuSyncSvc.exe
D:\ora9ias\bin\dbsnmp.exe
D:\ora9ias\bin\dbsnmp.exe
D:\ora9ias\bin\dbsnmp.exe
 1892
                                                               1647
1748
1754
                WÚSYNCSVC
                                                                                TCP
 1432
1432
                dbsnmp
                                                      ->
->
->
->
                                                                                TCP
                dbsnmp
                                                                                TCP
                dbsnmp
 1432
                                                                1808
                                                                                TCP
                                                                                               D:\ora9ias\bin\dbsnmp.exe
D:\ora9ias\jdk\bin\java.exe
D:\ora9ias\jdk\bin\java.exe
 1432
                dbsnmp
                                                                1809
                                                                                TCP
 1336
1336
                java
java
                                                                1810
                                                                                TCP
                                                                1811
1995
                                                                                TCP
                Šystem
java
java
                                                                                              D:\ora9ias\jdk\bin\java.exe
D:\ora9ias\jdk\bin\java.exe
D:\ora9ias\jdk\bin\javaw.exe
D:\ora9ias\jdk\bin\javaw.exe
D:\ora9ias\jdk\bin\javaw.exe
D:\ora9ias\Apache\Apache\apache.exe
D:\ora9ias\Apache\Apache\apache.exe
D:\ora9ias\jdk\bin\javaw.exe
D:\ora9ias\jdk\bin\javaw.exe
D:\ora9ias\jdk\bin\javaw.exe
D:\ora9ias\jdk\bin\javaw.exe
D:\ora9ias\jdk\bin\javaw.exe
D:\ora9ias\jdk\bin\javaw.exe
D:\ora9ias\jdk\bin\javaw.exe
D:\ora9ias\jdk\bin\javaw.exe
D:\ora9ias\jdk\bin\javaw.exe
D:\ora9ias\jdk\bin\javaw.exe
                                                                                TCP
1336
1336
1576
2052
                                                                2402
2446
2453
2454
2542
                                                                                TCP
                                                                                TCP
                                                      ->
                javaw
javaw
                                                                                TCP
                                                                               TCP
TCP
TCP
TCP
4676
4676
1576
2052
                apache
apache
javaw
javaw
                                                                 2624
                                                      ->
->
->
                                                                3000
                                                                 3001
                                                                                TCP
 4640
                                                                                TCP
                dpmw32
                                                                 3017
                javaw
javaw
javaw
 2052
                                                                 3101
                                                                                TCP
 1576
2052
                                                                 3102
                                                                                TCP
                                                                3201
3202
3263
                                                                                TCP
 1576
                                                                                TCP
                 iavaw
 4676
                apache
                                                                                TCP
                System
```

```
System
msdtc
                                           32/6
                                                               C:\WINNT\System32\msdtc.exe
C:\WINNT\System32\termsrv.exe
D:\ora9ias\bin\webcached.exe
D:\ora9ias\bin\webcached.exe
D:\ora9ias\bin\webcached.exe
616
                                           3372
                                                     TCP
404
1408
                                           3389
3711
                                                     TCP
          termsrv
                                                     TCP
          webcached
                                           4000
                                                     TCP
1468
          webcached
                                                     TCP
1408
          webcached
                                           4001
1408
          webcached
                                           4002
                                                     TCP
                                                                D:\ora9ias\bin\webcached.exe
1388
                                           4152
                                                      TCP
                                                                D:\ora9ias\opmn\bin\opmn.exe
          opmn
          System
                                           4186
                                                     TCP
          System
java
                                           4187
                                                               D:\ora9ias\jdk\bin\java.exe
D:\ora9ias\bin\webcached.exe
D:\ora9ias\jdk\bin\java.exe
D:\ora9ias\jdk\bin\java.exe
D:\ora9ias\opmn\bin\opmn.exe
D:\ora9ias\opmn\bin\opmn.exe
D:\ora9ias\opmn\bin\opmn.exe
D:\ora9ias\opmn\bin\opmn.exe
1336
                                           4311
                                                     TCP
1408
          webcached
                                           4443
                                                      TCP
1336
                                           4808
                                                     TCP
           iava
1336
1388
                                           4811
                                                     TCP
          iava
                                                     TCP
                                           6003
          opmn
1388
                                           6100
                                                     TCP
          opmn
                                           6200
7777
                                                     TCP
1388
          opmn
          webcached
                                                     TCP
1408
                                                               D:\ora9ias\Apache\apache\exe
D:\ora9ias\Apache\apache\apache.exe
C:\ora9ias\Apache\Apache\apache.exe
C:\wINNT\system32\cba\xfr.exe
C:\wINNT\system32\MsgSys.EXE
4676
1976
                                           7778
          apache
                                                     TCP
          beremote
                                           10000 TCP
2280
2188
          xfr
                                           12174
                                                     TCP
          MsgSys
1044
          3CDaemon
                                                      UDP
                                                                C:\PROGRA~1\3Com\3CDaemon\3CDaemon.EXE
                                           137
138
427
445
          System
                                                      UDP
8
8
                                                      UDP
          System
8
          System
                                    ->
                                                      LIDE
          Sýstem
Isass
                                                      UDP
296
                                                               C:\WINNT\system32\lsass.exe
C:\PROGRA~1\3Com\3CDaemon\3CDaemon.EXE
                                           500
                                                      UDP
1044
          3CDaemon
                                           514
                                                      UDP
                                           1026
                                                      UDP
          System
                                                               D:\PROGRA~1\Symantec\SYMANT~1\NSCTOP.EXE
D:\PROGRA~1\Symantec\SYMANT~1\NSCTOP.EXE
1100
          NSCTOP
                                           1027
                                                      UDP
1100
          NSCTOP
                                           1028
                                                     UDP
                                                               C:\WINNT\system32\spoolsv.exe
C:\Program Files\Dell\OpenManage\Array Manager\VxSvc.e>
588
                                           1062
                                                      UDP
          spoolsv
1624
                                           2148
                                                     UDP
          VXSVC
                                                               C:\Program Fires\Defr\OpenManage\Afray
D:\PROGRA~1\sav\Rtvscan.exe
C:\WINNT\system32\inetsrv\inetinfo.exe
C:\WINNT\system32\MsgSys.EXE
C:\WINNT\system32\cba\pds.exe
1056
                                           2967
                                                     UDP
          Rtvscan
872
          inetinfo
                                           3456
                                                     UDP
2188
                                           38037 UDP
          MsgSys
892
                                           38293 UDP
          pds
```

Figure 10 - Fport Listing

### Findings:

I combined the data from the task listing, *fport* report, and services<sup>32</sup> listing into a cross reference table (because there is no utility that will do this for me) to see if there are any correlations. Those port used by Trojans were marked. I validated the processes listening on those ports as legitimate software installations. This table proves to be a good diagram of the system.

45

<sup>&</sup>lt;sup>32</sup> "Port Requirements for Windows Systems." lair.moria.org web site. © 2004. URL: http://lair.moria.org/blog/Security/Port Requirements for Microsoft Windows Server System.htm

|     | Cross Reference Chart Process ID, Process, Port, Service |                                |                                                                                         |  |
|-----|----------------------------------------------------------|--------------------------------|-----------------------------------------------------------------------------------------|--|
| PID | Process                                                  | Port                           | Service <sup>33</sup>                                                                   |  |
| 8   | System                                                   | 137 UDP <sup>34</sup> [Legit.] | [Service Name] Browser<br>[Display Name]Computer Browser<br>(svchost.exe)               |  |
|     |                                                          |                                | [Service Name] lanmanserver<br>[Display Name] Server<br>(svchost.exe)                   |  |
|     |                                                          | 138 UDP [Legit.]               | [Service Name] Browser<br>[Display Name] Computer Browser<br>(svchost.exe)              |  |
|     |                                                          |                                | [Service Name] Messenger<br>[Display Name] Messenger<br>(service.exe)                   |  |
|     |                                                          |                                | [Service Name] lanmanserver<br>[Display Name] Server<br>(svchost.exe)                   |  |
|     |                                                          |                                | [Service Name] Dfs<br>[Display Name] Distributed File System<br>(dfssvc.exe)            |  |
|     |                                                          |                                | [Service Name] LicenseService<br>[Display Name] License Logging Service<br>(llssrv.exe) |  |
|     |                                                          | 139 TCP [Legit.]               | [Service Name] Browser<br>[Display Name]Computer Browser<br>(svchost.exe)               |  |
|     |                                                          |                                | [Service Name] Spooler<br>[Display Name]Print Spooler<br>(spoolsv.exe)                  |  |
|     |                                                          |                                | [Service Name] Server<br>[Display Name] lanmanserver<br>(svchost.exe)                   |  |
|     | 0                                                        |                                | [Service Name] Dfs<br>[Display Name]Distributed File System<br>(dfssvc.exe)             |  |
|     |                                                          |                                | [Service Name] LicenseService                                                           |  |

<sup>&</sup>lt;sup>33</sup> "Black Viper's Windows 2000 Professional and Server Service Configurations". Black Viper web site. © 2004. URL: <a href="http://www.blackviper.com/WIN2K/servicecfg.htm">http://www.blackviper.com/WIN2K/servicecfg.htm</a>

<sup>&</sup>lt;sup>34</sup> "Window Networking/NetBIOS/SMB/CIFS." Keyfocus web site. © 2004. URL: <a href="http://www.keyfocus.net/kfsensor/help/AdminGuide/adm">http://www.keyfocus.net/kfsensor/help/AdminGuide/adm</a> NBT.php.

|     | Cross Reference Chart |                                                                                  |                                                                                        |  |
|-----|-----------------------|----------------------------------------------------------------------------------|----------------------------------------------------------------------------------------|--|
| DID |                       | Process ID, Proces                                                               |                                                                                        |  |
| PID | Process               | Port                                                                             | Service <sup>33</sup>                                                                  |  |
|     |                       | 107 700                                                                          | [Display Name] License Logging Service (llssrv.exe)                                    |  |
|     |                       | 427 TCP<br>427 UDP                                                               |                                                                                        |  |
|     |                       | 445 TCP [Legit.]<br>445 UDP                                                      | [Service Name] LicenseService<br>[Display Name]License Logging Service<br>(llssrv.exe) |  |
|     |                       |                                                                                  | [Service Name] Spooler<br>[Display Name] Print Spooler<br>(spoolsv.exe)                |  |
|     |                       |                                                                                  | [Service Name] lanmanserver<br>[Display Name] Server<br>(svchost.exe)                  |  |
|     |                       |                                                                                  | [Service Name] Dfs<br>[Display Name] Distributed File System<br>(dfssvc.exe)           |  |
|     |                       | 1026 UDP<br>1063 TCP<br>1549 TCP<br>1995 TCP<br>3276 TCP<br>4186 TCP<br>4187 TCP |                                                                                        |  |
| 212 | SMSS                  |                                                                                  | [Service Name] SamSs<br>[Display Name] Security Accounts Manager<br>(lsass.exe)        |  |
| 228 | WINLOGON              |                                                                                  |                                                                                        |  |
| 232 | CSRSS                 |                                                                                  |                                                                                        |  |
| 284 | Services              | G.                                                                               | [[Service Name] PlugPlay<br>[Display Name] Plug and Play<br>(services.exe)             |  |
| 296 | Isass                 | 500 UDP                                                                          | [Service Name] Policy Agent [Display Name] IPSEC Policy (Isass.exe)                    |  |
| 404 | termsrv               | 3389 TCP                                                                         | [Service Name] TermService<br>[Display Name] Terminal Services<br>(svchost.exe)        |  |
| 408 | svchost               |                                                                                  | ,                                                                                      |  |
| 492 | svchost               | 135 TCP  [Per IANA Port Listing, 135 is assigned to                              | [Service Name] RpcSs<br>[Display Name] Remote Procedure Call<br>(svchost.exe)          |  |
|     |                       | epmap. The <i>netstat</i> listing has the same assignment]                       | [Service Name] Dfs<br>[Display Name] Distributed File System<br>(dfssvc.exe)           |  |
|     |                       |                                                                                  | [Service Name] Eventlog                                                                |  |

| Cross Reference Chart Process ID, Process, Port, Service |           |                                             |                                                                                                |
|----------------------------------------------------------|-----------|---------------------------------------------|------------------------------------------------------------------------------------------------|
| PID                                                      | Process   | Port                                        | Service <sup>33</sup>                                                                          |
|                                                          |           |                                             | [Display Name] Event Log<br>(services.exe)                                                     |
| 588                                                      | spoolsv   | 1062 UDP                                    | [Novell]<br>(spoolsv.exe)                                                                      |
| 616                                                      | msdtc     | 1025 TCP <sup>35</sup> [Legit.]<br>3372 TCP | [Service Name] MSDTC [Display Name] Distributed Transaction Coordinator (msdtc.exe)            |
| 736                                                      | ati2plxx  |                                             | [Service Name] Ati HotKey Poller<br>[Display Name] Ati Hotkey Poller<br>(ati2plxx.exe)         |
| 748                                                      | cisvc     |                                             | [Service Name] cisvc<br>[Display Name] Indexing Service<br>(cisvc.exe)                         |
| 760                                                      | cusrvc    |                                             | [Service Name] cusrvc<br>[Display Name] Client Update Service for<br>Novell<br>(cusrvc.exe)    |
| 772                                                      | Dcevt32   |                                             | [Service Name] dcevt32 [Display Name] Dell OpenManage Server Agent Event Monitor (dcevt32.exe) |
| 788                                                      | Dcstor32  | Sp.                                         | [Service Name] dcstor32<br>[Display Name] Dell OpenManage Server<br>Agent<br>(dcstor32.exe)    |
| 800                                                      | svchost   |                                             | ,                                                                                              |
| 840                                                      | DefWatch  |                                             | [Symantec] <sup>36</sup> [Service Name] DefWatch [Display Name] DefWatch (DefWatch.exe)        |
| 856                                                      | DKService | C.                                          | [Service Name] Diskeeper<br>[Display Name] Diskeeper<br>(DKService.exe)                        |
| 872                                                      | inetinfo  |                                             | [iIS]                                                                                          |
|                                                          |           | 80 TCP [Legit.]                             | [Service Name] W3SVC<br>[Display Name] World Wide Web Publishing<br>Service<br>(inetinfo.exe)  |

<sup>35 &</sup>quot;What is msdtc.exe?" Neuber Software web site. © 2004. URL: http://www.neuber.com/taskmanager/process/msdtc.exe.html.

<sup>&</sup>lt;sup>36</sup> "Ports Used for Communication in Norton AntiVirus Corporate Edition." Symantec web site. ©2004 URL: <a href="http://service1.symantec.com/SUPPORT/ent-security.nsf/pfdocs/2000101210181048">http://service1.symantec.com/SUPPORT/ent-security.nsf/pfdocs/2000101210181048</a>.

|      | Cross Reference Chart Process ID, Process, Port, Service |                                                                                                    |                                                                                                    |  |  |
|------|----------------------------------------------------------|----------------------------------------------------------------------------------------------------|----------------------------------------------------------------------------------------------------|--|--|
| PID  | Process                                                  | Port                                                                                                    | Service <sup>33</sup>                                                                                    |  |  |
|      |                                                          | 82 TCP<br>443 TCP<br>1033 TCP<br>3456 UDP <sup>37</sup> [Legit.]                                         | [Service Name] IISADMIN [Display Name]IIS Admin Service (inetinfo.exe)                                   |  |  |
| 892  | pds                                                      | 38292 TCP<br>38293 UDP                                                                                   | [Symantec] [Service Name] Intel PDS [Display Name] Intel PDS (pds.exe)                                   |  |  |
| 944  | llssrv                                                   |                                                                                                    | [Service Name] LicenseService<br>[Display Name]License Logging Service<br>(llssrv.exe)                   |  |  |
| 976  | mr2kserv                                                 |                                                                                                    | [Dell Open Manage] [Service Name] mr2kserv [Display Name] mr2kserv (mr2kserv.exe)                        |  |  |
| 1044 | 3CDaemon                                                 | 21 TCP [Legit.]<br>69 UDP<br>514 UDP                                                                     | (3CDaemon.exe)                                                                                           |  |  |
| 1056 | Rtvscan                                                  | 2967 UDP                                                                                                 | [Symantec] [Service Name] Norton AntiVirus Server [Display Name] Symantec AntiVirus Server (Rtvscan.exe) |  |  |
| 1100 | NSCTOP                                                   | 1027 UDP<br>1028 UDP                                                                                     | [Symantec] [Service Name] NSCTOP [Display Name] Symantec System Center Discovery Service (NscTop.exe)    |  |  |
| 1332 | agntsrvc                                                 | 1046 TCP                                                                                                 | [Oracle]<br>(agntsrvc.exe)                                                                               |  |  |
| 1336 | Java                                                     | 1067 TCP<br>1070 TCP<br>1810 TCP<br>1811 TCP<br>2402 TCP<br>2446 TCP<br>4311 TCP<br>4808 TCP<br>4811 TCP | [Oracle]<br>(java.exe)                                                                                   |  |  |
| 1348 | nmentsrvc                                                |                                                                                                    | [Oracle]<br>(nmentsrvc.exe)                                                                              |  |  |
| 1360 | opmn                                                     |                                                                                                    | [Oracle] (opmn.exe)                                                                                      |  |  |
| 1372 | cmd                                                      |                                                                                                    | , , ,                                                                                                    |  |  |
| 1388 | opmn                                                     | 4152 TCP<br>6003 TCP                                                                                     | [Oracle]<br>(opmn.exe)                                                                                   |  |  |

\_

<sup>&</sup>lt;sup>37</sup> "Inetinfo Services Use Additional Ports Beyond Well-Known Ports, June 29. 2004." Microsoft web site. © 2004. URL: <a href="http://support.microsoft.com/default.aspx?scid=kb;en-us;327859">http://support.microsoft.com/default.aspx?scid=kb;en-us;327859</a>

|      | Cross Reference Chart Process ID, Process, Port, Service |                                                                              |                                                                                                    |  |  |
|------|----------------------------------------------------------|------------------------------------------------------------------------------|----------------------------------------------------------------------------------------------------|--|--|
| PID  | Process                                                  | Port                                                                         | Service <sup>33</sup>                                                                                        |  |  |
|      |                                                          | 6100 TCP<br>6200 TCP                                                         |                                                                                                    |  |  |
| 1408 | Webcached                                                | 3711 TCP 4001 TCP [Legit.] 4002 TCP 4443 TCP 7777 TCP <sup>38</sup> [Legit.] | [Oracle]                                                                                                    |  |  |
| 1416 | cmd                                                      |                                                                              | • 9%                                                                                                    |  |  |
| 1432 | dbsnmp                                                   | 1748 TCP<br>1754 TCP<br>1808 TCP<br>1809 TCP                                 | [Oracle]<br>(dbsnmp.exe)                                                                                     |  |  |
| 1468 | webcached                                                | 4000 TCP [Legit.]                                                            | [Oracle]<br>(webcached.exe)                                                                                  |  |  |
| 1484 | regsvc                                                   |                                                                              | [Service Name] RemoteRegistry [Display Name] Remote Registry Service (regsvc.exe)                            |  |  |
| 1496 | MSTask                                                   | 1030 TCP                                                                     | (mstask.exe)                                                                                                 |  |  |
| 1576 | javaw                                                    | 2453 TCP<br>3000 TCP<br>3102 TCP<br>3202 TCP                                 | [Oracle]<br>(javaw.exe)                                                                                      |  |  |
| 1588 | dllhost                                                  |                                                                              | [IIS]                                                                                                    |  |  |
| 1624 | VxSvc                                                    | 2148 UDP                                                                     | [Dell Open Manager] [Service Name] VxSvc [Display Name] Disk Management Service (VxSvc.exe)                  |  |  |
| 1736 | winmgmt                                                  |                                                                              |                                                                                                    |  |  |
| 1808 | mspmspsv                                                 |                                                                              |                                                                                                    |  |  |
| 1824 | svchost                                                  |                                                                              |                                                                                                    |  |  |
| 1892 | WUSyncSvc                                                | 1647 TCP                                                                     | [Microsoft SUS] [Service Name] WUSyncService [Display Name] Software Update Services Synchronization Service |  |  |
| 1896 | perl                                                     |                                                                              |                                                                                                    |  |  |
| 1976 | beremote                                                 | 10000 TCP <sup>39</sup>                                                      | [Veritas]                                                                                                    |  |  |
| 2044 | cmd                                                      |                                                                              |                                                                                                    |  |  |

<sup>&</sup>lt;sup>38</sup> "Default ort Numbers and Port Ranges." Oracle web site. © 2004. URL: <a href="http://osi.oracle.com/CollaborationSuite9041/doc/install/ports.htm">http://osi.oracle.com/CollaborationSuite9041/doc/install/ports.htm</a>.

<sup>&</sup>lt;sup>39</sup> "Re: Port 10000, April 30, 2003." Email on a nessus.org server. © 2004. URL: " <a href="http://mail.nessus.org/pipermail/nessus/2003-April/msg00296.html">http://mail.nessus.org/pipermail/nessus/2003-April/msg00296.html</a>.

|      | Cross Reference Chart Process ID, Process, Port, Service |                                              |                                                                              |  |  |
|------|----------------------------------------------------------|----------------------------------------------|------------------------------------------------------------------------------|--|--|
| PID  | Process                                                  | Port                                         | Service <sup>33</sup>                                                        |  |  |
| 2052 | javaw                                                    | 2454 TCP<br>3001 TCP<br>3101 TCP<br>3201 TCP | [Oracle]                                                                     |  |  |
| 2128 | tlist                                                    |                                              | À 0                                                                          |  |  |
| 2140 | dfssvc                                                   |                                              | [Service Name] Dfs<br>[Display Name] Distributed File System<br>(dfssvc.exe) |  |  |
| 2176 | HNDLRSVC                                                 |                                              |                                                                              |  |  |
| 2188 | MsgSys                                                   | 38292 TCP<br>38037 UDP                       | [Symantec]<br>(MSGSYS.EXE)                                                   |  |  |
| 2260 | IAO                                                      |                                              | ج                                                                            |  |  |
| 2280 | xfr                                                      | 1039 TCP<br>12174 TCP                        | [Symantec]<br>(XFR.EXE)                                                      |  |  |
| 3436 | Apache                                                   |                                              | [Oracle]<br>(Apache.exe)                                                     |  |  |
| 3440 | dllhost                                                  |                                              | [IIS]                                                                        |  |  |
| 3656 | winlogon                                                 |                                              | (winlogon.exe)                                                               |  |  |
| 3712 | cidaemon                                                 |                                              |                                                                              |  |  |
| 3928 | cidaemon                                                 |                                              |                                                                              |  |  |
| 4024 | nwtray                                                   |                                              | [Novell]                                                                     |  |  |
| 4180 | csrss                                                    |                                              |                                                                              |  |  |
| 4292 | rdpclip                                                  |                                              | [Terminal Services]                                                          |  |  |
| 4432 | Logon.scr                                                |                                              |                                                                              |  |  |
| 4640 | dpmw32                                                   | 3017 TCP                                     | [Novell Print Services]                                                      |  |  |
| 4660 | explorer                                                 |                                              |                                                                              |  |  |
| 4676 | apache                                                   | 2542 TCP<br>2624 TCP<br>3263 TCP<br>7778 TCP | [Oracle]                                                                     |  |  |

Green Color Scheme - Ports used by Trojans

Table 8 - Cross Reference Chart - Process ID, Process, Port, Service

## 3.7 Evidence and Findings from 2.7 (Check for Virus Auto-Protection)

#### **Evidence:**

The server has the Symantec icon in the system tray which means an antivirus software is installed:

I also can tell if a virus shield is functioning in real-time mode by right-clicking on the Symantec icon and noting whether Enable File System Realtime Protection is checked.

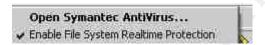

Or I can go to the Symantec System Center and look at the File System Realtime Protection Status for this system:

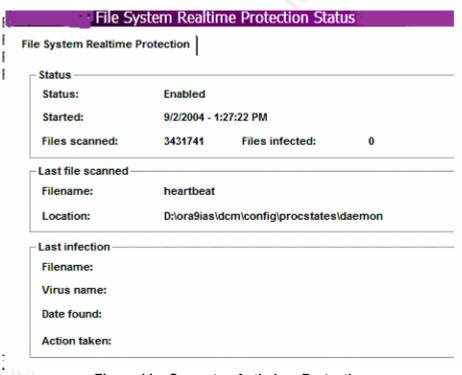

Figure 11 – Symantec Anti-virus Protection

### Findings:

As display by the screenshots above, this system has Symantec Antivirus Server installed with realtime file system protection enabled. There are other ways to conclude this system is running Symantec: See Figure 6 – List of Installed Software, where we can see it is an installed program. Another example is to look at the Table 8 – Cross Reference Chart – Process ID, Process, Port, Service and note that open ports 1027

UDP, 1028 UDP, 1039 TCP, 2967 UDP, 12174 TCP, 38037 UDP, 38292 TCP, and 38293 UDP demonstrate that the program is running. $^{40}$ 

# 3.8 Evidence and Findings from 2.8 (Determine Whether Security Patching is Current)

#### Evidence:

Results from a **nessus.exe** port scan:

|          |      | Service                   | Severity | Description                                                                                                    |
|----------|------|---------------------------|----------|----------------------------------------------------------------------------------------------------|
|          |      | microsoft-ds<br>(445/tcp) | Info     | Port is open                                                                                                    |
|          |      | NFS-or-IIS<br>(1025/tcp)  | Info     | Port is open                                                                                                    |
|          |      | loc-srv<br>(135/tcp)      | Info     | Port is open                                                                                                    |
|          |      | https (443/tcp)           | Info     | Port is open                                                                                                    |
|          |      | http (80/tcp)             | Info     | Port is open                                                                                                    |
|          |      | ftp (21/tcp)              | Info     | Port is open                                                                                                    |
|          |      | krb524<br>(4444/tcp)      | Info     | Port is open                                                                                                    |
|          |      | netbios-ssn<br>(139/tcp)  | Info     | Port is open                                                                                                    |
| http     | Info | svrloc (427/tcp)          | Info     | Port is open                                                                                                    |
| (80/tcp) |      | microsoft-ds<br>(445/tcp) | Low      | The host Security Identifier (SID) can be obtained remotely. Its value is:  AGENCYXYZ: 5-21-854245398-1844823847-725345543  An attacker can use it to obtain the list of the local users of this host Solution: filter the ports 137-139 and 445 Risk factor: Low  CVE: CVE-2000-1200 BID: 959 |
|          |      | loc-srv<br>(135/tcp)      | Low      | Distributed Computing Environment (DCE) services running on the remote host can be enumerated by connecting on port 135 and doing the appropriate queries.                                                                                                    |

|  |                           |     | An attacker may use this fact to gain more knowledge about the remote host.                                                                                                    |
|--|---------------------------|-----|----------------------------------------------------------------------------------------------------|
|  |                           |     | Solution : filter incoming traffic to this port. Risk factor : Low                                                                                                    |
|  | netbios-ns<br>(137/udp)   | Low | The following 7 NetBIOS names have been gathered: AGENCYXYZ = This is the computer name registered for workstation services by a WINS client. AGENCYXYZ = Computer name WORKGROUP = Workgroup / Domain name AGENCYXYZ = This is the current logged in user registered for this workstation. INet~Services = Workgroup / Domain name (Domain Controller) IS~AGENCYXYZ WORKGROUP = Workgroup / Domain name (part of the Browser elections) The remote host has the following MAC address on its adapter: 00:09:xx:3f:16:xx  If you do not want to allow everyone to find the NetBios name of your computer, you should filter incoming traffic to this port.  Risk factor: Medium CVE: CAN-1999-0621 |
|  | microsoft-ds<br>(445/tcp) | Low | The host SID could be used to enumerate the names of the local users of this host.  (we only enumerated users name whose ID is between 1000 and 1200 for performance reasons)  This gives extra knowledge to an attacker, which is not a good thing:  - Administrator account name: mangr (id 500)  - Guest account name: Guest (id 501)  - TsInternetUser (id 1000)  - (id 1001)  - commsadmin (id 1002)  - (id 1004)  - backup (id 1005)  - (id 1006)  - ORA_DBA (id 1008)  - IUSR_AgencyXYZ (id 1012)  - IWAM_AgencyXYZ (id 1013)  - Web Anonymous Users (id 1014)  - Web Applications (id 1015)                                                                                                |

<sup>41 &</sup>quot;Netinfo" Freedownloads center web site. © 2004. URL: http://www.freedownloadscenter.com/Network and Internet/Internet Client Suites/NetInfo.html.

|                                     |        | - (id 1016)<br>- (id 1017)                                                                                                    |
|-------------------------------------|--------|----------------------------------------------------------------------------------------------------|
|                                     |        | - (id 1017)                                                                                                    |
|                                     |        | Risk factor: Medium                                                                                                    |
|                                     |        | Solution : filter incoming connections this port                                                                                                    |
|                                     |        | CVE : <u>CVE-2000-1200</u><br>BID : 959                                                                                                    |
| microsoft-ds<br>(445/tcp)           | S Info | The remote native lan manager is : Windows 2000 LAN Manager The remote Operating System is : Windows 5.0 Server The remote SMB Domain Name is : Agencygroup |
|                                     |        | Distributed Computing Environment (DCE) services running on the remote host can be enumerated by connecting on port 135 and doing the appropriate queries.  |
|                                     |        | An attacker may use this fact to gain more knowledge about the remote host.                                                                                 |
|                                     |        |                                                                                                    |
|                                     |        | Here is the list of DCE services running on this port:                                                                                                    |
| NFS-or-IIS                          | Info   | UUID: 906b0ce0-c70b-1067-b317-00dd010662da, version 1 Endpoint: ncacn_ip_tcp:xxx.xxx.xxx[1025]                                                              |
| (1025/tcp)                          |        | UUID: 906b0ce0-c70b-1067-b317-00dd010662da, version 1 Endpoint: ncacn_ip_tcp:xxx.xxx.xxx[1025]                                                              |
|                                     |        | UUID: 906b0ce0-c70b-1067-b317-00dd010662da, version 1 Endpoint: ncacn_ip_tcp:xxx.xxx.xxx.xxx[1025]                                                          |
|                                     |        | UUID: 906b0ce0-c70b-1067-b317-00dd010662da, version 1 Endpoint: ncacn_ip_tcp:xxx.xxx.xxx[1025]                                                              |
|                                     |        |                                                                                                    |
|                                     |        | Solution : filter incoming traffic to this port. Risk factor : Low                                                                                          |
| ftp (21/tcp)                        | Info   | Remote FTP server banner : 220 3Com 3CDaemon FTP Server Version 2.0r                                                                                        |
|                                     |        | Distributed Computing Environment (DCE) services running on the remote host can be enumerated by connecting on port 135 and doing the appropriate queries.  |
| netinfo <sup>41</sup><br>(1033/tcp) | Info   | An attacker may use this fact to gain more knowledge about the remote host.                                                                                 |
|                                     |        | Here is the list of DCE services running on this port:                                                                                                    |

|  |                           |      | UUID: 82ad4280-036b-11cf-972c-00aa006887b0, version 2 Endpoint: ncacn_ip_tcp:xxx.xxx.xxx[1033]                                                                                                    |
|--|---------------------------|------|----------------------------------------------------------------------------------------------------|
|  |                           |      | Solution : filter incoming traffic to this port. Risk factor : Low                                                                                                    |
|  | krb524<br>(4444/tcp)      | Info | The following directories were discovered: /_pages, /cgi-bin, /demo, /fcgi-bin, /icons, /oprocmgr-service  While this is not, in and of itself, a bug, you should manually inspect these directories to ensure that they are in compliance with company security standards                                                                                                    |
|  | microsoft-ds<br>(445/tcp) | Info | It was possible to log into the remote host using a NULL session. The concept of a NULL session is to provide a null username and a null password, which grants the user the 'guest' access  To prevent null sessions, see MS KB Article Q143474 (NT 4.0) and Q246261 (Windows 2000).  Note that this won't completely disable null sessions, but will prevent them from connecting to IPC\$  Please see <a href="http://msgs.securepoint.com/cgi-bin/get/nessus-0204/50/1.html">http://msgs.securepoint.com/cgi-bin/get/nessus-0204/50/1.html</a> |
|  |                           |      | All the smb tests will be done as "/" in domain WORKGROUP CVE: <u>CAN-1999-0504</u> , <u>CAN-1999-0506</u> , <u>CVE-2000-0222</u> , <u>CAN-1999-0505</u> , <u>CAN-2002-1117</u> BID: 494, 990                                                                                                    |
|  | krb524<br>(4444/tcp)      | Info | The remote web server type is:  Oracle9iAS/9.0.3.1 Oracle HTTP Server  Solution: We recommend that you configure (if possible) your web server to return a bogus Server header in order to not leak information.                                                                                                    |
|  | http (80/tcp)             | Info | The remote web server type is :  Microsoft-IIS/5.0r  Solution : You can use urlscan to change reported server for IIS.                                                                                                    |
|  | http (80/tcp)             | Info | The following directories were discovered:                                                                                                    |

|                           |      | /shared                                                                                                    |
|---------------------------|------|----------------------------------------------------------------------------------------------------|
|                           |      | While this is not, in and of itself, a bug, you should manually inspect these directories to ensure that they are in compliance with company security standards                                                                                                    |
| iad1 (1030/tcp)           | Info | Distributed Computing Environment (DCE) services running on the remote host can be enumerated by connecting on port 135 and doing the appropriate queries.  An attacker may use this fact to gain more knowledge about the remote host.  Here is the list of DCE services running on this port:  UUID: 1ff70682-0a51-30e8-076d-740be8cee98b, version 1 Endpoint: ncacn_ip_tcp:xxx.xxx.xxx[1030]  Named pipe: atsvc Win32 service or process: mstask.exe Description: Scheduler service  UUID: 378e52b0-c0a9-11cf-822d-00aa0051e40f, version 1 Endpoint: ncacn_ip_tcp:xxx.xxx.xxx.xxx[1030]  Solution: filter incoming traffic to this port. Risk factor: Low |
| netbios-ssn<br>(139/tcp)  | Info | An SMB server is running on this port                                                                                                    |
| microsoft-ds<br>(445/tcp) | Info | A CIFS server is running on this port                                                                                                    |
| ftp (21/tcp)              | Info | An FTP server is running on this port. Here is its banner: 220 3Com 3CDaemon FTP Server Version 2.0r                                                                                                    |
| general/tcp               | Info | The remote host is running Microsoft Windows 2000 Serve                                                                                                    |
| krb524<br>(4444/tcp)      | Info | A SSLv3 server answered on this port                                                                                                    |
|                           | Info | A web server is running on this port through SSL                                                                                                    |
| krb524<br>(4444/tcp)      |      |                                                                                                    |

Table 9 – Nessus Report

## Results from Microsoft Baseline Security Analyzer:

| Score               | .000.0                              | Result                                                                                                    |                                                                                     |                                                                     |                                                                                                    |  |
|---------------------|-------------------------------------|----------------------------------------------------------------------------------------------------|-------------------------------------------------------------------------------------|---------------------------------------------------------------------|----------------------------------------------------------------------------------------------------|--|
| Check failed        |                                     | 1 security updates are out-of-date.                                                                                                    |                                                                                     |                                                                     |                                                                                                    |  |
| (non-critical)      | Player<br>Security<br>Updates       | MS02- Cu<br>032 for<br>Me                                                                                                    | <b>Description</b> mulative Patch Windows edia Player 320920)                       | [\\xxx.xxx.xx                                                       | reater than expected.<br>dC\$\WINNT\system32\<br>.9.1128 > 6.4.9.1124]                                                                                   |  |
| Check failed        | _                                   | 1 security updat                                                                                                    | es are out-of-da                                                                    | ate.                                                                |                                                                                                    |  |
| (non-critical)      | Security<br>Updates                 | Security Update MSXML 3.0 MSXML 3.0 SP3  Reason The latest service pack for this product is not installed. Currently SP3 is installed. The latest service pack is SP4. |                                                                                     |                                                                     |                                                                                                    |  |
| Best practice       |                                     | 3 security update                                                                                                    | es could not be                                                                     | confirmed.                                                          |                                                                                                    |  |
|                     | Security<br>Updates                 | Security<br>Update                                                                                                    | Description                                                                         |                                                                     | Reason                                                                                                    |  |
|                     |                                     | MS03-030<br>MS04-016<br>MS04-028                                                                                                    | Could Enab<br>Compromise<br>Vulnerability<br>Could Allow<br>(839643)<br>Buffer Oven | e (819696) in DirectPlay Denial of Service run in JPEG (GDI+) Could | Please refer to 306460 for a detailed explanation. Please refer to 306460 for a detailed explanation. Please refer to 306460 for a detailed explanation. |  |
| Check<br>passed     | Microsoft<br>VM Security<br>Updates | No critical secur                                                                                                    | ity updates are                                                                     | missing.                                                            |                                                                                                    |  |
| Check passed        | IIS Security<br>Updates             | No critical security updates are missing.                                                                                                    |                                                                                     |                                                                     |                                                                                                    |  |
| Check<br>passed     | MDAC<br>Security<br>Updates         | No critical secur                                                                                                    | ity updates are                                                                     | missing.                                                            |                                                                                                    |  |
| Check not performed | Office<br>Security<br>Updates       | This scan can only be performed on a local machine.                                                                                                    |                                                                                     |                                                                     |                                                                                                    |  |

**Table 10 - Microsoft Baseline Security Analysis Results** 

## Findings:

The system administrator tells me that the notices of patches missing in the Baseline Security Analysis Report, MS03-030, MS04-016, and MS04-028, are false positives. I can agree because the *nessus.exe* report did not report these as being security vulnerabilities.

Taking the list of installed software compiled under Item 3.3, I compared it to the **nessus.exe** configuration file to determine whether the proper plug-ins were enabled that would test the software products for vulnerabilities. All of the Microsoft products were tested for vulnerabilities. Testing of the Oracle software products was hit and miss. Testing of the Novell products was hit and miss.

Conclusions I made from the **nessus.exe** report and the questions that came to mind that I needed to ask the system administrator:

 The vulnerable 3Com 3CDaemon FTP server was running on port 21. What is this ftp server used for? Is it possible to disguise its name or use something else?

From my Cross Reference Chart and the *netstat* listing, I noted that the Trivial File Transfer service associated with the 3CDaemon FTP server had UDP Port 69 open.

A system log associated with the 3CDaemon FTP server was holding UDP Port 514 open.

- Nessus.exe noted the processes running at ports 21/tcp, 135/tcp, 137/udp, 139/tcp, 445/tcp, 1025/tcp—ports mostly used by malware. Using the Cross Reference Chart, I concluded the services running at these ports are legitimate. The report reflected the fact that no attempt has been made to disguise the programs running on this system. On the other hand, this is an internal system protected by a security perimeter. Instead, a hacker will use malware to gain entry and hijack an account with administrator privilege.
- The krb524 (4444/tcp) service was noted as providing too much information.
   Interestingly, port 4444/tcp did not show up as open on the following month's nessus.exe scan. I also noted that the OracleOra9ias\_homeWebCacheAdmin service (see the services list in section 3.5) was stopped even though the start mode on this service is "Automatic".
- The **nessus.exe** report did not display any critical vulnerabilities. Everything was either informational or low.

We need to add the **nessus.exe** plugins to the scan script for Oracle and Novell, to make sure the software has been patched for the vulnerabilities discussed under 3.10.

## 3.9 Evidence and Findings from 2.9 (Analyze IIS for Vulnerabilities)

#### Evidence:

Microsoft Baseline Securiy Analyzer
Internet Information Services (IIS) Scan Results

#### **Vulnerabilities**

| Score        | Issue                   | Result                                                     |
|--------------|-------------------------|------------------------------------------------------------|
| Check passed | diis                    |                                                            |
|              | Lockdown                | The IIS Lockdown tool has been run on the machine.         |
|              | Tool                    |                                                            |
| Check passed | dSample<br>Applications | IIS sample applications are not installed.                 |
| Check passed | dIISAdmin               |                                                            |
|              | Virtual                 | IISADMPWD virtual directory is not present.                |
|              | Directory               |                                                            |
| Check passed | dParent<br>Paths        | Parent paths are not enabled.                              |
| Check passed | MSADC                   |                                                            |
|              | and Scripts<br>Virtual  | The MSADC and Scripts virtual directories are not present. |
|              | Directories             |                                                            |

## **Additional System Information**

| Score                    | Issue      | Result                                               |                  |
|--------------------------|------------|------------------------------------------------------|------------------|
| Best praction            | ceDomain   |                                                      |                  |
|                          | Controller | IIS is not running on a domain control               | ller.            |
|                          | Test       |                                                      |                  |
| Best practiceIIS Logging |            | Some web or FTP sites are not using logging options. | the recommended  |
|                          | Enabled    | Name<br>Default Web Site                             | Protocol<br>HTTP |

Table 11 - Microsoft Baseline Security Analysis of IIS

#### Findings:

According to the *Microsoft Baseline Securiy Analyzer(MBSA)*, the Microsoft IIS Lockdown tool has been run on this system. MBSA also checked some of the security settings invoked by the IIS Lockdown tool to make sure a system administrator had not,

after the fact, changed the security settings to something less secure. This Windows 2000 server appears to be hardened as set by the IIS Lockdown tool.

According to MBSA patch history, all critical security updates for IIS have been installed, Table 11 – Microsoft Baseline Security Analysis of IIS.

The fact the IIS Lockdown tool has been run on this system can be confirmed by the fact that two groups exist, Web Anonymous Users and Web Applications.

**Nessus.exe** did not find any high severity problems with IIS.

The Install or Remove Programs list, Figure 6 – List of Installed Software shows that IIS UrlScan Tool 2.0 is installed. According to the Microsoft URLScan web site, the UrlScan security tool restricts the types of HTTP requests that Internet Information Services (IIS) will process. By blocking specific HTTP requests, the UrlScan security tool helps prevent potentially harmful requests from reaching the server. All Nessus.exe is recommending that the UrlScan.ini file be configured to hide the server header information. This will make it harder for a hacker to deduct this server is running IIS. The Microsoft guidance for editing the UrlScan.ini:

| 1. | Stop the IISAdmin service, which will also stop all of the services that are dependent on it, such as the World Wide Web Publishing Service. |
|----|----------------------------------------------------------------------------------------------------|
| 2. | In My Computer, locate the Urlscan folder. By default, this is located at %systemroot%\System32\Inetsrv\Urlscan.                             |
| 3. | In Notepad or another text editor, open the Urlscan.ini file.                                                                                |
| 4. | Locate the following entry:  RemoveServerHeader=0                                                                                            |
| 5. | Modify this entry as follows:  RemoveServerHeader=1                                                                                          |
| 6. | Save the file.                                                                                                    |

<sup>&</sup>lt;sup>42</sup> "URLScan Security Tool." Microsoft web site. , © 2004. URL: <a href="http://www.microsoft.com/technet/security/tools/urlscan.mspx">http://www.microsoft.com/technet/security/tools/urlscan.mspx</a>.

<sup>&</sup>lt;sup>43</sup> "How to Mask IIS Version Information from Network Trace and Telnet." Microsoft web site. © 2004. URL: http://support.microsoft.com/default.aspx?scid=kb:en-us:317741.

 Restart the World Wide Web Publishing service and all of the other services that were stopped when the IISAdmin service was stopped. Starting a service that runs under the IISAdmin service also starts the IISAdmin service.

The server does not contain any user accounts other than the people who administer the system. Through organizational policy, these people have been asked to not surf the Internet from this system.

Microsoft recommends that in addition to using the IIS 5 Checklist, to apply the Windows 2000 Server Baseline Security Checklist

### **Services**

Using Microsoft Knowledge Base Article 189271 as a general guide the following list is services that are required, may be required, and are not required. Based on the listing produced by *psservice*, of the 91 services installed, 54 services are running. Some of these services may be running but serve no purpose. The system administrator needs to take the time to go through the list of services and determine whether some ports can be disable. In the future the system administrator should either run psservice or export the list of services from Administrator Tools after every new software install to be able to better associate services to software.

| Required                               | May be Required                                                                                                    | Not Required      |
|----------------------------------------|----------------------------------------------------------------------------------------------------|-------------------|
|                                        | , Y                                                                                                    |                   |
| Event Log                              | Certificate Authority (required to issue certificates)                                                                                         | Alerter*          |
| IIS Admin Service                      | Content Index (required if using Index Server)                                                                                                 | ClipBook Server*  |
| License Logging Service                | FTP Publishing Service<br>(required if using FTP service;<br>it's highly recommended that<br>FTP and Web services run on<br>different servers) | Computer Browser* |
| MSDTC                                  | NNTP Service (required if using NNTP Service)                                                                                                  | DHCP Client*      |
| Protected Storage                      | Plug and Play                                                                                                    | Messenger*        |
| Remote Procedure Call (RPC) Service    | RPC Locator (required if doing remote administration)                                                                                          | NetBIOS Interface |
| Server                                 | Server Service (can be disabled, but required to run User Manager)                                                                             | Net Logon*        |
| Windows NTLM Security Support Provider |                                                                                                    | Network DDE*      |
| Workstation                            |                                                                                                    | Network DDE DSDM* |

<sup>&</sup>lt;sup>44</sup> "List of services that are needed to run a security-enhanced IIS computer." Microsoft web site. © 2004 URL: http://support.microsoft.com/default.aspx?scid=kb;EN-US;189271

\_

| Required                          | May be Required | Not Required                                                                             |
|-----------------------------------|-----------------|------------------------------------------------------------------------------------------|
| World Wide Web Publishing Service |                 | Network Monitor Agent                                                                    |
|                                   |                 | NWLink NetBIOS                                                                           |
|                                   |                 | NWLink IPX/SPX Compatible Transport                                                      |
|                                   |                 | Simple TCP/IP Services                                                                   |
|                                   |                 | Spooler*                                                                                 |
|                                   |                 | TCP/IP NetBIOS Helper*                                                                   |
|                                   |                 | WINS Client (TCP/IP)                                                                     |
|                                   |                 | Remote Access Services (required if you use dial-up access)*                             |
|                                   |                 | SMTP Service (required if using email service)                                           |
|                                   | 450             | Telephony Service (required if access is by dial-up connection)*                         |
|                                   |                 | Uninterruptible Power Supply (UPS) (optional; but it is recommended that you use a UPS)* |

## Services running on this system

Table 12 - Not/Maybe/Required IIS Services

## **Applications**

IIS is installed on this system to support Microsoft Software Update Services. Software Update Services has three main components:<sup>45</sup>

- Windows Update Synchronization Service which downloads the patches from the Microsoft web site.
- An Internet Information Services (IIS) web site that services update requests from clients configured to look to this server and Software Update Services for updates..
- A SUS administration Web page.

<sup>\*</sup> Installed services that could be disabled

<sup>&</sup>lt;sup>45</sup> "Software Update Services Deployment White Paper, page 7." Microsoft web site. © 2004. URL: <a href="http://www.microsoft.com/windowsserversystem/sus/susdeployment.mspx">http://www.microsoft.com/windowsserversystem/sus/susdeployment.mspx</a>

# 3.10 Evidence and Findings from 2.10 (Evaluate Other Installed Software Products for Vulnerabilities)

## **Evidence and Findings:**

| Software         | Service/<br>Port            | Weakness                                                                                                    | Findings                                                                                                    |
|------------------|-----------------------------|----------------------------------------------------------------------------------------------------|----------------------------------------------------------------------------------------------------|
| 3Com<br>3CDaemon | 21 TCP<br>69 UDP<br>514 UDP | Version 2.0, revision 10 has a buffer overflow vulnerability. Hackers may use this vulnerability to crash the server, which results in denial of service a well as executing arbitrary commands. The vulnerability was published in April 2002, CAN-2002-0606.                                                                                                    | 3CDaemon is a free TFTP, FTP, and Syslog daemon for Microsoft Windows platforms. I spent an hour+ conducting an Internet search for a patch. There doesn't appear to be a patch. There is no nessus plugin to test for this vulnerability either.                                                                                   |
| Adobe<br>Acrobat |                             | CAN-2004-0629 - Buffer overflow in the ActiveX component (pdf.ocx) for Adobe Acrobat 5.0.5 and Acrobat Reader, and possibly other versions, allows remote attackers to execute arbitrary code via a URI for a PDF file with a null terminator (%00) followed by a long string.  Can-2004-0632 - Adobe Reader 6.0 does not properly handle null characters when splitting a filename path into components, which allows remote attackers to execute arbitrary code via a file with a long extension that is not normally handled by Reader, triggering a buffer overflow. <sup>46</sup> | Adobe has released a Reader 6.0.2 Update patch to fix CAN-2004- 0629 (Adobe Acrobat ActiveX Control Buffer Overflow) and CAN- 22004-0632 (Filename Handler Buffer Overflow).  On the macromedia vulnerability, there is no patch. Instead, Adobe is suggesting we modify multimedia permission wetting for Macromedia Flash Player. |

<sup>&</sup>lt;sup>46</sup> "Common Vulnerabilities and Exposures, - Adobe." CVE, MITRE web site. © 2004. URL: http://www.cve.mitre.org/cgi-bin/cvekey.cgi?keyword=adobe

| Software                   | Service/<br>Port | Weakness                                                                                                    | Findings                                                                                                    |
|----------------------------|------------------|----------------------------------------------------------------------------------------------------|----------------------------------------------------------------------------------------------------|
|                            |                  | A vulnerability exists that could allow malicious code to access a user's computer when a malicious media file embedded in a PDF file is played by the Macromedia Flash Player on Windows. |                                                                                                    |
| AMS<br>Server              |                  |                                                                                                    | Symantec Alert Management System Server. AMS2 provides emergency management, and supports alerts from NetWare 5.0, and 6.0 servers, Windows NT servers and workstations, Windows 95/98 workstations, and Windows XP Pro workstation. Notifications can be sent through pagers, email, Network broadcast alerts, message boxes, and by executing a special program or SNMP trap. <sup>47</sup> |
| Answer<br>Works<br>Runtime |                  | There don't seem to be any published security issues associated with the code.                                                                                                    | AnswerWorks from Wextech Systems is a development tool that adds a natural-language interface to Windows and HTML online Help Systems. This interface allows users to search for and locate information by typing                                                                                                    |

<sup>47 &</sup>quot;Symantec AntiVirus Corporate Edition 8.x installation walk-through for administrators." Symantec web site. © 2004 URL: <a href="http://service1.symantec.com/SUPPORT/ent-security.nsf/docid/2002073014500548?OpenDocument&src=ent-hot&dtype=corp&prod=Symantec%20A">http://service1.symantec.com/SUPPORT/ent-security.nsf/docid/2002073014500548?OpenDocument&src=ent-hot&dtype=corp&prod=Symantec%20A</a> ntiVirus%20Corporate%20Edition&ver=8.x&tpre=

| Software                | Service/<br>Port | Weakness                                                                                                    | Findings                                                                                                    |
|-------------------------|------------------|----------------------------------------------------------------------------------------------------|----------------------------------------------------------------------------------------------------|
|                         |                  |                                                                                                    | their requests in plain<br>English. <sup>48</sup>                                                                                                    |
| Intel PDS               |                  | There is no security vulnerability.                                                                                                    | Symantec uses the Intel Ping Discovery Service (PDS), which is part of Intel's LANDesk Management Suite 6 and the Common Base Agent (CBA) - used for communicating between the core server and managed clients.                                                                                                    |
| LSASS                   |                  | Stack-based buffer overflow in certain Active Directory service functions in LSASRV.DLL of the Local Security Authority Subsystem Service (LSASS) in Microsoft Windows <sup>49</sup> | Local Security Authority Subsystem Service (LSASS) provides an interface for managing local security, domain authentication, and Active Directory processes. It handles authentication for the client and for the server. It also contains features that are used to support Active Directory utilities.  Microsoft released a Security Bulletin and patch, MS04-011, on April 13, 2004, entitled Security Update for Microsoft Windows (835732), CAN-2004- 0533 |
| Mrb.net's<br>Software – |                  | There don't seem to be any published security issues                                                                                                    | Mrb.net's Software –<br>Wait32 - Wait32 is used                                                                                                    |
| Wait32                  |                  | associated with the code.                                                                                                    | in batch and command files to pause execution                                                                                                    |

<sup>&</sup>lt;sup>48</sup> "Answerworks 3 FRQ." Delado web site. © 2004. URL: <a href="http://www.delado.com/Wextech/prawfaq.htm">http://www.delado.com/Wextech/prawfaq.htm</a>

<sup>&</sup>lt;sup>49</sup> "CVE Cross Reverence 2003." Saint Corporation web site.. © 2004. URL: <a href="http://www.saintcorporation.com/demo/saint/cve\_2003.html">http://www.saintcorporation.com/demo/saint/cve\_2003.html</a>

| Software | Service/<br>Port  | Weakness                                                                                                    | Findings                                                                                                    |
|----------|-------------------|----------------------------------------------------------------------------------------------------|----------------------------------------------------------------------------------------------------|
|          |                   |                                                                                                    | for the amount of time specified before executing the next line.                                                                                                    |
| MSTask   | Port 1030<br>lad1 | MSTask is vulnerable to a remote code execution. The attacker could gain the same privilege as the user has on the machine. | MSTask (Microsoft Task Scheduler) is an application that provides services for task scheduling <sup>50</sup> . Microsoft released a Security Bulletin and patch, MS04-022, on July 13, 2004, entitled Vulnerability in Task Scheduler Could Allow Code Execution (841873), CAN-2004-0212 <sup>51</sup> The <i>nessus</i> plugin for the MSTask vulnerability is 13852. The nessus scan checked for this vulnerability and determined the patch had been applied as did the <i>Microsoft Baseline Security Analyzer</i> . |
|          |                   |                                                                                                    | My <i>nessus</i> scan has provided the information that MSTask is associated to the service iad1 on port 30. lad1 is the Bolt, Beranek and Newman (BBN) Interface Access Device (IAD) service. A dynamic                                                                                                    |

<sup>&</sup>lt;sup>50</sup> "Make sure you're protected on all sides." PC Flank web site. © 2004 URL: <a href="http://www.pcflank.com/art20.htm">http://www.pcflank.com/art20.htm</a>

<sup>&</sup>lt;sup>51</sup> "Microsoft Security Bulletin MS04-022, Vulnerability in Task Scheduler Could Allow Code Execution (841873)." Microsoft web site. © 2004 URL: <a href="http://www.microsoft.com/technet/security/Bulletin/MS04-022.mspx?pf=true">http://www.microsoft.com/technet/security/Bulletin/MS04-022.mspx?pf=true</a>

| Software                                                          | Service/<br>Port | Weakness                                                                                                    | Findings                                                                                                    |
|-------------------------------------------------------------------|------------------|----------------------------------------------------------------------------------------------------|----------------------------------------------------------------------------------------------------|
|                                                                   |                  |                                                                                                    | analyser from IBM giving information on run time performance and code utilisation. This is tied to Microsoft's Remote Procedure Calls (RPC). The executable is syhost.exe                                                                                                    |
| NICI<br>(Shared)<br>U.S./World<br>wide (128<br>bit) (2.6.4-<br>5) |                  | A vulnerability in the way OpenSSL handles ASN.1 tags could allow a remote attacker to cause a denial of serviceThe U.K. National Infrastructure Security Co-ordination Centre (NISCC) NISCC (www.niscc.gov.uk) prepared a test suite to check the operation of SSL/TLS software when presented with a wide range of malformed client certificates.  Dr Stephen Henson (steve@openssl.org) of the OpenSSL core team identified and prepared fixes for a number of vulnerabilities in the OpenSSL ASN1 code when running the test suite.  A bug in OpenSSLs SSL/TLS protocol was also identified which causes OpenSSL to parse a client certificate from an SSL/TLS client when it should reject it as a protocol | OpenSSL implements the Secure Sockets Layer (SSL) and Transport Layer Security (TLS) protocols and includes a general purpose cryptographic library. SSL and TLS are commonly used to provide authentication, encryption, integrity, and non-repudiation services to network applications such as HTTP, IMAP, POP3, LDAP, and others. All versions of OpenSSL up to and including 0.9.6j and 0.9.7b and all versions of SSLeay are affected.  Any application that makes use of OpenSSL's ASN1 library to parse untrusted data. This includes all SSL or TLS applications, using S/MIME (PKCS#7) or |

<sup>&</sup>lt;sup>52</sup> "Glossary of Computer Terms." Laynetworks web site. © 2004. URL: http://www.laynetworks.com/glossary/i.htm

<sup>&</sup>lt;sup>53</sup> "OpenSSL Security Advisory [30 September 2003] Vulnerabilities in ASN.1 parsing." http://www.openssl.org/news/secady\_20030930.txt

| Software | Service/<br>Port | Weakness                                                                                                    | Findings                                                                                                    |
|----------|------------------|----------------------------------------------------------------------------------------------------|----------------------------------------------------------------------------------------------------|
|          |                  | All versions of Novell eDirectory prior to 8.7.3 on all platforms are affected by the SSL/TLS ASN.1 decoder vulnerabilities <sup>54</sup> . Vulnerabilities in the secure sockets layer (SSL) and transport layer security (TLS) protocols that use OpenSSL code. | certificate generation routines. Recommendations Upgrade to OpenSSL 0.9.7c or 0.9.6k. Recompile any OpenSSL applications statically linked to OpenSSL libraries. CERT released vulnerability alerts CAN- 2003-0543 (VU#255484), Can- 2003-0544 (VU#380864), VU#686224, and VU#732952 . In response to the OpenSSL group's security alert, Novell released Security Update 5 (TID10087450), last modified August 3, 2004, fixing the vulnerabilities in its software that utilized SSL/TLS ASN.1.  Microsoft products do not use the libraries in question.  The <i>nessus</i> plugin 11875 does scan for this vulnerability. However, others such as 13811, 14808, 1530, and 15231 were not included in the scan script. These plug- |

<sup>54</sup> NISCC vulnerability advisory on SSL (secure sockets layer) and TLS (transport - TID10087450 (last modified 03AUG2004) " <a href="http://support.novell.com/cgi-bin/search/searcht/d.cgi?/10087450.htm">http://support.novell.com/cgi-bin/search/searcht/d.cgi?/10087450.htm</a>

| Software                                | Service/<br>Port     | Weakness                                                                                                    | Findings                                                                                                    |
|-----------------------------------------|----------------------|----------------------------------------------------------------------------------------------------|----------------------------------------------------------------------------------------------------|
|                                         |                      |                                                                                                    | ins needed to be added to the <b>nessus script</b> for the next vulnerability scans.                                                                                                    |
| Oracle9iAS<br>HTTP<br>Server<br>9.0.3.1 | Krb524<br>(4444/tcp) | HTTP server SSL – A cryptographic weakness in version 4 of the Kerberos protocol allows an attacker to use a chosen-plaintext attack to impersonate any principal in a realm. Kerberos version 5 does not contain this cryptographic vulnerability. Sites are not vulnerable if they have Kerberos v4 completely disabled, including the disabling of any krb5 to krb4 translation services <sup>55</sup> . | Alert #68 released on 9/24/04 – Oracle released patch.                                                                                                    |
| Outlook<br>Express                      |                      | Outlook Express is vulnerable to a denial of service because of a lack of robust verification of malformed e-mail headers. exists that could allow an attacker to send a specially crafted e-mail message causing Outlook Express to fail.                                                                                                    | Outlook Express is Microsoft's email client. Microsoft Security Bulletin MS04-018, CAN-2004-0215. http://www.microsoft.co m/technet/security/Bullet in/MS04-018.mspx <sup>56</sup> Cumulative Security Update for Outlook Express (823353), was released July 13, 2004, to patch If a user is running Outlook Express and receives a specially |

<sup>&</sup>lt;sup>55</sup> "MIT krb5 Security Advisory 2003-004: Cryptographic weaknesses in Kerberos v4 protocol." MIT University web site. © 2004. URL: <a href="http://web.mit.edu/kerberos/www/advisories/MITKRB5-SA-2003-004-krb4.txt">http://web.mit.edu/kerberos/www/advisories/MITKRB5-SA-2003-004-krb4.txt</a>

<sup>&</sup>lt;sup>56</sup> "Microsoft Security Bulletin MS04-018 Cumulative Security Update for Outlook Express (823353)."
Microsoft web site. © 2004. URL: <a href="http://www.microsoft.com/technet/security/Bulletin/MS04-018.mspx">http://www.microsoft.com/technet/security/Bulletin/MS04-018.mspx</a>

| Software                     | Service/<br>Port | Weakness                                                                                                    | Findings                                                                                                    |
|------------------------------|------------------|----------------------------------------------------------------------------------------------------|----------------------------------------------------------------------------------------------------|
|                              |                  |                                                                                                    | Outlook Express would fail. If the preview pane is enabled, the user would have to manually remove the message, and then restart Outlook Express to resume functionality.  The system did not show a vulnerability to this weakness when scanned by <i>nessus</i> plugin #13643. |
| Symantec<br>System<br>Center |                  | Symantec System Center vulnerability allows attacker to unlock server group without knowing password  Symantec System Center is vulnerable to an attack that allows an attacker can unlock a server group without knowing the console password.                                                                                                    | Symantec AntiVirus and Symantec System Center were patched to protect against this attack.                                                                                                    |
| Terminal<br>Services         | 3389             | Two vulnerabilities: information disclosure, denial of service. The implementation of the Remote Data Protocol (RDP) in the terminal service in Windows NT 4.0 and Windows 2000 does not correctly handle a particular series of data packets. <sup>57</sup> If such a series of packets were received by an affected server, it would cause the server to fail. The server could be put back into normal service by rebooting it, but any | The system administrators use Terminal Services and Remote Desktop to perform administrative tasks remotely. Terminal Services is not installed by default.  Microsoft Security Bulletin MS01-052, Invalid RDP Data can Cause Terminal Service Failure, originally posted        |

-

 $<sup>^{57}</sup>$  "Microsoft Windows Terminal Server Patch Unspecified Denial Of Service Vulnerability". SecurityFocus web site. © 2004. URL: <a href="http://www.securityfocus.com/bid/10325">http://www.securityfocus.com/bid/10325</a>.

| Software                                             | Service/<br>Port | Weakness                                                                                                    | Findings                                                                                                    |
|------------------------------------------------------|------------------|----------------------------------------------------------------------------------------------------|----------------------------------------------------------------------------------------------------|
|                                                      |                  | work in progress at the time of the attack would be lost.                                                                                                    | on October 18, 2001 and updated on May 11, 2004. <sup>58</sup> The <i>nessus</i> plugin 11146 is set to scan for this vulnerability, CAN-2002-0863.                                                                                                    |
| VERITAS Backup Exec Remote Agent for Windows Servers |                  | Veritas Backup Exec contains a flaw that may lead to an unauthorized information disclosure. The issue is based on the requirement for the "RestrictAnonymous" registry key to be set to 0, creating a loss of confidentiality and allowing anonymous listing of the SAM database and all associated shared folders and files. 59  VERITAS Technical Support has recently discovered that Backup Exec 9.0 servers may be susceptible to infection by the "W32.SQLExp.Worm" (also known as "SQL Slammer" discovered 1/24/2003). 60 | An enterprise backup system. This server contains a Veritas remote agent. The Veritas Backup Exec control center is installed on another server. Veritas Exec contains a Veritas client component. Upgrade to version 8.6 or higher, as it has been reported to fix this vulnerability. Post upgrade, ensure that the "RestrictAnonymous" registry key is set to 1.  For the SQL Slammer download Veritas patches. |
| Winlogon                                             |                  | A <u>buffer overrun</u> vulnerability exists in the Windows logon process (Winlogon). It does not check the size of a value used                                                                                                    | The Windows logon process (Winlogon) is the component of the Windows operating                                                                                                    |

<sup>&</sup>lt;sup>58</sup> "Microsoft Security Bulletin MS01-052, Invalid RDP Data can Cause Terminal Service Failure, October 18, 2001, updated May 11, 2004." Microsoft web site. © 2004. URL: http://www.microsoft.com/technet/security/Bulletin/MS01-052.mspx

<sup>&</sup>lt;sup>59</sup> "Veritas Backup Exec Restrict Anonymous Requirement SAM Information Disclosure." Open Source Vulnerability Database web site. © 2004. URL: <a href="http://www.osvdb.org/displayvuln.php?osvdb">http://www.osvdb.org/displayvuln.php?osvdb</a> id=8230

<sup>&</sup>lt;sup>60</sup> "W32.SQLExp.Worm "SQL Slammer" (discovered on 1/24/2003) causes Microsoft Desktop Engine, included with VERITAS Backup Exec (tm) 9.0 for Windows Servers revision 4367 and VERITAS ExecView (tm) 3.1 revision 229, to flood the network and SQLSERVR.EXE may exhibit high CPU utilization." Net-security web site. © 2004. URL: <a href="http://seer.support.veritas.com/docs/254244.htm">http://seer.support.veritas.com/docs/254244.htm</a>

| Software | Service/<br>Port | Weakness                                                                                                    | Findings                                                                                                    |
|----------|------------------|----------------------------------------------------------------------------------------------------|----------------------------------------------------------------------------------------------------|
|          |                  | during the logon process before inserting it into the allocated buffer. The hacker who successfully exploits the buffer can take complete control of the machine. | system that provides interactive logon support. Winlogon.exe is the process that manages security-related user interactions in Windows. Microsoft released a Security Bulletin and patch, MS04-011, on April 13, 2004, entitled Security Update for Microsoft Windows (835732), CAN-2003-0806 .(61) The <i>nessus</i> plugin for the MSTask vulnerability is 12209. The nessus scan checked for this vulnerability and determined the patch had been applied as did the <i>Microsoft Baseline Security Analyzer</i> . |

Table 13 - Vulnerabilities in Other Install Software

<sup>&</sup>lt;sup>61</sup> "Microsoft Security Bulletin MS04-011Security Update for Microsoft Windows (835732)" Microsoft web site. © 2004. URL: <a href="http://www.microsoft.com/technet/security/bulletin/ms04-011.mspx?pf=true">http://www.microsoft.com/technet/security/bulletin/ms04-011.mspx?pf=true</a>

# Part #4 – Audit Report

## **Executive Summary**

"Information is the world's new currency," was a statement made by W.Ralph Basham, director of the Secret Service. That statement is probably applicable to any organization in existence today. It's no longer about the technology—it's about the information. The bad guys are no longer targeting the technology—they have set their sites on the information. If you read the computer security news service commentaries today, i.e. Zdnet, News, Gartner, just to mention a few, you will find discussion about identity theft, credit card fraud, and social engineering. The experts that conduct the surveys and follow the trends are saying the attacks are serious and directed.

"Malicious software cases rose 22 percent in October, with Trojan horses accounting for nearly half," according to TrendLabs. As long as people continue to open attachments in email, follow Internet links, or be socially engineered in other way, malware will continue to be the most successful means for a security breach.

How does this relate to AgencyXYZ server, which doesn't contain the type of information the bad guys want, isn't a public web server, and doesn't directly support general users? The fact that AgencyXYZ is connected to the same network as are all the other workstations, printers, faxes, and servers in the AgencyXYZ organization and that network is directly connected to the Internet with no physical user restrictions either direction. One human miscalculation and one vulnerable system is all that is required for the bad guy to take up residence somewhere inside AgencyXYZ's internal network.

The goal of this audit was to determine how secure a Microsoft Windows 2000 file server is, running IIS 5.0, a required component of Microsoft Software Update Service. The purpose of the tests conducted during the audit was to locate any vulnerability in the system software and processes. The conclusions taken from this audit will provide management with a better understanding of the level of threat exposure this server creates within the AgencyXYZ computer environment. The tests would reveal whether the security controls on this system are providing an adequate level of protection against threats such as malware, intrusions, and denial of service.

I believe the audit objectives were achieved. The audit did determine the level of security on AgencyXYZ server. The audit test results uncovered vulnerabilities in the system software and processes that need to be corrected—nothing severe. Human behavior does present a certain risk to the system. The information learned from this audit will give management a better understanding of the threat exposure this server causes for the Agency XYZ computer environment.

In conclusion, the user's workstation's probably pose a greater risk to the AgencyXYZ computer environment than does the AgencyXYZ IIS server. Because AgencyXYZ server is a IIS server, access controls are tighter on the server. The user can surf the Internet from the workstation and could encounter malware on a malicious web site, whereas the AgencyXYZ IIS doesn't have any general users who surf the Internet. Users receive Internet email at the workstation, whereas AgencyXYZ IIS server does not have an email process running. System Administrators connect directly to the Microsoft Windows Update web site to patch servers, whereas workstations are patched through Microsoft SUS which is sometimes hit and miss because of technical difficulties.

## Audit Findings

Ten areas within the system operation, processing, or administrative functions were tested or evaluated. A description of the test and the test results are grouped by test number in the table below.

| Item # | Item Description                                                                                                    | Pass/<br>Fail |
|--------|----------------------------------------------------------------------------------------------------|---------------|
| 1      | Check Security of Default Computer Accounts and Groups.                                                                                                    | Fail          |
|        | Test: I used the Windows tool addusers.exe to generate a list of user accounts that showed the association to group accounts. I wanted to analyze the default accounts and determine whether any that were enabled should be disabled.                                                                                                    |               |
|        | Test Results:  IISThe fact that IIS was installed on this server was validated by the existence of the IUSR_AgencyXYZ and IWAM_AgencyXYZ user accounts associated to the Guests group. I could tell that the Microsoft IIS Lockdown tool had been run because of the association of IUSR_AgencyXYZ guest account to the Web Anonymous Users group. Likewise, the guest account IWAM_AgencyXYZ was associated to the Web Applications group. |               |
|        | Oracle—I could tell Oracle was installed on this server by the existence of the group ORA_DBA. From my research of the ORA_DBA group, I learned the process by which Oracle authenticated users was considered to be a secure method. I could validate that fact because Oracle had released patches for published vulnerabilities                                                                                                    |               |
|        | Telnet—I didn't see the existence of a group called TelnetClients. The Telnet service is not running; however, it is set to Manual. A malware program could easily start it.                                                                                                    |               |

The Administrator user account has been renamed—an action recommended by the security experts.

The TSInternetUser user account exists on the system, which means that Terminal Services has been installed. When Terminal Services has been installed in application mode, the Terminal Services Connector Licensing uses TSInternetUser account to automatically log user's onto the system. I looked at the Terminal Services configuration and determined it was installed in Remote Administration mode, Figure 4 – Terminal Server Mode. TSInternetUser account serves no purpose in the current configuration.

Administrators - Because this is a utility server, general users do not have a reason to directly access this server. I counted 12 user accounts on this server. Seven of the 12 accounts belong to the Administrator group. I find this to be a bit excessive. We know all 7 are not day-to-day system administrators.

2 Ensure the Guest Account is Disabled.

Fail

## Test:

I ran Windows Baseline Security Analyzer to determine whether Guest is disabled. Guidance suggests that the Guest account is installed with a blank password by default.<sup>62</sup> Part of the test was to determine whether the default password had been changed

## Test Results:

According to the Windows Baseline Security Analysis, the Guest account is disabled. Windows Baseline Security Analyzer found the password to be weak. That presents a certain degree of risk because hackers have tools that can enable a disabled Guest account. If the hacker can crack the password, they are in.

<sup>&</sup>lt;sup>62</sup> "Microsoft Windows Security 101, by Tony Bradley." About, Inc. web site. © 2004. URL: http://netsecurity.about.com/cs/windowsxp/a/aa100903.htm

3 Check for Unwanted Software.

**Pass** 

## Test:

To check for unwanted software, first, I went to the Control Panel and Add Remove Programs and looked at what was listed, Figure 6 – List of Installed Software. Because there was software such as Terminal Services installed, I went into Control Panel, Administrative Tools, Component Services and looked at the processes listed. I opened Terminal Services Configuration to see what Terminal Server mode had been chosen during installation.

Looking at the list of software under Add Remove Programs, I listed those products I wasn't familiar with, that required investigation. The objective was to determine whether all the software displayed was legitimately installed by the system administrator.

## Test Results:

The software products that I was not familiar with and wanted to do more research on were: 3CDaemon, AnswerWorks Runtime, Mrb.net's Software – Wait32, NICI (Shared) U.S./Worldwide (128 bit)(2.6.4-5), and PrintMe Internet Printing. I found that none of these products were malware.

PrintMe Internet Printing is a component of Adobe Acrobat 6 that is embedded into the Reader install—it is not easy to leave off if it is not wanted.

3CDaemon looks like unwanted software, but the system administrators installed it because of the tftp component. My research pointed out security issues with 3CDaemon utility. I could not locate a patch.

The NICI software had published security issues, but Novell produced patches to correct the problem. **Nessus.exe** would have been a good method to determine whether the patches had been applied. The organization needs to run another scan with the applicable plug-ins enabled

4 Are Any Trojans Listening on Open Ports?

**Pass** 

#### Test:

I ran **nMap.exe** because I wanted to see which ports were open. I ran **netstat** – **a** to get a second opinion on which ports are open but to also find out which ports are listening.

The objective of this test was to determine whether Trojans were holding any of the ports open.

## Test Results:

When I compared the list of known Trojan ports to my open port list, the following ports matched: TCP - 21, 80, 135, 139, 445, 1025, 3000, 4000, 4001, 7777, 10000; UDP – 137, 138, and 3456. I had to wait on finishing this test until I was able to put together my Cross Reference Chart (Test 6) to match software to processes, to ports and to services. The Cross Reference Chart displayed for me what owned each port. From the Chart I was able to determine that no Trojans were listening at any of the ports list above.

5 Are Unneeded Services Running?

Fail

#### Test:

**Psservice.exe** provided a descriptive listing of the services installed on the system. The system administrator was able to export the services listing for me this provided information on the service state (stopped or started), and startup mode,(manual, automatic or disabled). Between the two listings I have a very clear picture of services on this system.

The objective of this test was to determine whether any services should be disabled.

## **Test Results:**

The following table represents a list of services that I am recommending be looked at for possible disable. I am concerned that some of the services that are running should be disabled.(37)(44)(33) The following color scheme is yellow=started/automatic, blue=stopped/manual, green=started manual.

| Services                         | Communications Protocols            |
|----------------------------------|-------------------------------------|
| Alerter                          | NetBIOS Interface                   |
| BITS                             | NWLink NetBIOS                      |
| ClipBook Server                  | NWLink IPX/SPX Compatible Transport |
| Computer Browser                 | Simple TCP/IP Services              |
| DHCP Client                      | WINS Client (TCP/IP)                |
| Distributed Link Tracking Client |                                     |
| Fax Service                      |                                     |
| Network DDE DSDM                 |                                     |
| Performance Logs and Alerts      |                                     |
| Remote Access Services           |                                     |

|   | QOS RSVP  Remote Registry Service  Smart Card  Smart Card Helper                                                                                                    |                                                                                                    |      |
|---|----------------------------------------------------------------------------------------------------|----------------------------------------------------------------------------------------------------|------|
|   | Spooler                                                                                                    |                                                                                                    |      |
|   | TCD/ID NotPIOS Holper                                                                                                    |                                                                                                    |      |
|   | TCP/IP NetBIOS Helper                                                                                                    | ×9°                                                                                                    |      |
|   | Telephony Service Uninterruptible Power Supply                                                                                                    | 307                                                                                                    |      |
|   | Windows Time                                                                                                    |                                                                                                    |      |
|   | Wireless Configuration                                                                                                    |                                                                                                    |      |
|   | <u> </u>                                                                                                    |                                                                                                    |      |
|   |                                                                                                    |                                                                                                    |      |
| 6 | Cross Reference Processes                                                                                                    | s to Ports and Services.                                                                                                    | Pass |
|   | provide a listing. To gain ar associated to ports, I ran <i>fp</i> The objective of this exercise that would show me what so and processes associated to                                | rom the Windows 2000 Resource Toolkit to a understanding of the processes ort.exe.  see was to develop a Cross Reference Chart oftware was associated to what processes o ports and services to processes. I would are installed as well as any unwanted                                                         |      |
|   | I developed a Cross Refere<br>Chart – Process ID, Process<br>that no Trojans were running<br>but a couple processes to se<br>to software which would give<br>which running services are | nce Chart, Table 8 – Cross Reference<br>s, Port, Service. I was able to determine<br>g on this server. I was able to match all<br>oftware. I was able to associate services<br>e a system administrator a better idea of<br>really functional. I need to have this<br>ilable in order to finish Tests #4 and #5. |      |
| 7 | Check for Virus Auto-Protec                                                                                                    | ction.                                                                                                    | Pass |
|   | 1                                                                                                    | as to determine whether this system has and is running a virus shield.                                                                                                    |      |

|   | Another method could be to look for the open ports under Symantec in the Cross Reference Chart. Table 8 – Cross Reference Chart – Process ID, Process, Port, Service  Another would be to look at running services. There are many ways to validate an anti-virus installation.                                                                                                    |      |
|---|----------------------------------------------------------------------------------------------------|------|
| 8 | Test: I ran nessus.exe, a network security auditing utility to see whether the latest patches are installed. As a comparison I ran Windows Baseline Security Analyzer.  Test Results: The Windows Baseline Security Analyzer noted three patches missing, which nessus.exe didn't. The system administrator said the Windows Baseline Security Analyzer notices were false positives. I could agree.  It was during this test that I discovered that nessus.exe, using the default plug-in configuration file, does not scan all software for vulnerabilities. It is oriented to Microsoft and Unix (usually only the Top 20 exploits) <sup>63</sup> So if I based my conclusion solely on Windows Baseline Security Analyzer and nessus.exe in their current state, the software is patched. However, when I found out that nessus.exe plug-in were not installed or were not enabled to check for vulnerabilities in Oracle, Novell, Adobe Acrobat, and Veritas, I had to score the test a "Fail" while I really meant the results were inconclusive. | Fail |
|   |                                                                                                    |      |

<sup>63 &</sup>quot;The Twenty Most Critical Internet Security Vulnerabilities, October 8, 2004." SANS web site. © 2004. URL: <a href="http://www.sans.org/top20/">http://www.sans.org/top20/</a>

<your name>

### Test:

I looked at the *Microsoft Baseline Security Analysis* of the AgencyXYZ server for weaknesses in IIS. I also looked at the *nessus.exe* report for IIS weaknesses.

The objective of this test was to determine what safeguards have been implemented to protect the IIS environment.

### Test Results:

The *Microsoft Baseline Security Analysis* concluded that AgencyXYZ server was secure. I noted that the Microsoft IIS Lockdown tool had been run on this server. In the list of installed software I could see that the URLScan tool was installed. *Nessus.exe* did not note any critical vulnerabilities. Based on these methods of testing vulnerability, IIS is very secure on this server.

However, other areas of concern came to light during this test which is why there wasn't a "Pass" score, e.g. running Services, that the system administrator needs to evaluate before the score can be changed to "Pass". Another area of concern is the IIS server header. **Nessus.exe** recommends using the URLScan tool to change the server header name to disguise its identity.

10 Evaluate Other Installed Software Products for Vulnerabilities.

Fail

#### Test:

Even though IIS is installed on this server, and Microsoft recommends that only IIS run on a server, a number of other significant utilities also run on this server. Using the list of installed software generated during Test 3, I researched the security history of any product. Considerable more time was spent on the software with which I was not familiar.

My Cross Reference Chart served as a useful tool as I connected the software to processes, ports, and services.

The objective of this test was 1) to determine whether there were security vulnerabilities in any of the software installed on this server and 2) determine whether proper patches had been applied.

#### Test Results:

As mentioned for Item 8 above, it was during this exercise that I learned that many of the installed software products have published security vulnerabilities. I also learned that **nessus.exe** was not configured to scan for security vulnerabilities in all the installed software products.

The analysis to determine whether the installed software contained any security vulnerabilities was fairly straight forward. However, it was harder to determine whether these vulnerabilities had been patched, especially since tools such as *nessus.exe* were not thorough enough to be useful. The following software products contain security vulnerabilities that are going to require further action: 3CDaemon, Adobe Acrobat, NICI (Shared) U.S./Worldwide (128 bit) (2.6.4-5), Oracle9iAS HTTP Server 9.0.3.1, Veritas. The recommend action is discussed below at Item 10 of the Audit Recommendations Table.

Table 14 - Audit Findings

## **Audit Recommendations**

| Item # | Item Description                                                                                                    |
|--------|----------------------------------------------------------------------------------------------------|
|        |                                                                                                    |
| 1      | Check Security of Default Computer Accounts and Groups.                                                                                                    |
|        |                                                                                                    |
|        | Recommendations:                                                                                                    |
|        | For the most part the level of security in this area is good. However, a couple of things can be done to make security better:                                                                                                    |
|        | Microsoft guidance recommends that if the Terminal Service<br>Internet Connector License is not being used, the TSInternetUser should be disabled.                                                                                                    |
|        | Adding the names of several system administrators to the TelnetClients group would reduce the risk of an Administrator's profile being hijacked.                                                                                                    |
|        | Having seven system administrator accounts on this server seems a bit excessive. The day-to-day system administrators need to determine for what the seven accounts are being used, and arrive at solutions that do away with accounts that are enabled but inactive for months at a time. If for example a user account belongs to a program manager for occasional software maintenance, then the account can be enabled and disable or the person can work through the system administrator. |

References <your name>

| Item# | Item Description                                                                                                    |
|-------|----------------------------------------------------------------------------------------------------|
|       | Cost: \$0                                                                                                    |
| 2     | Ensure the Guest Account is Disabled.                                                                                                    |
|       | Recommendations:                                                                                                    |
|       | Even though the Guest account is disabled, the password is weak. Hackers have tools that will enable the guest account if it is disabled. I recommend that the Guest account be enabled to change the password and disabled again.                                        |
|       | Microsoft recommends that passwords contain at least six characters, and the character string must contain at least three of these four character types: uppercase letters, lowercase letters, numerals, and nonalphanumeric characters (e.g., *, %, &, !). <sup>64</sup> |
|       | Cost: \$0                                                                                                    |
| 3     | Check for Unwanted Software.                                                                                                    |
|       | Recommendations:                                                                                                    |
|       | None. There is no unwanted software on the server.                                                                                                    |
|       | Cost: \$0.                                                                                                    |
| 4     | Are Any Trojans Listening on Open Ports?                                                                                                    |
|       | Recommendations:                                                                                                    |
|       | None. There are no Trojans listening at open ports.                                                                                                    |
|       | Cost: \$0.                                                                                                    |
| 5     | Are Unneeded Services Running?                                                                                                    |
|       | Recommendations: The system administrator is going to have to determine if the services running actually support processes. I did not have direct access to the system to do a thorough analysis of the services installed on the                                         |

<sup>&</sup>lt;sup>64</sup> "Password Defense". Microsoft web site. © 2004. URL: http://www.microsoft.com/technet/Security/prodtech/win2000/pswddef.mspx

| Item# | Item Description                                                                                                    |
|-------|----------------------------------------------------------------------------------------------------|
|       | - 500 p. 100                                                                                                    |
|       | system. Any services not being used should be disabled. Microsoft had a bad habit of starting all the services by default in the older O/S's for the sake of convenience. Item 5 in the Test Results Table lists a number of services that Microsoft and other experts recommend be disabled on a IIS server. I recommend that the system administrator disable any unnecessary services. This is probably going to take some time to do the analysis.  Cost: \$1,000. |
| 6     | Cross Reference Processes to Ports and Services.                                                                                                    |
|       | Recommendations:                                                                                                    |
|       | None. The software matched the processes and ports. There are no Trojans running on this server.                                                                                                    |
|       | Cost: \$0.                                                                                                    |
| 7     | Check for Virus Auto-Protection.                                                                                                    |
|       | Recommendations:                                                                                                    |
|       | None. Virus Auto-protection is installed on this server.                                                                                                    |
|       | Cost: \$0.                                                                                                    |
| 8     | Determine Whether Security Patching is Current.                                                                                                    |
|       | Recommendations: Before we can change the score on this test to "Pass" there would need to be additional vulnerability scans completed for Adobe Acrobat, Oracle, Novell, and Veritas.                                                                                                    |
|       | In addition, because there are no <b>nessus.exe</b> plug-ins to test for such vulnerabilities as 3CDaemon, Adobe Acrobat, and possibly Oracle, the system administer would need to determine whether the proper patches have been applied. Typically the patch documentation includes information on how to verify that the patch actually installed.                                                                                                    |
|       | Cost: \$1,000.                                                                                                    |

| Item # | Item Description                                                                                                    |
|--------|----------------------------------------------------------------------------------------------------|
| 9      | Analyze IIS for Vulnerabilities.                                                                                                    |
|        | Recommendations:  IIS is secure on this server. But because this server contains other functions besides IIS, the system administrator needs to give all the processes running on this server equal consideration and make sure the changes made by the Lockdown tool remain in place.                                                                                                    |
|        | IIS is not going to be the weak link for the next exploit. It will be Oracle, or Acrobat or Internet Explorer or something else totally unexpected.                                                                                                    |
|        | Other areas of concern came to light during this test which is why there wasn't a "Pass" score, e.g. running Services that the system administrator needs to evaluate and determine what can be disabled, before the score can be changed to "Pass". Another area of concern is the IIS server header. <i>Nessus.exe</i> recommends using the URLScan tool to change the server header name to disguise its identity.                                                         |
|        | Cost: \$0.                                                                                                    |
| 10     | Evaluate Other Installed Software Products for Vulnerabilities.                                                                                                    |
|        | Recommendations:  Of all the areas tested during the audit, it is apparent this is the area that received the least system administration attention. Follow-up analysis is required to deal with the following vulnerabilities:                                                                                                    |
|        | 3CDaemon – There is no patch. The system administrator/management need to decide whether to remove this utility or accept the risk. The level of risk is medium because this IIS server is not directly accessed by the internal users or the public. It is protected from the public by perimeter firewalls.                                                                                                    |
|        | <ul> <li>Adobe Acrobat – There are a number of published vulnerabilities.         A determination still needs to be made as to whether the proper patches have been applied because <i>nessus.exe</i> did not scan for these vulnerabilities. In the case of the most recent vulnerability regarding Macromedia Flash Player, published in October, 2004, whether recommended changes to the multimedia permissions have been made will need to be validated.     </li> </ul> |
|        | NICI (Shared) U.S./Worldwide (128 bit) (2.6.4-5) - There are                                                                                                    |

| Item# | Item Description                                                                                                    |
|-------|----------------------------------------------------------------------------------------------------|
|       | published vulnerabilities. Table 13 – Vulnerabilities in Other Install Software A determination still needs to be made as to whether the proper patches have been applied because <i>nessus.exe</i> did not scan for these vulnerabilities.                                                                               |
|       | Oracle9iAS HTTP Server 9.0.3.1 - There are published vulnerabilities. Table 13 – Vulnerabilities in Other Install Software. A determination still needs to be made as to whether the proper patches have been applied because <i>nessus.exe</i> did not scan for these vulnerabilities.                                   |
|       | <ul> <li>VERITAS Backup Exec Remote Agent for Windows Servers - There are published vulnerabilities. Table 13 – Vulnerabilities in Other Install Software A determination still needs to be made as to whether the proper patches have been applied because nessus.exe did not scan for these vulnerabilities.</li> </ul> |
|       | System administrators need to subscribe to organizations that distribute cyber alerts through email such as the Computer Emergency Readiness Team (CERT) to stay informed of security vulnerabilities in any of the widely used software products installed on AgencyXYZ.                                                 |
|       | Cost: \$3,000.                                                                                                    |